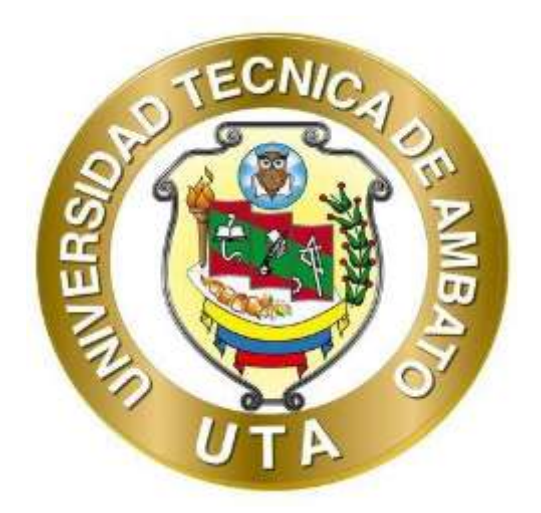

## **UNIVERSIDAD TÉCNICA DE AMBATO**

## **FACULTAD DE INGENIERÍA CIVIL Y MECÁNICA**

## **CARRERA DE MECÁNICA**

# **TRABAJO EXPERIMENTAL PREVIO A LA OBTENCIÓN DEL TITULO DE INGENIERO MECÁNICO**

**TEMA:** 

**"INFLUENCIA DE LA ESTRUCTURA DE LOS ASIENTOS EN LA BISAGRA PLÁSTICA POR COLISIONES DE VUELCO DE AUTOBUSES INTERPROVINCIALES SEGÚN EL PROCEDIMIENTO DE LAS CEPE R66, POR MEDIO DE SIMULACIÓN COMPUTACIONAL EMPLEANDO SOFTWARE CAE"**

**AUTOR:** Roberto Patricio Torres Portero

**TUTOR:** Ing. Mg. Cesar Hernán Arroba Arroba

**AMBATO – ECUADOR** 

**Marzo – 2023**

#### **CERTIFICACIÓN**

En mi calidad de Tutor del Trabajo Experimental, previo a la obtención del Título de Ingeniero Mecánico, con el tema "INFLUENCIA DE LA ESTRUCTURA DE LOS ASIENTOS EN LA BISAGRA PLÁSTICA POR COLISIONES DE **INTERPROVINCIALES SEGÚN** EL DE **AUTOBUSES VUELCO** PROCEDIMIENTO DE LAS CEPE R66, POR MEDIO DE SIMULACIÓN COMPUTACIONAL EMPLEANDO SOFTWARE CAE", elaborado por el Sr. Roberto Patricio Torres Portero, portador de la cédula de ciudadanía: C.I. 1805162607, estudiante de la Carrera de Mecánica, de la Facultad de Ingeniería Civil y Mecánica.

Certifico:

- Que el presente Trabajo Experimental es original de su autor.
- Ha sido revisado cada uno de sus capítulos componentes.  $\bullet$
- Está concluido en su totalidad.

Ambato, marzo 2023

Ing. Mg. César Hernán Arroba Arroba

#### **TUTOR**

## AUTORÍA DEL TRABAJO DE INTEGRACIÓN CURRICULAR

Yo, Roberto Patricio Torres Portero, con C.I. 1805162607 declaro que todas las actividades y contenidos expuestos en el presente Trabajo Experimental con el tema "INFLUENCIA DE LA ESTRUCTURA DE LOS ASIENTOS EN LA BISAGRA PLÁSTICA POR COLISIONES DE VUELCO DE AUTOBUSES INTERPROVINCIALES SEGÚN EL PROCEDIMIENTO DE LAS CEPE R66, POR MEDIO DE SIMULACIÓN COMPUTACIONAL EMPLEANDO SOFTWARE CAE", así como también los análisis estadísticos, tablas, gráficos, conclusiones y recomendaciones son de mi exclusiva responsabilidad como autor del proyecto, a excepción de las referencias bibliográficas citadas en el mismo.

Ambato, marzo 2023

Roberto Patricio Torres Portero

C.I. 1805162607

#### **AUTOR**

#### **DERECHOS DE AUTOR**

Autorizo a la Universidad Técnica de Ambato, para que haga este Trabajo Experimental o parte de él, un documento disponible para su lectura consulta y procesos de investigación, según las normas de la Institución.

Cedo los derechos en línea patrimoniales de mi Trabajo Experimental, con fines de difusión pública, además apruebo la reproducción de este documento dentro de las regulaciones de la Universidad, siempre y cuando esta reproducción no suponga una ganancia económica y se realice respetando mis derechos de autor.

Ambato, marzo 2023

Roberto Patricio Torres Portero

C.I. 1805162607

**AUTOR** 

## APROBACIÓN DEL TRIBUNAL DE GRADO

Los miembros del Tribunal de Grado aprueban el informe del Trabajo Experimental, realizado por el estudiante Roberto Patricio Torres Portero, de la Carrera de Mecánica, bajo el tema: "INFLUENCIA DE LA ESTRUCTURA DE LOS ASIENTOS EN LA BISAGRA PLÁSTICA POR COLISIONES DE VUELCO DE AUTOBUSES INTERPROVINCIALES SEGÚN EL PROCEDIMIENTO DE LAS CEPE R66, POR MEDIO DE SIMULACIÓN COMPUTACIONAL EMPLEANDO **SOFTWARE CAE".** 

Ambato, marzo 2023

Para constancia firman:

Ing. Mg. López Villacís Gonzalo Eduardo

**MIEMBRO CALIFICADOR** 

Ing. Francisco Agustín Peña Jordán. MSc.

### **MIEMBRO CALIFICADOR**

#### **DEDICATORIA**

<span id="page-5-0"></span>*El presente trabajo dedico a mis padres Martha y Manuel los cuales son un pilar fundamental en mi vida, son personas incondicionales que me apoyaron económicamente y emocionalmente durante mi ciclo de estudio.* 

*A mis hermanos Julio, Juan y Sol que siempre me acompañan en cada proceso de mi vida.* 

*A mis tías Lupita, Piedad que siempre me abren las puertas de su hogar y siempre me brindan consejos de superación.*

*A todos mis amigos que me apoyaron a continuar con mis estudios y con los que compartí buenos momentos.*

*En especial a mi amiga Silvia Ramos que fue una de las personas que me enseño a aprovechar cada oportunidad que nos presenta la vida.* 

*A mi perrita Tequila la cual más que una mascota en mi mejor compañía.* 

## ÍNDICE GENERAL

<span id="page-6-0"></span>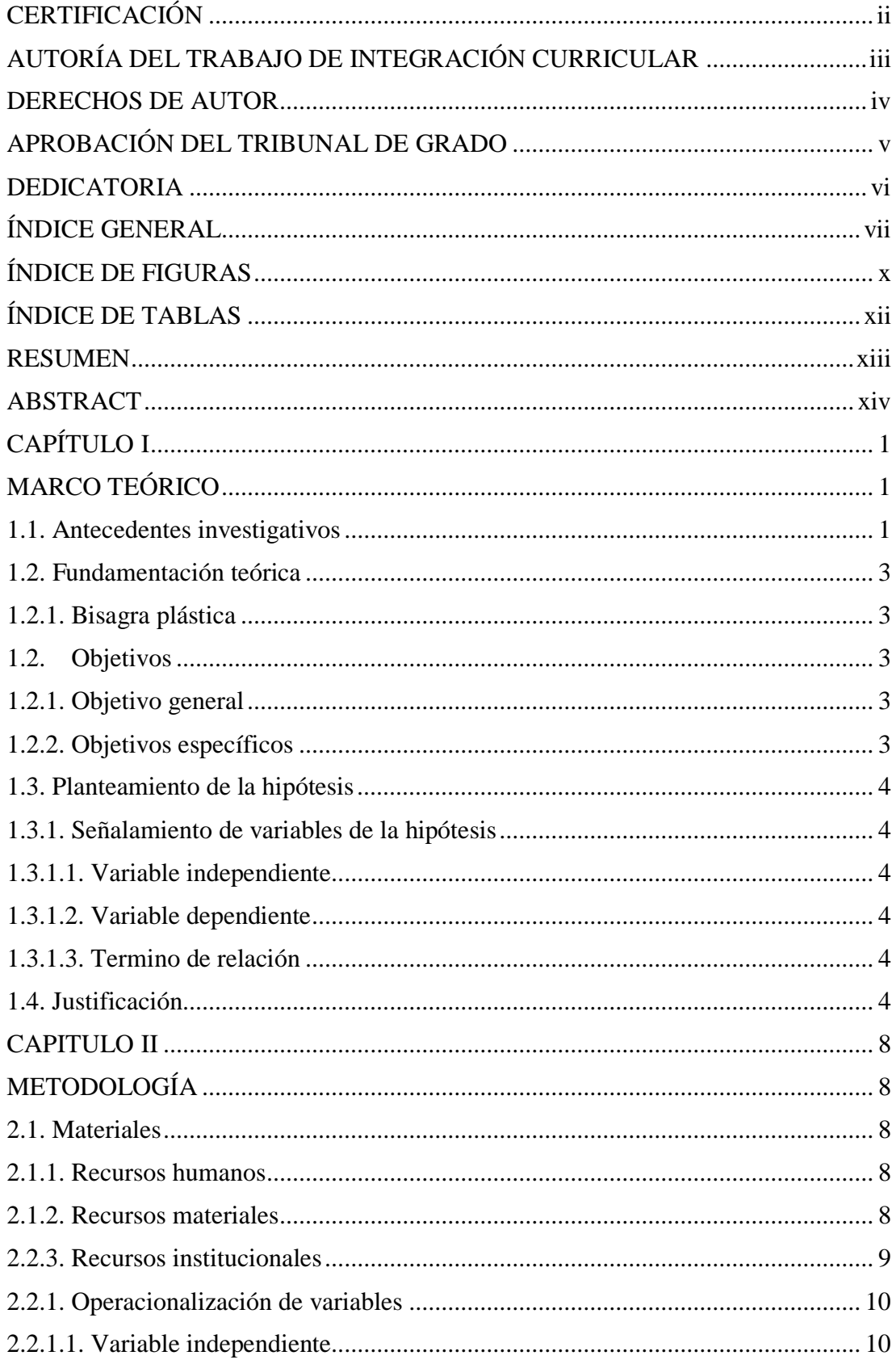

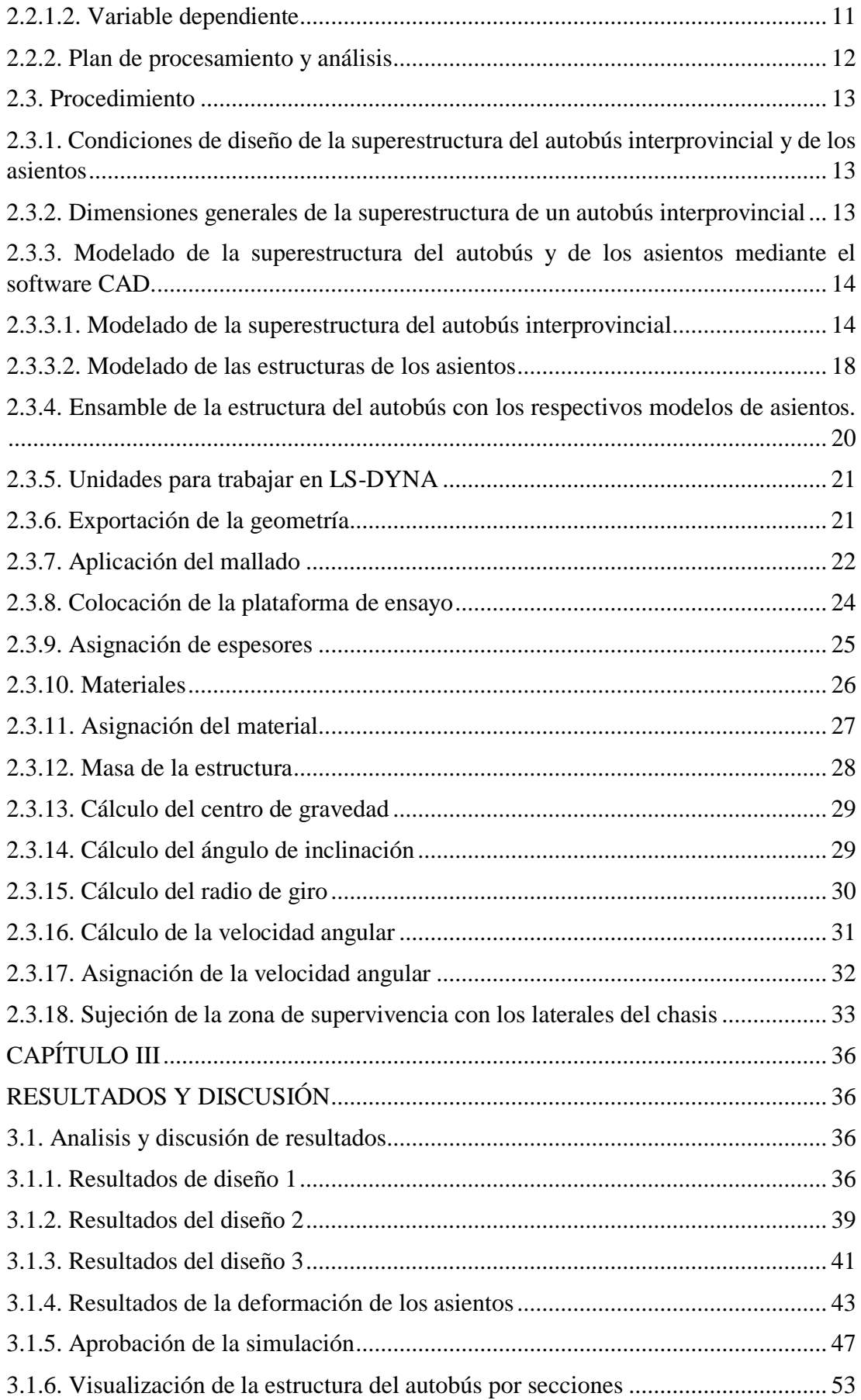

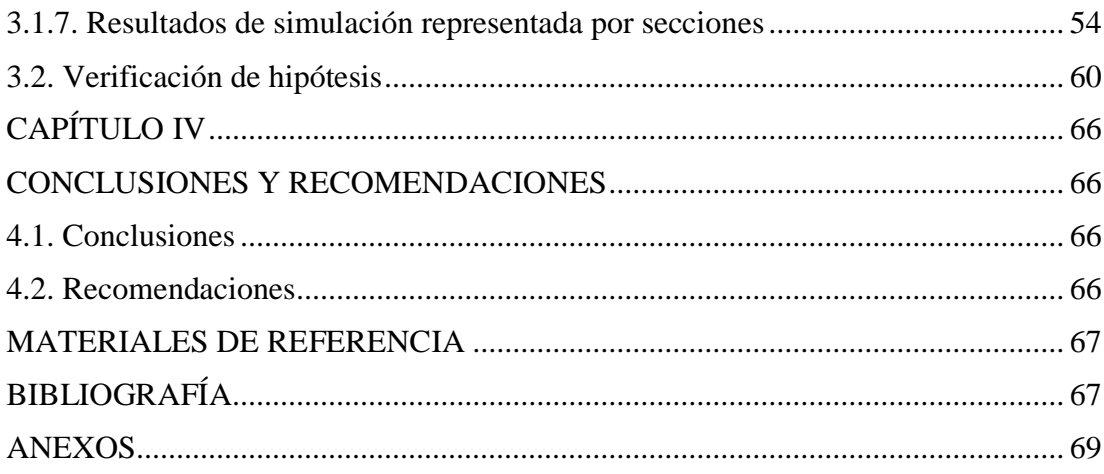

## **ÍNDICE DE FIGURAS**

<span id="page-9-0"></span>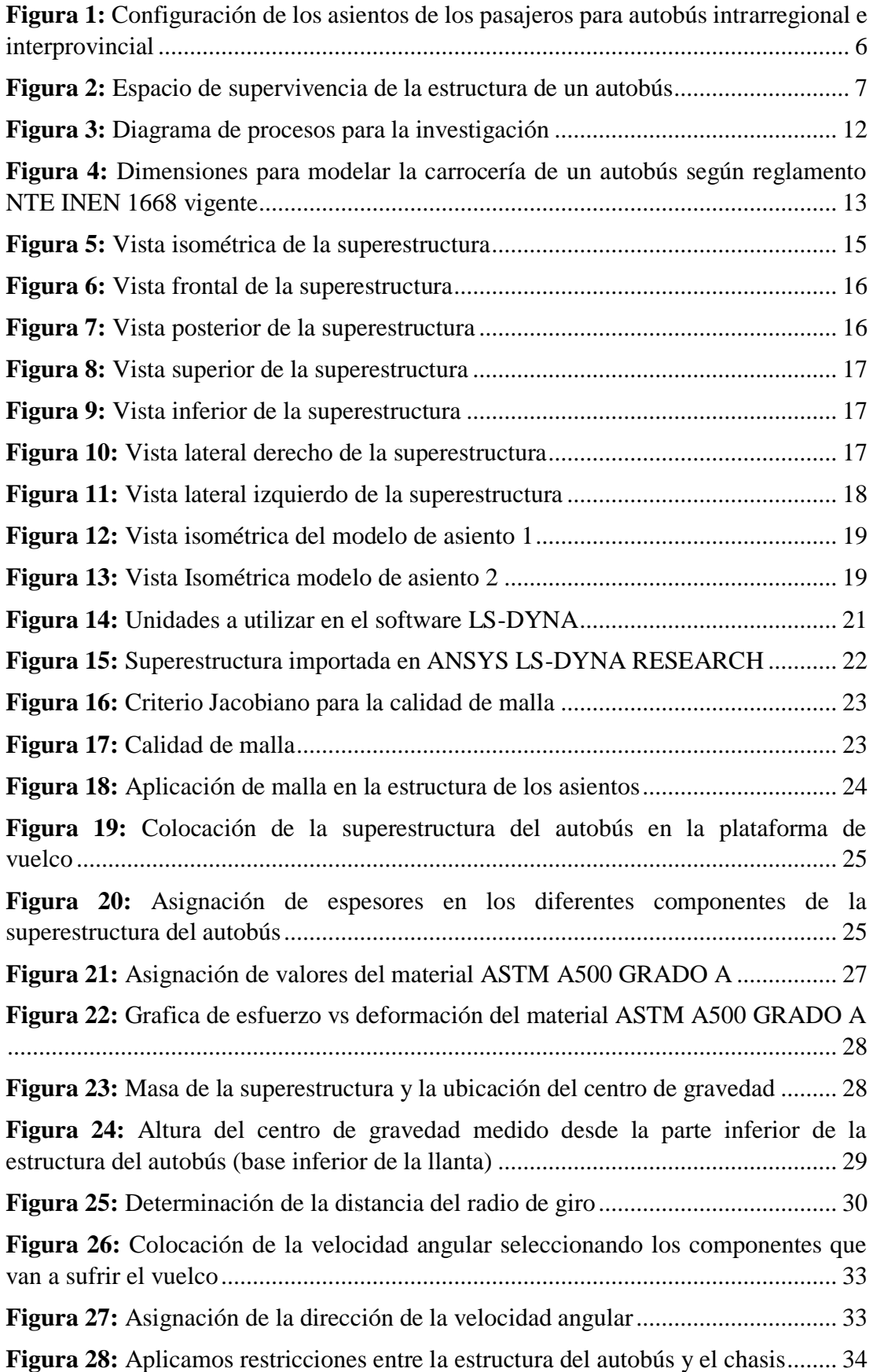

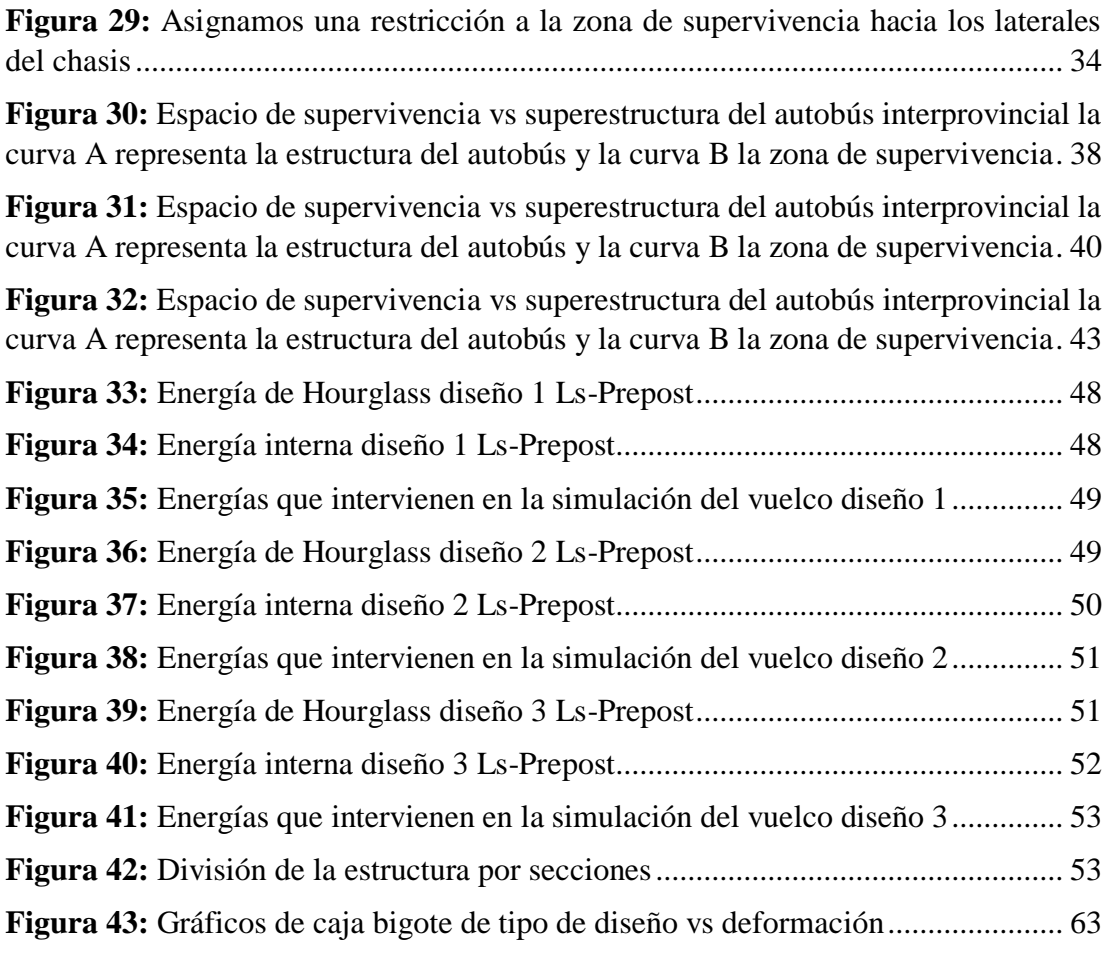

## **ÍNDICE DE TABLAS**

<span id="page-11-0"></span>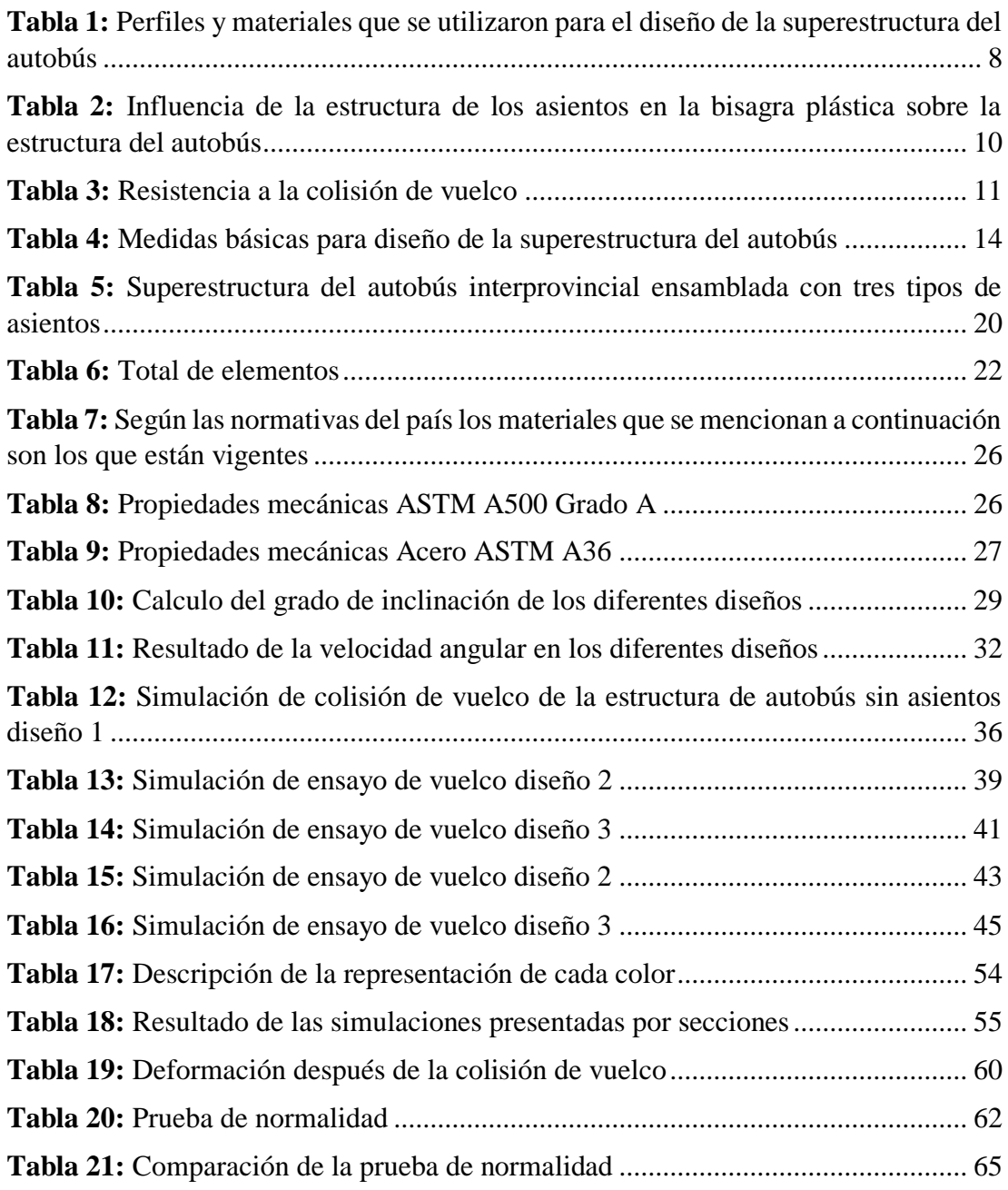

#### **RESUMEN**

<span id="page-12-0"></span>En esta investigación se examinó cómo afectan las diferentes estructuras de los asientos a la bisagra plástica de la superestructura de un bus; el proceso se realizó diseñándolo de acuerdo a la norma técnica ecuatoriana NTE INEN 1668. Para el modelado de la estructura del asiento se recopilaron datos de diferentes empresas fabricantes de asientos, los cuales son confidenciales, respectivamente las configuraciones de cada una de ellas.

En la etapa de ensamblaje de la estructura del asiento a la superestructura del bus, se tomó como referencia los diferentes parámetros de ubicación a aplicar, los cuales se encuentran en la norma técnica ecuatoriana NTE INEN 1668.

Como resultado de la investigación, se concluye que los dos modelos de estructura de asiento, al ser ensamblados a la superestructura del bus, tienen un peso considerable. Además, se prestó atención a la resistencia del zócalo cuando se fijan los asientos. En conjunto, puede afirmarse que los tres diseños presentados en el estudio cumplen la norma ECE R66 de la Comisión Económica para Europa, ya que no invaden la zona de supervivencia.

**PALABRAS CLAVES:** Colisión por vuelco, Simulación de vuelco, Bisagra de plástico, Superestructura del autobús, Asientos del autobús

#### **ABSTRACT**

<span id="page-13-0"></span>In the present investigation, the influence of the different seat structures regarding the superstructure of a bus is analyzed, the process that is carried out is the design of the bus superstructure through the Ecuadorian technical standard NTE INEN 1668- Transport Vehicles intraregional, interprovincial and intraprovincial passenger public.

For modeling the structure of the seats, data was collected from different seat manufacturing companies, which are of a confidential nature, respectively, the configurations that each of these have. In the assembly stage of the structure of the seats to the superstructure of the bus, the different location parameters that must be applied, such as the distance between seats, the separation with respect to the aisle, among others that are found in the Ecuadorian technical standard, were taken as a reference. NTE INEN 1668-Intraregional, interprovincial and intraprovincial public passenger transport vehicles.

As a result of the investigation, it is concluded that the two models of seat structures jointly assembled to the bus superstructure, the weight that it has when assembled is considerable, it also focuses on the resistance that the plinth has when the seat structures are bolted. As a general result, it is concluded that the three designs presented in the study comply with the CEPE R66 standard of the Economic Commission for Europe by not invading the survival zone.

**KEYWORDS:** Collision, Simulation, Plastic hinge, Substructure, Bus seating

## **CAPÍTULO I**

### **MARCO TEÓRICO**

<span id="page-14-1"></span><span id="page-14-0"></span>"INFLUENCIA DE LA ESTRUCTURA DE LOS ASIENTOS EN LA BISAGRA PLÁSTICA POR COLISIONES DE VUELCO DE AUTOBUSES INTERPROVINCIALES SEGÚN EL PROCEDIMIENTO DE LAS CEPE R66, POR MEDIO DE SIMULACIÓN COMPUTACIONAL EMPLEANDO SOFTWARE CAE"

#### **1.1. Antecedentes investigativos**

<span id="page-14-2"></span>Se han presentado accidentes de tránsito en los cuales han estado vinculado los autobuses interprovinciales directamente, la mayor parte de accidentes son por colisiones de vuelo los factores de este siniestro han sido la mala calidad del estado de las vías, exceso de velocidad, factores climáticos entre otros. Lo que se busca en la actualidad es más estudios acerca de la resistencia que pueda tener la estructura del autobús para que así la seguridad de los mismos pasajeros no se vea afectada.

También hay que tener en cuenta que la estructura de los asientos de los pasajeros son un factor importante para analizar ya que presentan algunas falencias en el mismo, se estima que hay estructuras de asientos que no han tenido estudios previos como también estructuras que tienen un modelo antiguo. Según la norma NTE INEN 1168 establece parámetros importantes para el diseño de las estructuras de los asientos como son las distancias de separación lateral y frontal, como también la altura y el ancho máximo con los cuales deben estar diseñados los mismos asientos [1].

Según Atacusi Hidalgo en su estudio de "DISEÑO DE LA ESTRUCTURA DEL AUTOBUS INTERPROVINCIAL MODELO IM9 SOBRE CHASIS MERCEDES BENZ 0500 RS 1836 DE MIRAL AUTOBUSES EN BASE A LA SEGURIDAD AL VUELCO, realizo un estudio de vuelco de un autobús interprovincial en donde dividió la estructura por pórticos para un mejor análisis y así medir la proximidad que tiene la estructura respecto al área de supervivencia obteniendo un valor máximo de proximidad en el pórtico 2 de 109 mm y un valor mínimo en el pórtico 7 de 48 mm. Realizo un ensayo de vuelco en tiempo real de una sección en donde se obtuvo un valor de 47 mm como

resultado de variar el espesor de ciertos segmentos de la superestructuras que se encontraban sobredimensionados. Como resultado de todo este proceso se logró verificar que la zona de supervivencia no se encuentra invadida por la estructura [2].

En el estudio realizado por Córdova Omar con el tema de "OPTIMIZACIÓN TOPOLÓGICA DE UN ASIENTO DE AUTOBÚS INTERPROVINCIAL PARA EL CUMPLIMIENTO DEL REGLAMENTO", se analizaron las diferentes deformaciones y esfuerzos máximos de la estructura de un asiento original de un autobús interprovincial, en el desplazamiento que tiene la estructura se evaluó mediante los tres ejes de movilización que son X, Y, Z, el rango que está establecida en la norma dice que no debe exceder los 400 mm. En la optimización del peso del peso de la estructura con el estudio realizado se redujo de 57.52 lb a 55.14 lb, en el autobús que contiene 44 asientos que están ubicadas en dos hileras de dos asientos el peso que se va a reducir es de 105 lb [3].

Al optimizar la estructura del asiento del autobús interprovincial mediante el análisis de programas computacionales ayuda a mejorar la resistencia de cada uno de sus componentes que durante una colisión de frontal o de vuelco la resistencia de esta va a ser muy notoria.

Según Núñez Guillermo con el tema de "SIMULACIÓN DE UN ENSAYO DE VUELCO DE UN AUTOBÚS MEDIANTE LS-DYNA" afirmo el programa LS-DYNA resuelve problemas dinámicos complejos usando el método de elementos finitos y los resultados que se llevaron en este programa son fáciles de procesar y fiables, en donde también se puede observar de manera gráfica las diferentes animaciones.

La estructura del autobús que fue diseñada aprueba las pruebas que están en el reglamento de la R66, ya que el punto inestable se localiza a 48.31 grados respecto al plano horizontal el espacio de supervivencia que se encuentra en el interior de la estructura no se vio afectado durante la simulación [4].

En la publicación de "Análisis mediante simulación computacional del ensayo de vuelco en superestructuras para autobuses", realizo una simulación de la topología de la estructura de un autobús en lo cual determinó el tipo de vehículo diseñado no pasa el ensayo de vuelco y el mismo no se puede homologar, ya que no cumple con las condiciones del reglamento R66 determinó que es necesario llevar la simulación a un ensayo físico con el fin de determinar un valor de carga cerca a real, también recomienda que en la misma estructura se debe utilizar perfiles en zonas críticas para tener una mayor resistencia en la estructura [5].

#### **1.2. Fundamentación teórica**

#### **1.2.1. Bisagra plástica**

<span id="page-16-1"></span><span id="page-16-0"></span>En la generación de un impacto de vuelco por colisión los elementos estructurales de forma individual tienen una sobrecarga en flexión ocasionando las llamadas deformaciones plásticas en diferentes regiones a todo esto se lo conoce como bisagras plásticas. En los momentos flectores máximos es en donde se encuentran las deformaciones como tambien en zonas muy débiles. La ubicación de la misma es detectable así se previene que la zona sufra una mayor deformación [6].

#### **1.2. Objetivos**

#### <span id="page-16-2"></span>**1.2.1. Objetivo general**

<span id="page-16-3"></span> Analizar la influencia de la estructura de los asientos en la bisagra plástica por colisiones de vuelco de autobuses interprovinciales según el procedimiento de la CEPE R66, por medio de simulación computacional empleando software CAE.

#### **1.2.2. Objetivos específicos**

- <span id="page-16-4"></span> Modelar una carrocería de un autobús interprovincial de grandes dimensiones en base de dimensiones de fabricantes nacionales, utilizando un software CAD para que represente las condiciones de diseño y requisitos indicados en la normativa de construcción de buses NTE INEN 1668.
- Simular colisiones de vuelco de autobús interprovincial de grandes dimensiones para verificar la influencia de las deformaciones en las estructuras de los asientos utilizando programa CAE con el método de elementos finitos explicito no lineal.

 Analizar los resultados obtenidos de la deformación de los asientos para identificar las zonas críticas de afectación del autobús interprovincial y recomendar posibles modificaciones en la estructura.

#### **1.3. Planteamiento de la hipótesis**

<span id="page-17-0"></span>La estructura de los asientos influye en la resistencia de la bisagra plástica en colisiones de vuelco.

#### **1.3.1. Señalamiento de variables de la hipótesis**

#### **1.3.1.1. Variable independiente**

<span id="page-17-2"></span><span id="page-17-1"></span>Influencia de la estructura de los asientos en la bisagra plástica sobre la estructura del autobús

#### **1.3.1.2. Variable dependiente**

Resistencia a la colisión de vuelco

#### <span id="page-17-3"></span>**1.3.1.3. Termino de relación**

Mejoramiento

#### <span id="page-17-4"></span>**1.4. Justificación**

<span id="page-17-5"></span>En la actualidad se han presentado varios accidentes de autobuses interprovinciales en donde los principales afectado de este siniestro, son personas que utilizan este medio de transporte para movilizarse de una provincia hacia otra. La mayoría de los accidentes se han producido por vuelco ya sea estos por exceso de velocidad o por otros factores como estado de las vías, las condiciones climáticas o fallas mecánicas debido a esto tienden al volcamiento la estructura del autobús es la primera en recibir el impacto lateralmente contra la calzada y así absorbe la mayoría de energía de impacto consecuentemente a estos la estructura de los asientos de los pasajeros absorbe la otra parte de la energía de impacto. Durante los últimos años se han presentado varios accidentes como se pone de ejemplo en el lugar de Papallacta en donde un autobús interprovincial perdió pista por exceso de velocidad por lo que se produjo el volcamiento en donde algunos pasajeros perdieron la

vida y otros sufrieron lesiones. Lo que se busca en este estudio de investigación es realizar una propuesta de mejora de la estructura del autobús como también de la estructura de los asientos ya que ellos también absorben una parte de la energía de impacto [7].

A nivel mundial el asiento de pasajeros en los autobuses ha sido y es uno de los elementos que sirven para la comodidad y seguridad de estos, como también para el conductor de la unidad. Debido a esto el asiento de pasajeros es un parámetro de análisis muy importante para determinar la configuración adecuada para prevenir lesiones que pueda dar durante el volcamiento, como también se analizaran las diferentes condiciones de diseño del autobús que podrían afectar la vida de los pasajeros, estas condiciones de diseño podrían ser la configuración de la estructura del asiento, el tamaño de los asientos, distancia entre los asientos, altura del piso al borde inferior del asiento, tamaño del espaldar, configuraciones de la carrocería como la altura del piso al borde inferior de la ventana, altura de la ventana, altura del pasillo, ancho del pasillo entre otras condiciones.

Según la normativa de construcción de buses NTE INEN 1668, la misma esta específica para la construcción vehículos de transporte público de pasajeros intrarregional, interprovincial e interprovincial en la misma esta especificada las condiciones de diseño y construcción que debe tener el autobús, así como también para los asientos de los pasajeros y del conductor [1]. En la Figura 1 se observa la configuración de las dimensiones de los asientos de los pasajeros.

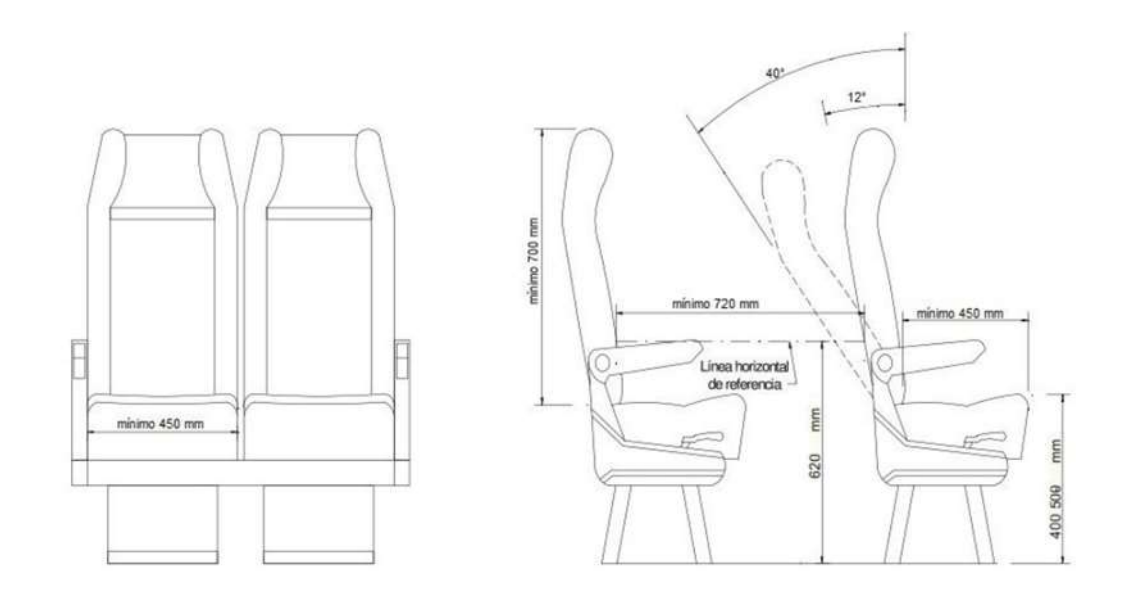

**Figura 1:** Configuración de los asientos de los pasajeros para autobús intrarregional e interprovincial [1].

<span id="page-19-0"></span>Como menciona Guler M.A. en su estudio afirma que el evento de vuelco es un peligro para los pasajeros y la tripulación que hace uso de este medio de transporte. Se observó que en años recientes la estructura de la carrocería que se deforma amenaza seriamente la vida de los pasajeros después del accidente y como resultado del estudio realizado se determinó que la resistencia al vuelco es un tema muy importante que tienen que cumplir las empresas fabricantes de autobuses [8]. En la Figura 2 se puede apreciar cómo está conformada la estructura de un autobús representada de forma tridimensionalmente.

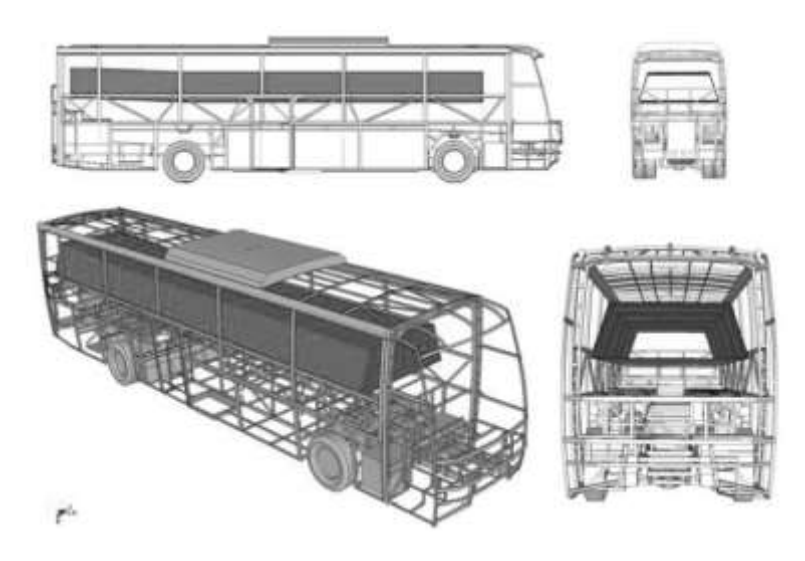

<span id="page-20-0"></span>**Figura 2:** Espacio de supervivencia de la estructura de un autobús [8].

## **CAPITULO II**

## **METODOLOGÍA**

### <span id="page-21-0"></span>**2.1. Materiales**

<span id="page-21-2"></span><span id="page-21-1"></span>Los equipos y materiales que se utilizaron en la investigación se describen en la Tabla 1, en el modelamiento de la estructura del autobús interprovincial se utilizaron perfiles que se encuentran en el mercado.

**Tabla 1:** Perfiles y materiales que se utilizaron para el diseño de la superestructura del

autobús.

<span id="page-21-5"></span>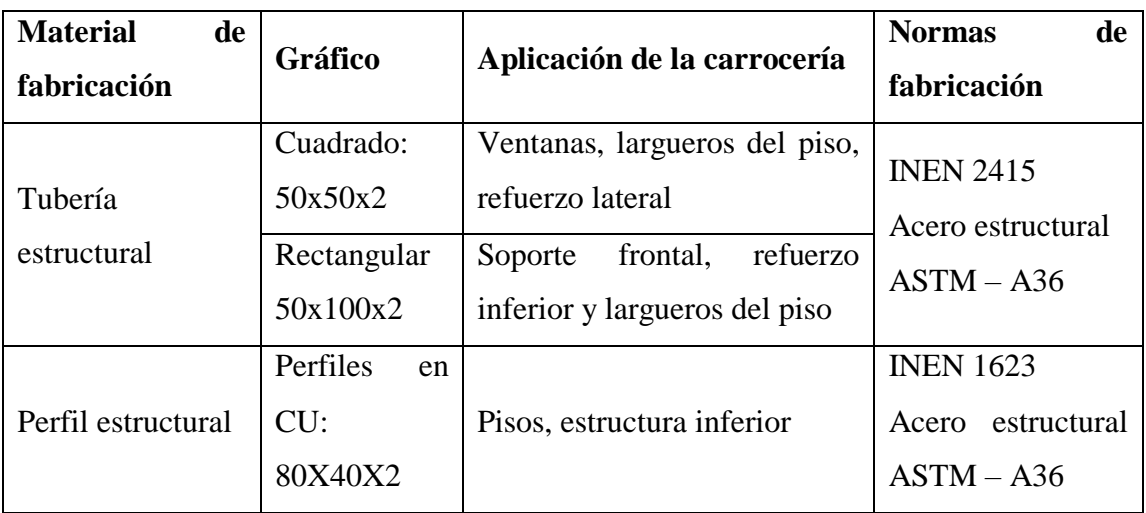

#### **2.1.1. Recursos humanos**

<span id="page-21-3"></span>El desarrollo del trabajo de investigación estará a cargo por el estudiante y el tutor docente quien tutelará al tesista durante todo el proceso del proyecto de investigación.

**Estudiante:** Torres Portero Roberto Patricio

**Docente tutor:** Ing. Mg. César Arroba

## **2.1.2. Recursos materiales**

Se utilizará los siguientes medios:

<span id="page-21-4"></span>Computadora Laptop

- Software SOLIDWORKS y ANSYS LS-DYNA RESEARCH
- Normas Nacionales e internacionales
- Libros
- Documentos técnicos
- Fichas técnicas
- Manuales
- Capacitaciones
- Revistas científicas

## **2.2.3. Recursos institucionales**

- Bibliotecas virtuales de la Universidad Técnica de Ambato
- <span id="page-22-0"></span>- Programa SOLIDWORKS

## **2.2.1. Operacionalización de variables**

# **2.2.1.1. Variable independiente**

Influencia de la estructura de los asientos en la bisagra plástica sobre la estructura del autobús.

**Tabla 2:** Influencia de la estructura de los asientos en la bisagra plástica sobre la estructura del autobús.

<span id="page-23-2"></span><span id="page-23-1"></span><span id="page-23-0"></span>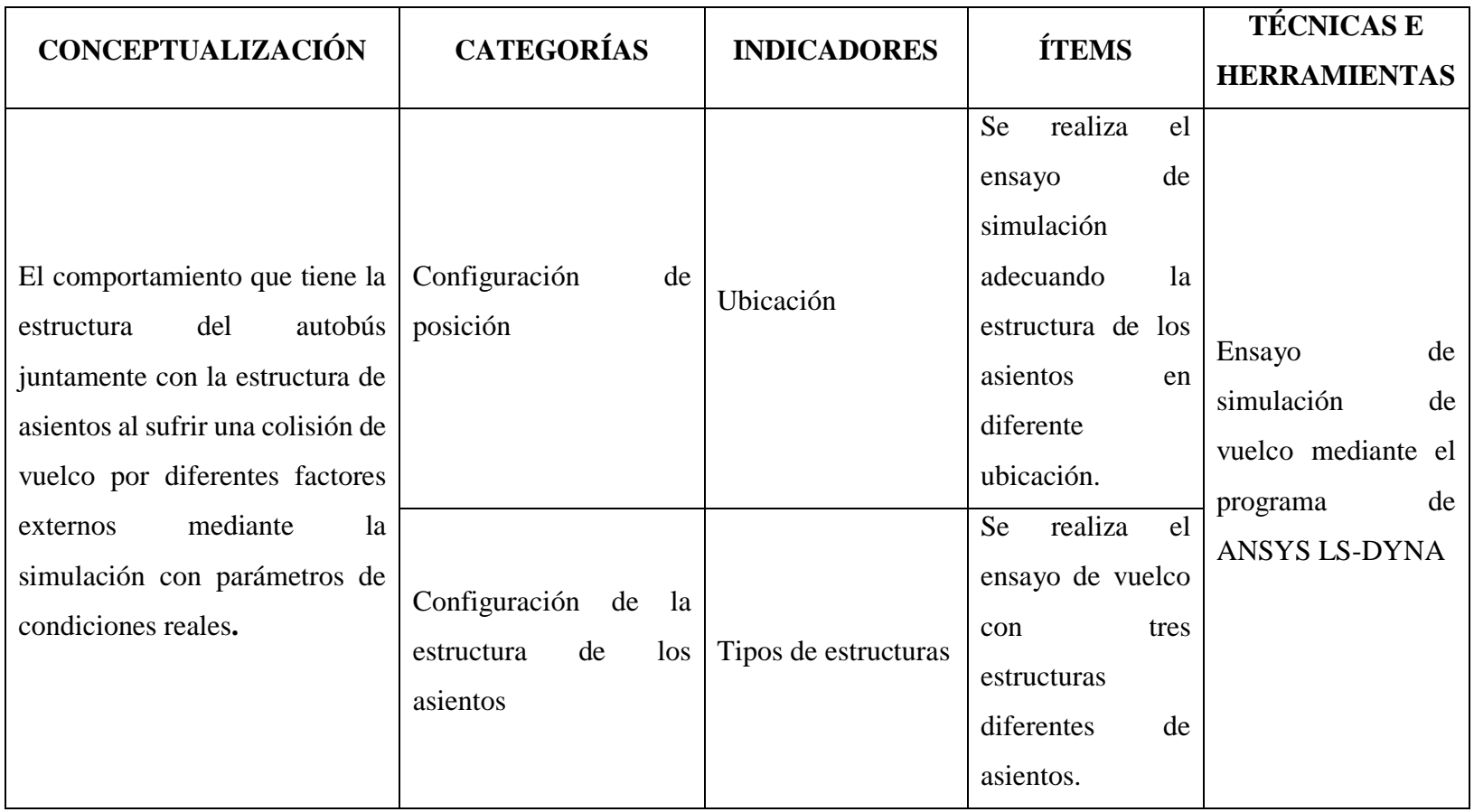

# **2.2.1.2. Variable dependiente**

Resistencia a la colisión de vuelco.

<span id="page-24-1"></span><span id="page-24-0"></span>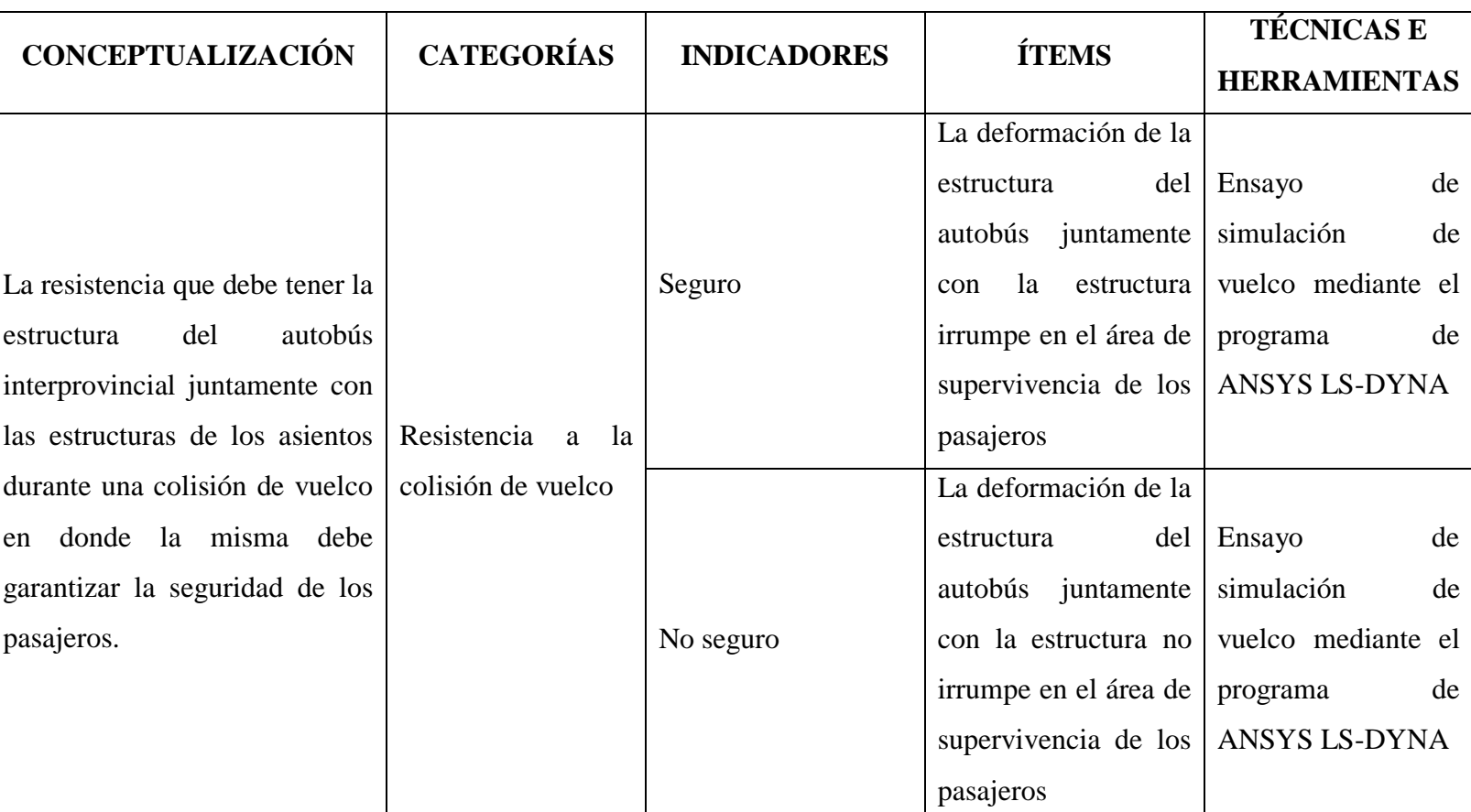

**Tabla 3:** Resistencia a la colisión de vuelco.

#### **2.2.2. Plan de procesamiento y análisis**

En la Figura 3 se describe el diagrama de procesos con el cual se va a llevar a cabo el diseño, simulación e interpretación de resultados.

<span id="page-25-0"></span>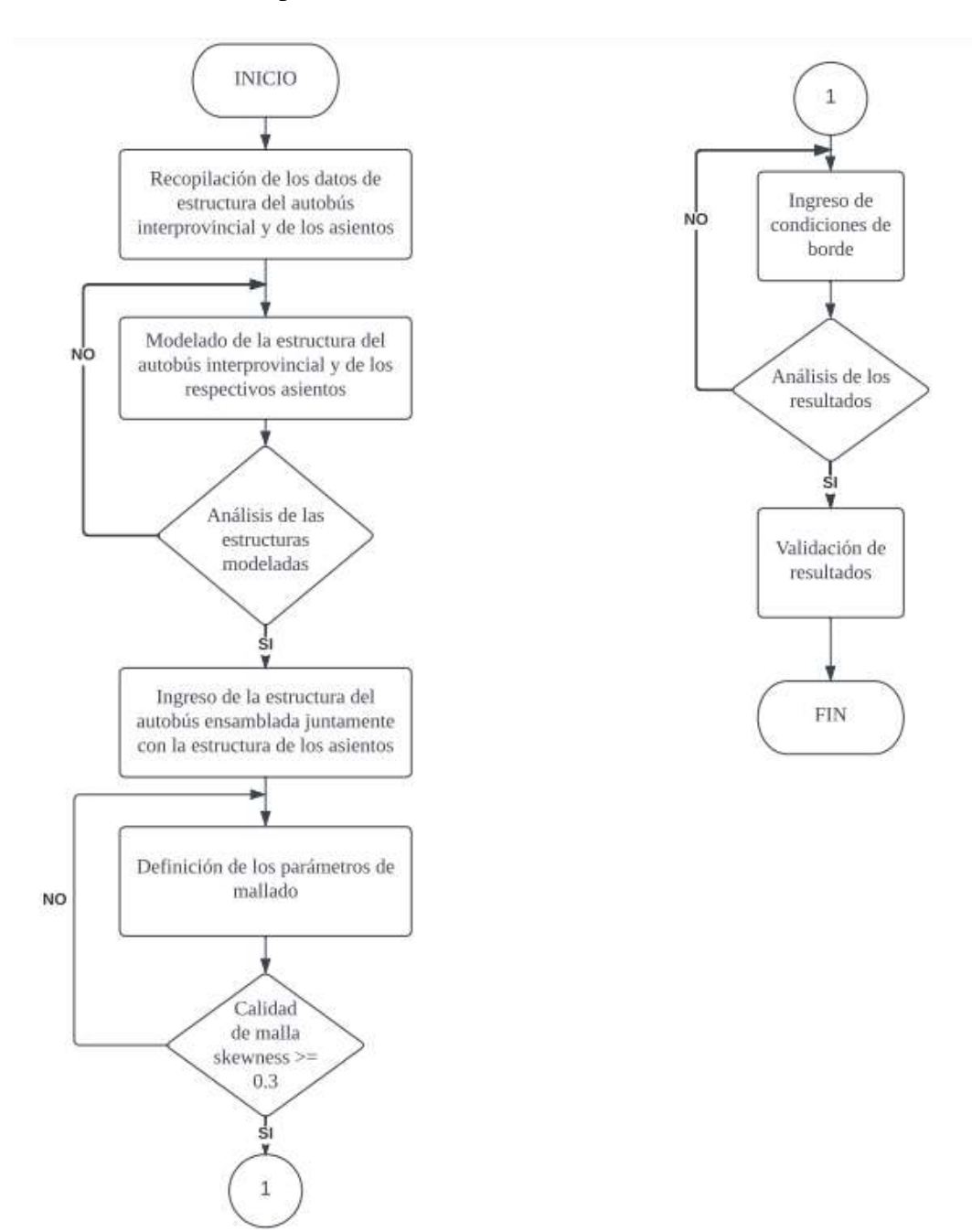

<span id="page-25-1"></span>**Figura 3:** Diagrama de procesos para la investigación.

#### **2.3. Procedimiento**

## **2.3.1. Condiciones de diseño de la superestructura del autobús interprovincial y de los asientos**

<span id="page-26-1"></span><span id="page-26-0"></span>En el análisis del ensayo de simulación del vuelco de un autobús interprovincial es ser necesario la utilización de las normas NTE INEN 1668 para el modelamiento de la superestructura, se encuentra detallado cuales son las dimensiones requeridas para el diseño.

Se debe analizar los requisitos que presenta la regulación R66 de la comisión económica para Europa CEPE para el ensayo de vuelco, la misma que se encarga de homologar los parámetros que debe cumplir los autobuses.

#### **2.3.2. Dimensiones generales de la superestructura de un autobús interprovincial**

<span id="page-26-2"></span>Las dimensiones generales de la superestructura del autobús como se presenta en la Figura 4 son los necesario para el posterior modelamiento. Se especifica las dimensiones que tendrá el modelo la misma debe cumplir con las normativas ecuatorianas para construcción de carrocerías las mismas que se enlistan en la Tabla 4.

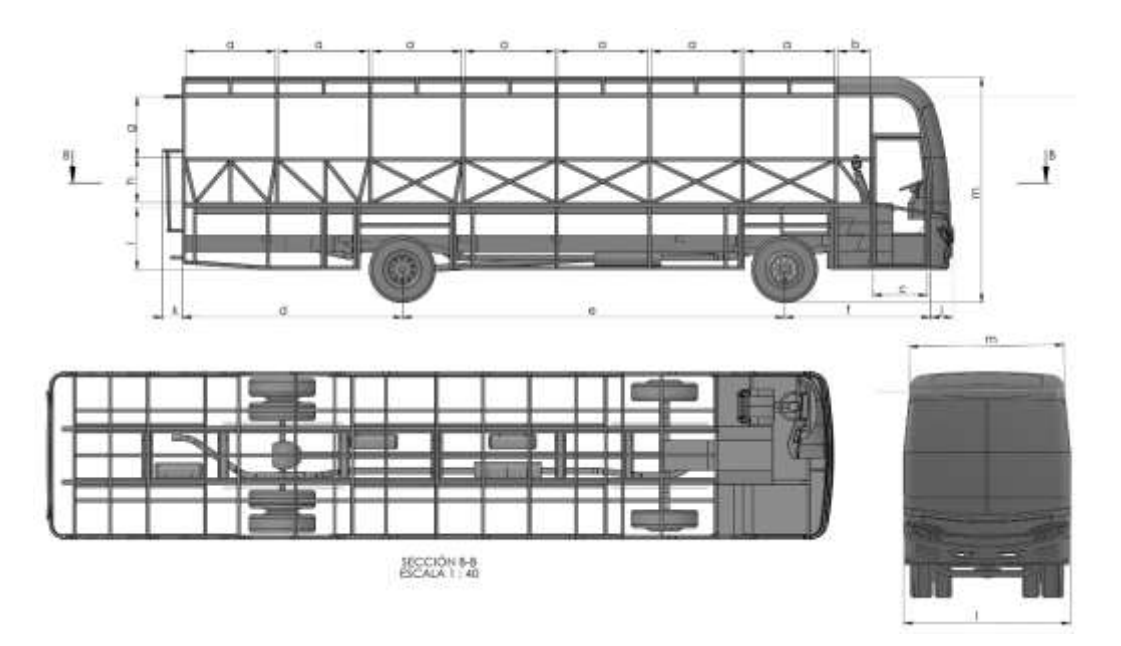

<span id="page-26-3"></span>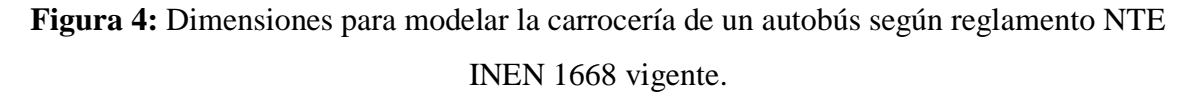

<span id="page-27-2"></span>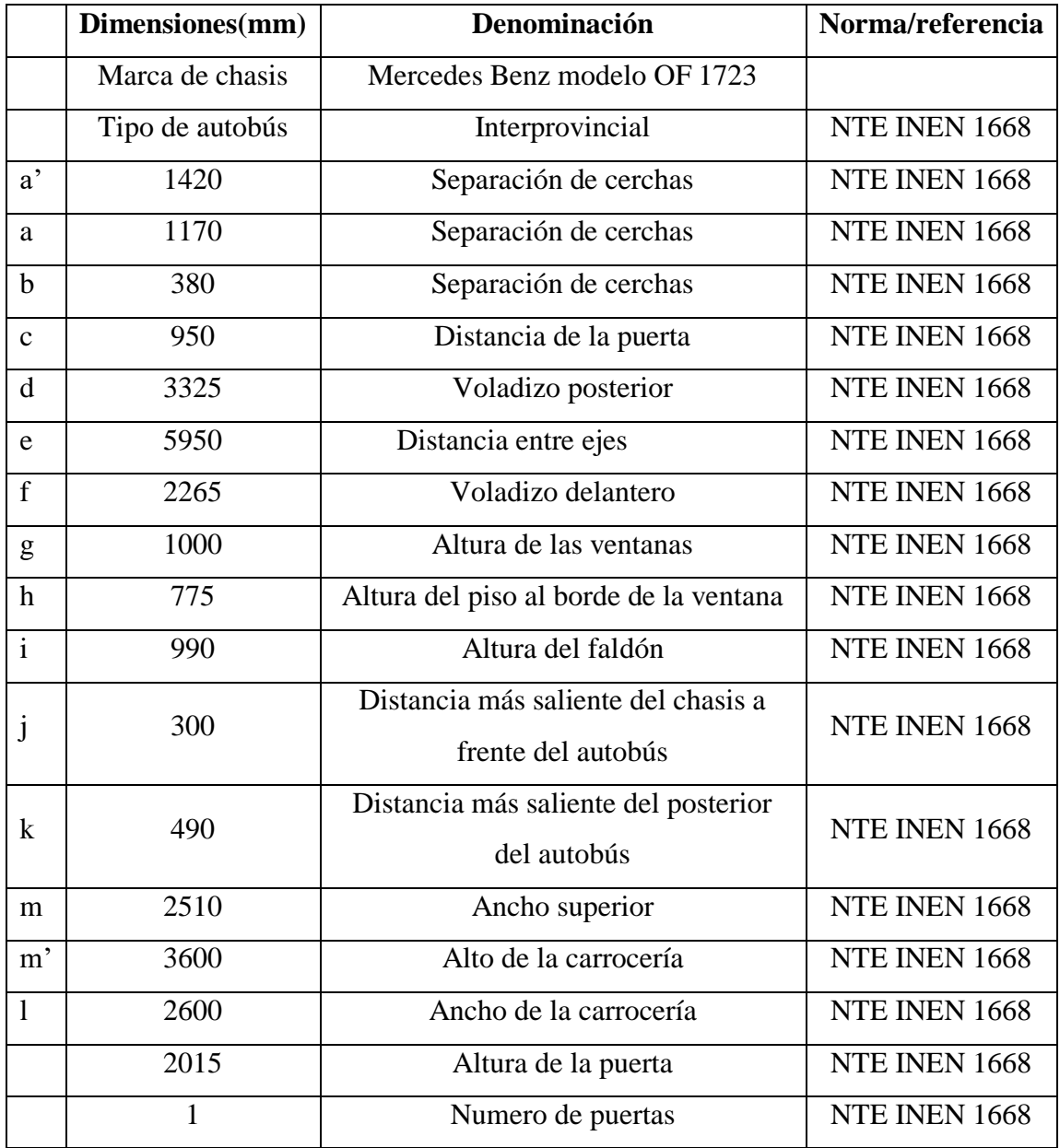

**Tabla 4:** Medidas básicas para diseño de la superestructura del autobús.

## **2.3.3. Modelado de la superestructura del autobús y de los asientos mediante el software CAD.**

### <span id="page-27-0"></span>**2.3.3.1. Modelado de la superestructura del autobús interprovincial**

<span id="page-27-1"></span>En la modelación se toma las dimensiones generales de la tabla 4, de acuerdo con esto se establece las dimensiones que debe contener cada componente en la estructura a continuación se presenta las diferentes vistas que tiene la superestructura ya modelada en la Figura 5, 6, 7, 8, y 9.

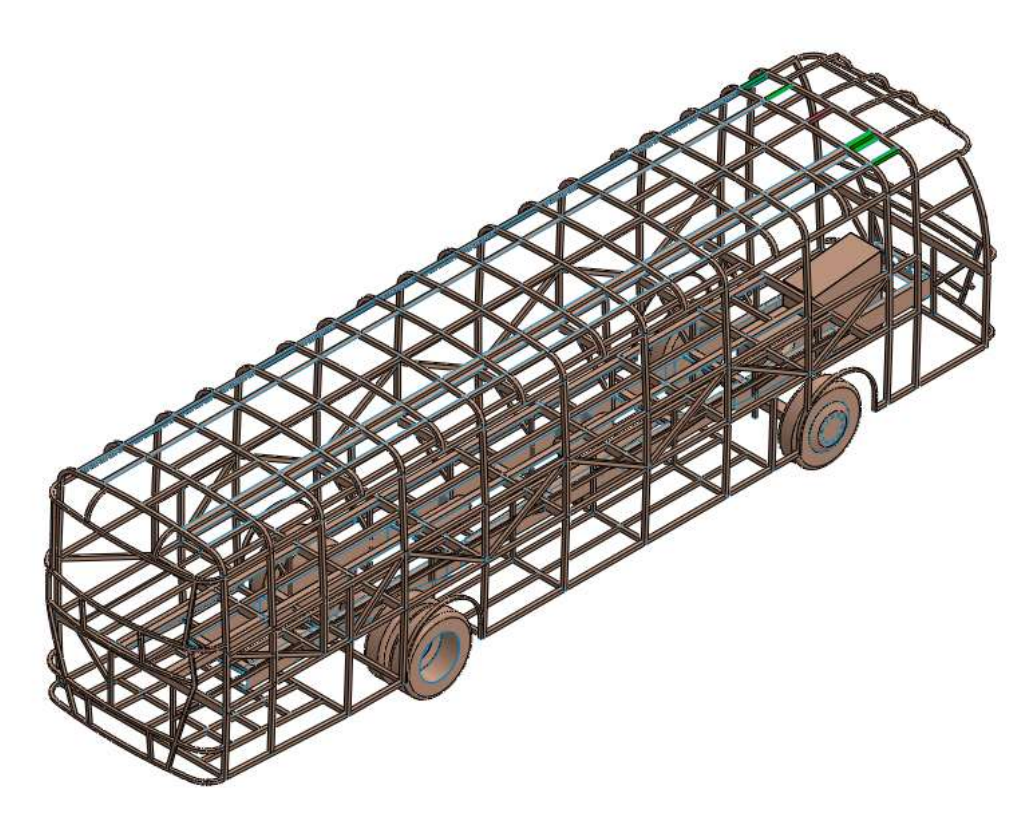

<span id="page-28-0"></span>**Figura 5:** Vista isométrica de la superestructura.

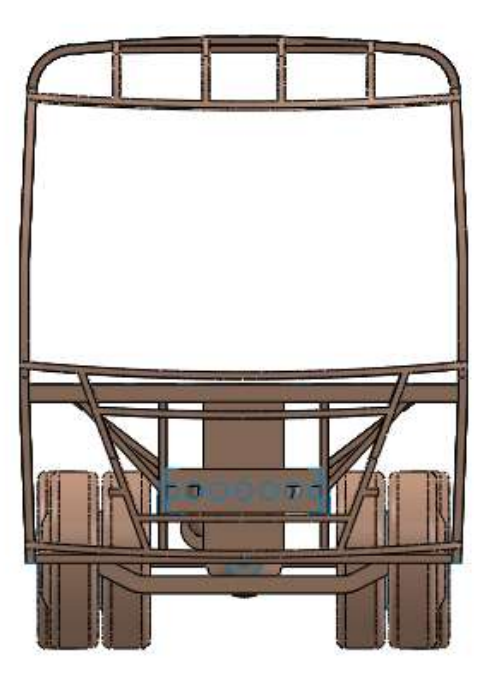

**Figura 6:** Vista frontal de la superestructura.

<span id="page-29-1"></span><span id="page-29-0"></span>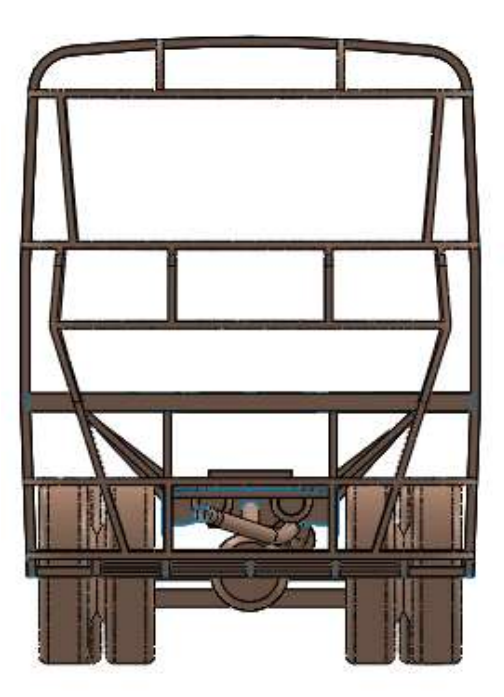

**Figura 7:** Vista posterior de la superestructura.

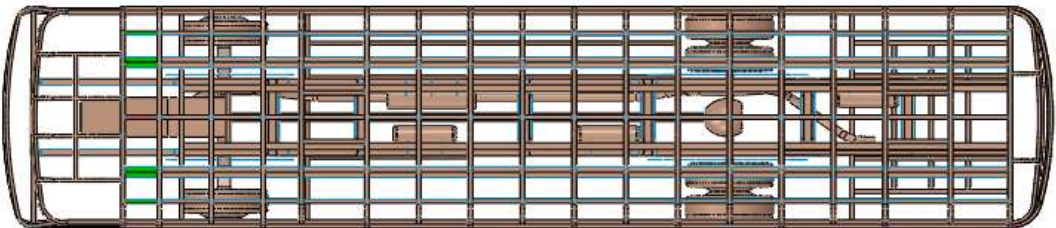

**Figura 8:** Vista superior de la superestructura.

<span id="page-30-0"></span>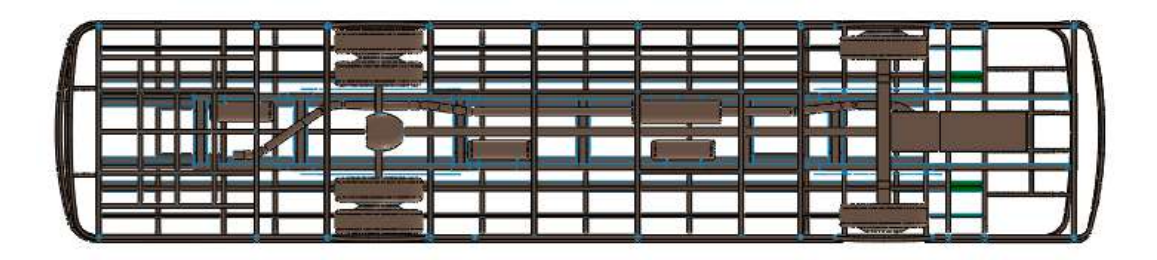

**Figura 9:** Vista inferior de la superestructura.

<span id="page-30-1"></span>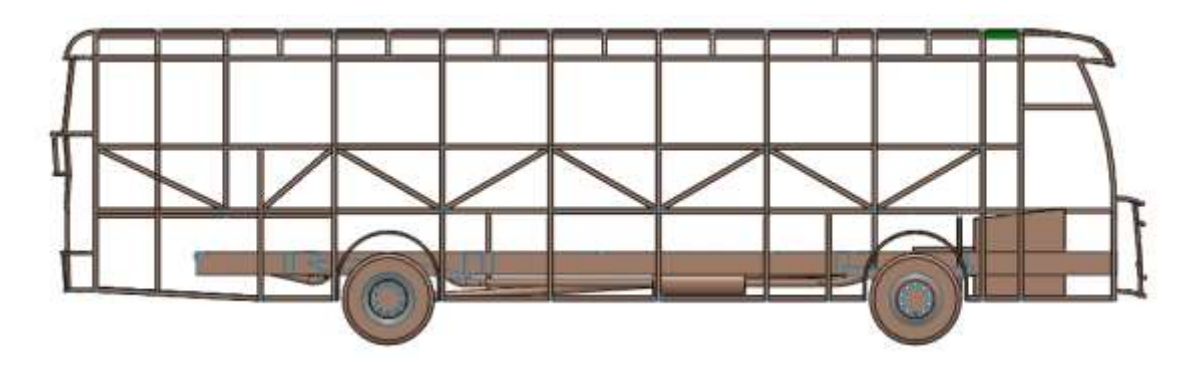

<span id="page-30-2"></span>**Figura 10:** Vista lateral derecho de la superestructura.

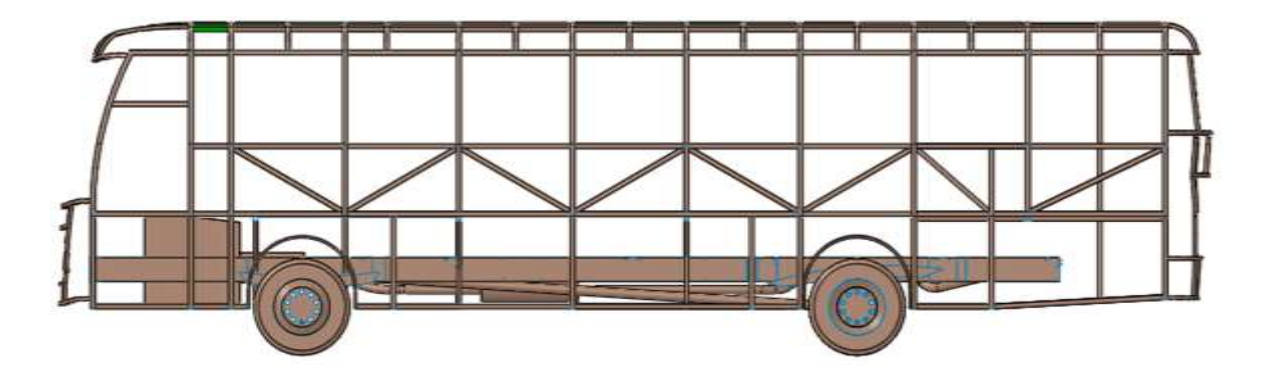

**Figura 11:** Vista lateral izquierdo de la superestructura.

#### **2.3.3.2. Modelado de las estructuras de los asientos**

<span id="page-31-1"></span><span id="page-31-0"></span>En el diseño de las estructuras de los asientos se debe tomar en cuenta los diferentes parámetros que establece la norma NTE INEN 1668 como se mencionan a continuación:

- Los anclajes y asientos de los pasajeros deben cumplir con lo que establece la norma NTE INEN 2708.
- Profundidad mínima 450 para buses interprovinciales.
- Ancho libre mínimo de asiento de 450 para buses interprovinciales.
- Altura desde la base del asiento al piso de 400 mm a 500 mm.
- Posición de reclinación mínima para bus interprovincial de 12° y 40°  $\pm$ 2°.
- Altura total mínimo del respaldo del asiento incluida el apoyacabeza de 700mm [1].

El modelado de las estructuras de asientos se utilizó estructuras que se encuentran en el mercado nacional las mismas que son carácter confidencial a continuación se presentan 2 modelos que van a servir en la simulación de la colisión de vuelco como se observan las vistas isométricas en la Figura 12 y Figura 13 respectivamente.

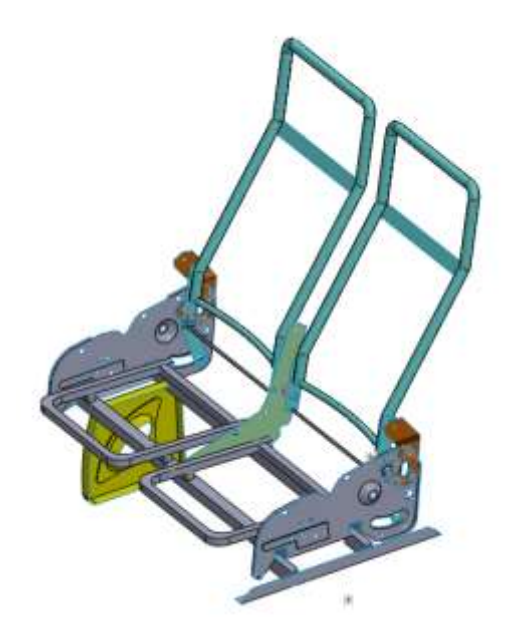

**Figura 12:** Vista isométrica del modelo de asiento 1.

<span id="page-32-0"></span>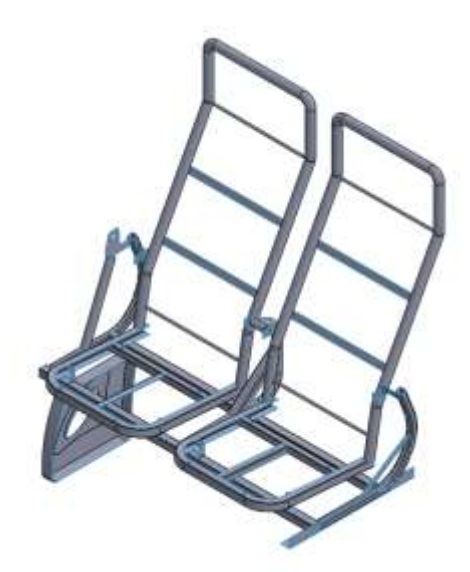

**Figura 13:** Vista Isométrica modelo de asiento 2.

<span id="page-32-1"></span>.

## **2.3.4. Ensamble de la estructura del autobús con los respectivos modelos de asientos.**

<span id="page-33-0"></span>En la Tabla 5 se presenta la superestructura del autobús interprovincial ensamblada con los dos modelos de asientos modelados anteriormente:

**Tabla 5:** Superestructura del autobús interprovincial ensamblada con tres tipos de asientos.

<span id="page-33-1"></span>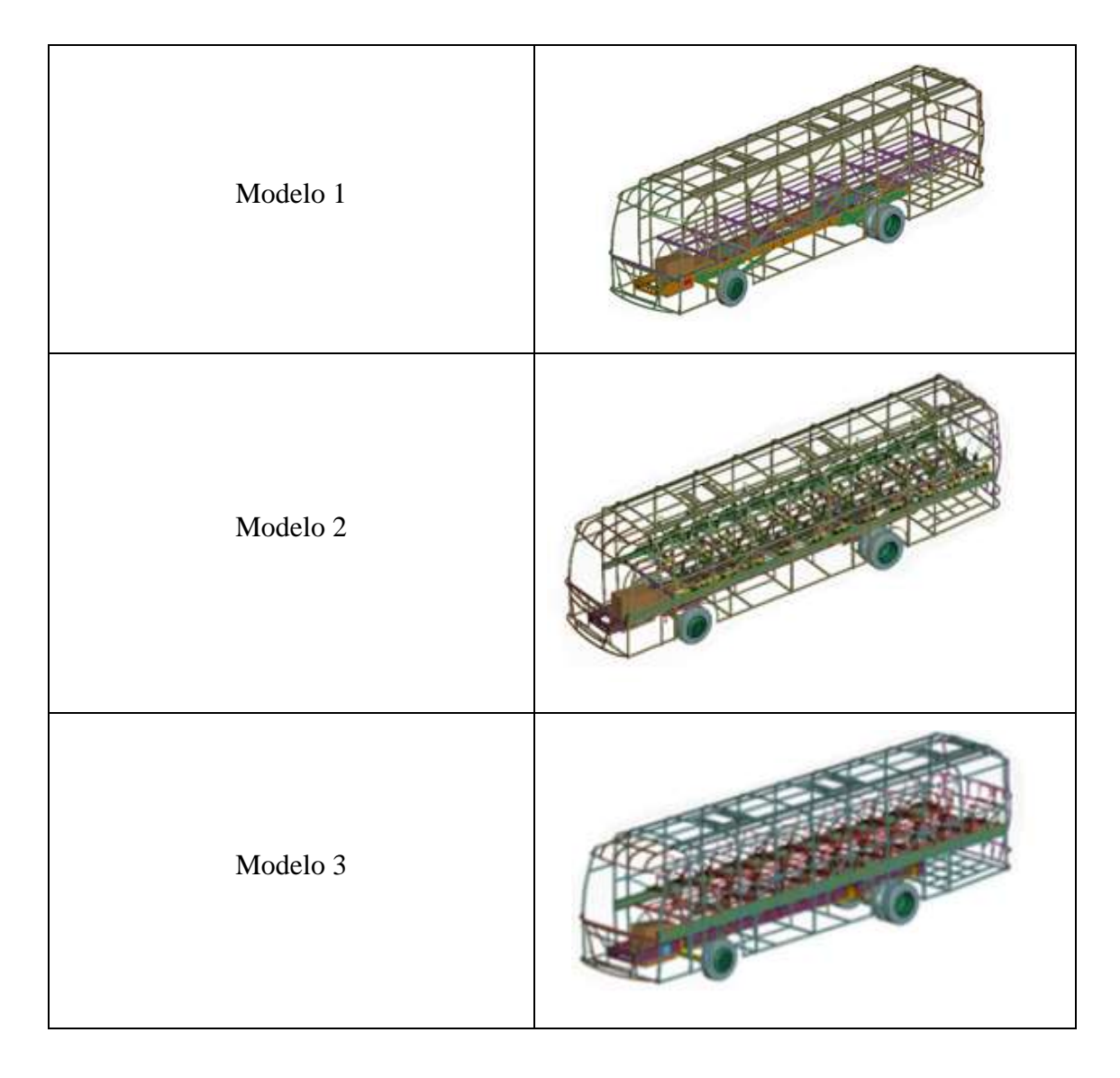

#### **2.3.5. Unidades para trabajar en LS-DYNA**

<span id="page-34-0"></span>En la Figura 14 se presenta las diferentes unidades con las cuales se tomó en cuenta, al momento de realizar la simulación hay que establecer de forma clara y concisa para evitar resultados incorrectos.

| MASS      | LENGTH |      | TIME FORCE   | <b>STRESS</b>        | ENERGY      | <b>DENSITY</b> | YOUNG's      | 35MPH<br>56.33KMPH | <b>GRAVITY</b> |
|-----------|--------|------|--------------|----------------------|-------------|----------------|--------------|--------------------|----------------|
| kg        | m      | s    | N            | Pa                   |             | $7.83e+03$     | $2.07e+11$   | 15.65              | 9.806          |
| kg        | cm     | š.   | 1.0e-02 N    |                      |             | 7.83e-03       | $2.07 + 09$  | 1.56e+03           | $9.806e + 02$  |
| kg        | CIT1.  | ms   | 1.0e+04 N    |                      |             | 7.83e-03       | $2.07e + 03$ | 1.56               | 9.806e-04      |
| kg        | cm     | LIS  | $1.0e+10N$   |                      |             | 7.83e-03       | 2.07e-03     | 1.56e-03           | 9.806e-10      |
| kg        | mm     | ms   | kN           | GPa                  | kN-mm       | 7.83e-06       | $2.07e+02$   | 15.65              | $9.806e-03$    |
| 9         | cm.    | š.   | dyne         | dyne/cm <sup>1</sup> | erg         | 7.83e+00       | $2.07e+12$   | 1.56e+03           | 9.806e+02      |
| 9.        | cm     | LIS  | 1:0e+07 N    | Mbar                 | 1.0e+07 Ncm | 7.83e+00       | $2.07e + 00$ | 1.56e-03           | 9.806e-10      |
| ġ         | mm     | ĸ.   | 1.0e-06 N    | Pa                   |             | 7.83e-03       | $2.07e+11$   | 1.56e+04           | $9.806e + 03$  |
| g         | mm.    | IT15 | N            | MPa                  | N-mm        | $7.83e-03$     | $2.07e + 05$ | 15.65              | 9.806e-03      |
| ton       | mm     | s    | Ν            | <b>MPa</b>           | N-mm        | 7.83e-09       | 2.07e+05     | 1.56e+04           | $9.806e + 03$  |
| lbf-s?/in | in.    | s    | Ibf          | psi                  | lbf-in      | 7.33e-04       | 3.00e+07     | 6.16e+02           | 386            |
| slug      | ft.    | Ś    | ÏЫ           | psf                  | lbf-ft      | 1.52e+01       | 4.32e+09     | 51.33              | 32.17          |
| kgf-s?/mm | mm     | Ś.   | kgf          | kgf/mm?              | kgf-mm      | 7,98e-10       | 2.11e+04     | 1.56e+04           | $9.806e + 03$  |
| кg        | mm     | 5    | mN           | 1.0e+03 Pa           |             | 7.83e-06       | $2.07e + 08$ |                    | $9.806e + 03$  |
|           | CITY.  | ms   | $1.0e + 1 N$ | 1.0e+05 Pa           |             | 7.83e+00       | $2.07e + 06$ |                    | 9.806e-04      |

**Figura 14:** Unidades a utilizar en el software LS-DYNA *[9]*.

#### **2.3.6. Exportación de la geometría**

<span id="page-34-2"></span><span id="page-34-1"></span>Exportamos la geometría de la superestructura del autobús interprovincial juntamente ensamblada con la estructura de los asientos y el área de supervivencia como se puede observar en la Figura 15 en ANSYS LS-DYNA RESEARCH, las medidas están dadas por el reglamento R66 de las Naciones Unidas para Europa para el espacio de supervivencia.

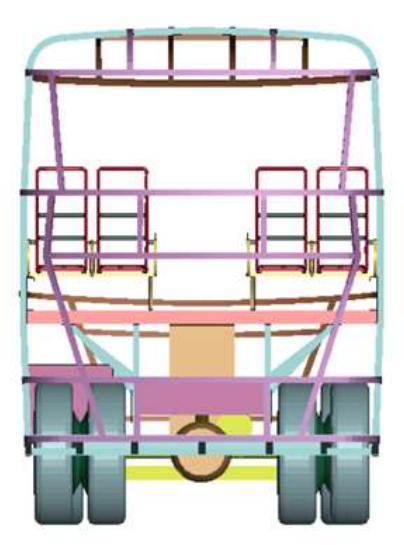

**Figura 15:** Superestructura importada en ANSYS LS-DYNA RESEARCH.

#### <span id="page-35-1"></span>**2.3.7. Aplicación del mallado**

<span id="page-35-0"></span>En el mallado de la estructura los tipos de elementos que se utilizaron son rectangulares y cuadrangulares, el tamaño del elemento para la estructura del autobús con la estructura del asiento se presenta en la tabla 6, hay que tener en cuenta que el tamaño del elemento influye al momento de llevar a cabo la simulación ya que entre más pequeño sea el tamaño se necesitara un mayor gasto computacional. En estudios anteriores realizados mantienen parámetros similares en el tamaño de la malla con el fin de realizar la simulación de la colisión de vuelco con un gasto computacional liviano como se menciona en la Tabla 6 [10] [11] [12].

**Tabla 6:** Total de elementos.

<span id="page-35-2"></span>

| <b>ELEMENTOS</b>       | TAMAÑO DE MALLA  |  |  |  |  |
|------------------------|------------------|--|--|--|--|
| Estructura del autobús | $50 \text{ mm}$  |  |  |  |  |
| Estructura asientos    | $25 \text{ mm}$  |  |  |  |  |
| Zona de supervivencia  | $200$ mm         |  |  |  |  |
| Rampa                  | $200 \text{ mm}$ |  |  |  |  |
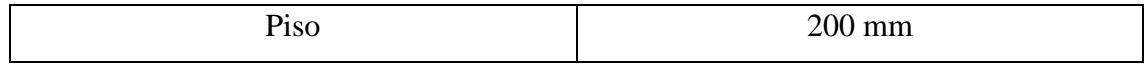

La calidad de malla se verifica según el criterio Jacobiano con los parámetros que debe cumplir, en la Figura 16 se observa las ventanas y los iconos mediante el software ANSYS LS-DYNA RESEARCH evalúa los parámetros de calidad de esta.

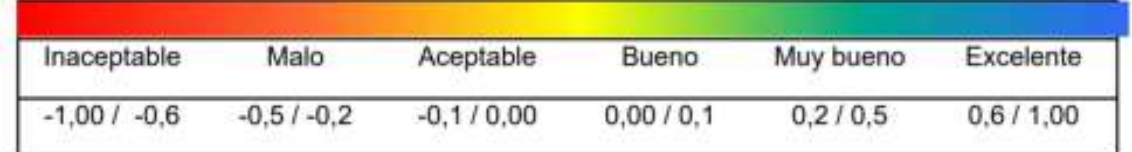

**Figura 16:** Criterio Jacobiano para la calidad de malla *[13]*.

Se toma como referencia la estructura del autobús juntamente ensamblaba con las estructuras de los asientos para el análisis de la calidad de malla según el criterio Jacobiano obteniendo un valor de 0.3 el mismo valor está vinculado con el tamaño de malla de tiene cada componente del autobús como se presenta en la Figura 17.

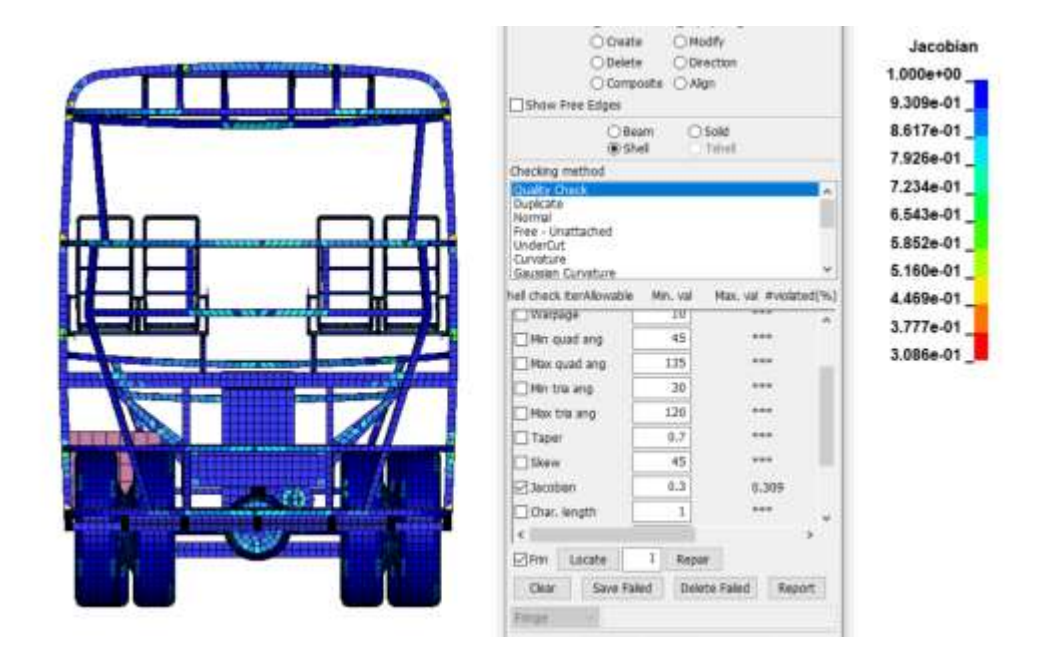

**Figura 17:** Calidad de malla.

En la Figura 18 se presenta la estructura del asiento con un tamaño de malla de 25 mm el tamaño que se colocó esta función al gasto computacional que se requiere para llevar a cabo la simulación.

En el ensayo de vuelco se tomó las componentes principales de las estructuras de los asientos como son el espaldar, las platinas de sujeción, anclaje de pata, cojín y la base las mismas que aportan resistencia.

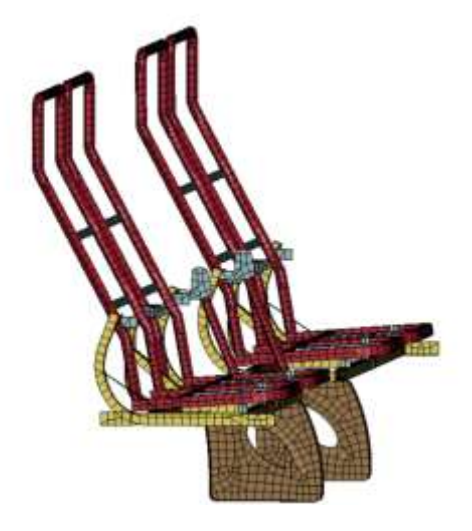

**Figura 18:** Aplicación de malla en la estructura de los asientos.

#### **2.3.8. Colocación de la plataforma de ensayo**

Se presenta la superestructura del autobús montada en la plataforma de ensayo la misma que está ubicada en un plano XY. Según el reglamento R66 de las Naciones Unidas establece las dimensiones que debe tener la plataforma las cual son  $a = 3000$  mm,  $b = 800$ mm, c = 17000 mm las cuales se observan en la Figura 19.

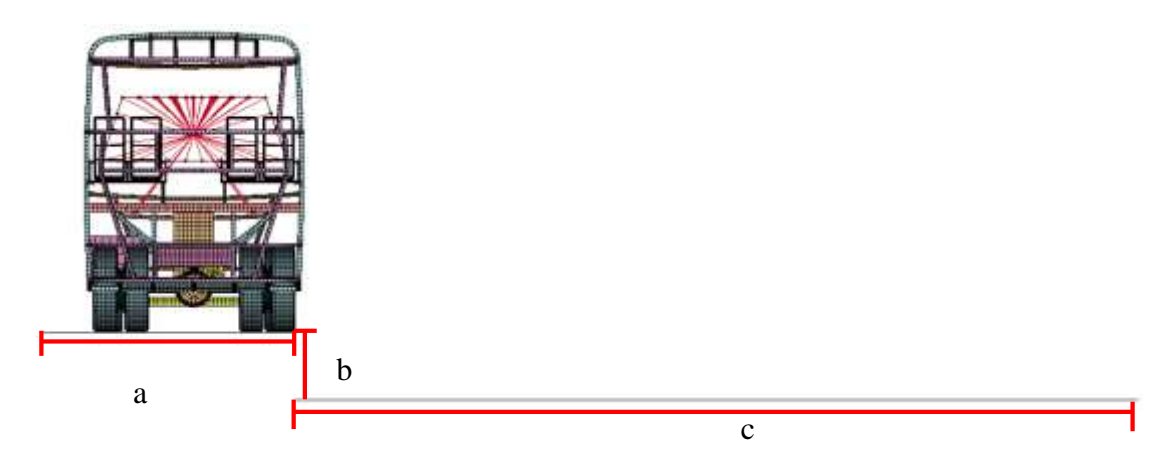

**Figura 19:** Colocación de la superestructura del autobús en la plataforma de vuelco.

### **2.3.9. Asignación de espesores**

Se asignan los espesores correspondientes a cada elemento de la estructura del autobús, de la misma manera a la estructura de los asientos en la Figura 20 se crea los espesores correspondientes para cada elemento en el caso zona de supervivencia se tiene crear un valor de espesor mínimo.

|   |                                  |              |           |                                                                 |              |  | "SECTION SHELL (TITLE: (4) |                |                    |              |  |   | 4 0.0000000001 |
|---|----------------------------------|--------------|-----------|-----------------------------------------------------------------|--------------|--|----------------------------|----------------|--------------------|--------------|--|---|----------------|
|   | <b>Talent</b><br>IIILE           |              |           |                                                                 |              |  |                            |                |                    |              |  | × |                |
|   | 2 mm                             |              |           |                                                                 |              |  |                            |                |                    |              |  |   |                |
|   | SECID.                           | 日本の月54       | SHIE      | ME.                                                             | <b>FRONT</b> |  | <b>CHURUD(6)</b>           | <b>XIGRIE</b>  | <b>SEIVE</b>       |              |  |   |                |
|   | π                                | $\mathbb{Z}$ | 1.3000000 | 52                                                              | x            |  | $= 0$                      | $U.$           | $w \in \mathbb{R}$ | w            |  |   |                |
| z | II.                              | n            | n         | Ιâ                                                              | <b>MADC</b>  |  | MAREA                      | DOE            | <b>EDGSET</b>      |              |  |   |                |
|   | 2.0000000                        | 2.0000000    | 2.0000000 | 2.0000000                                                       | 0.0          |  | u                          | 0.0            | u                  |              |  |   |                |
|   | Repeated Data by Button and Ltd. |              |           |                                                                 |              |  |                            |                |                    |              |  |   |                |
|   |                                  |              |           |                                                                 |              |  |                            | Data Pt.       |                    |              |  |   |                |
|   |                                  |              |           |                                                                 |              |  |                            | <b>Pageaca</b> |                    | <b>THING</b> |  |   |                |
|   |                                  |              |           |                                                                 |              |  |                            | Thereas        |                    | <b>Phila</b> |  | × |                |
|   |                                  |              |           | Tetal Cent 4 Smallest ID: 1 Largest ID: 4 Total deleted card: 3 |              |  |                            |                |                    |              |  |   |                |

**Figura 20:** Asignación de espesores en los diferentes componentes de la superestructura del autobús.

### **2.3.10. Materiales**

A continuación, se presenta el tipo de material a utilizar en el diseño de la superestructura del autobús y los asientos según las normativas establecidas como se menciona en la Tabla 7.

**Tabla 7:** Según las normativas del país los materiales que se mencionan a continuación son los que están vigentes *[12]*.

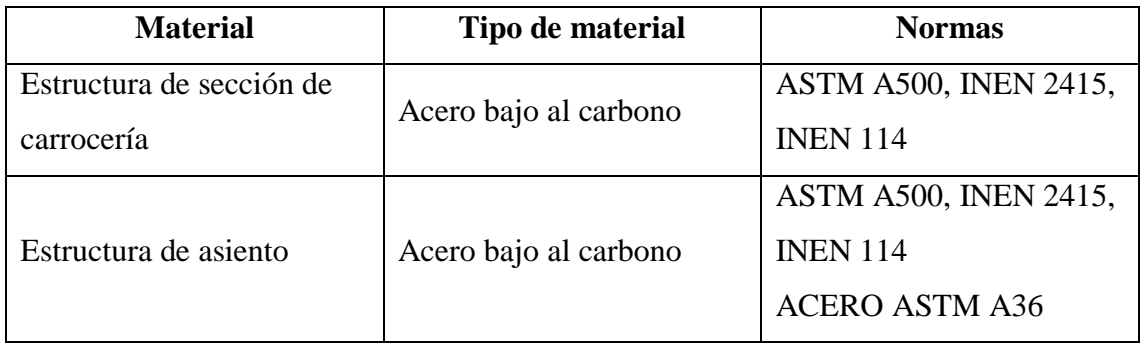

Hay que establecer de manera correcta las propiedades de cada uno de los elementos a ocupar para lo cual en la Tabla 8 y la Tabla 9 se explica las propiedades mecánicas de cada uno respectivamente.

Acero ASTM A500 Grado A

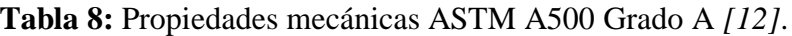

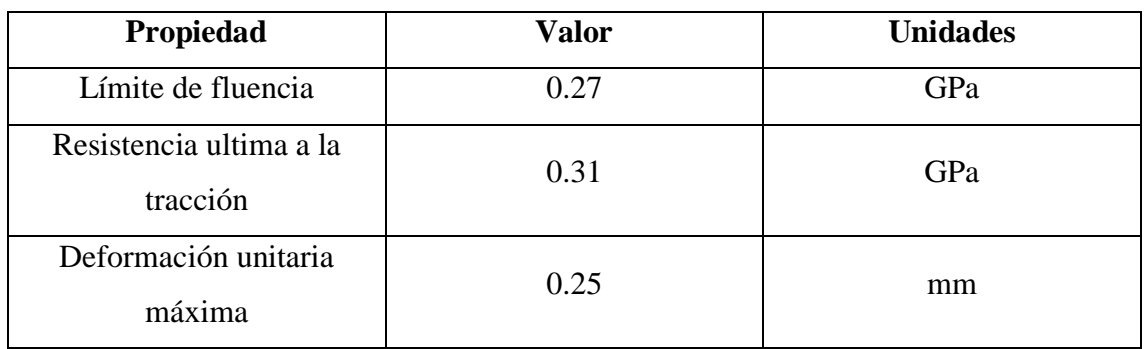

#### Acero ASTM A36

| Propiedad                           | <b>Valor</b> | <b>Unidades</b> |
|-------------------------------------|--------------|-----------------|
| Límite de fluencia                  | 0.25         | Gpa             |
| Resistencia ultima a la<br>tracción | 0.45         | Gpa             |
| Densidad                            | 7850         | $Kg/m^{3}$      |
| Módulo de elasticidad               | 0.2          | Gpa             |

**Tabla 9:** Propiedades mecánicas Acero ASTM A36 *[12]*.

#### **2.3.11. Asignación del material**

En la simulación de vuelco se utilizó el material 24 MAT\_PIECEWISE\_LINEAR\_PLASTIC (Plasticidad Isotrópica lineal por piezas) en este parámetro se ingresan los diferentes valores que ayudaran a determinar la curva de esfuerzo vs deformación del material a ocupar como es el caso del acero ASTM A500 Grado A y el acero ASTM A36 como se observa en la Figura 21 y en la Figura 22 se presenta la curva se esfuerzo vs deformación del material utilizado.

|   | IMME       |                                              |              |             |           |      |           |                  | ×                        |  |
|---|------------|----------------------------------------------|--------------|-------------|-----------|------|-----------|------------------|--------------------------|--|
|   |            | TUBO CUA/RECTA/ O ESPECIAL ASTM A300 GRADO A |              |             |           |      |           |                  |                          |  |
|   | <b>MEY</b> | BD                                           |              | 既           | 5327      | ETAN | 林山        | TDEL.            |                          |  |
|   | b          | 7.000e-09                                    | 2.000++08    | 0.3000000   | 270 00000 | les  | 0.2500000 | 00               |                          |  |
|   | c          |                                              | <b>CES .</b> | LCER .      | VE.       |      |           |                  |                          |  |
|   | 1/8        | 0.0                                          | 201          | ø,          | 0.0<br>w  |      | 3,315,310 | <b>TERRATION</b> |                          |  |
|   | 1751       | 1252                                         | 6253         | <b>LPS4</b> | LESS      | LESE | EPSY      | LP58             |                          |  |
|   | 3.8        | 0.9                                          | 香育           | 0.0         | 1.1       | 1.1  | 100       | 自命               |                          |  |
| × | ES1        | ES2                                          | 653          | E94         | ES5       | 856  | 657       | ESB              |                          |  |
|   | 2.8        | \$1.3\$                                      | 0.0          | 自自          | 11        | 11   | 直立        | 0.D              |                          |  |
|   |            |                                              |              | Pine        | Raise     | New  | Padd.     |                  | $\overline{\phantom{a}}$ |  |

**Figura 21:** Asignación de valores del material ASTM A500 GRADO A.

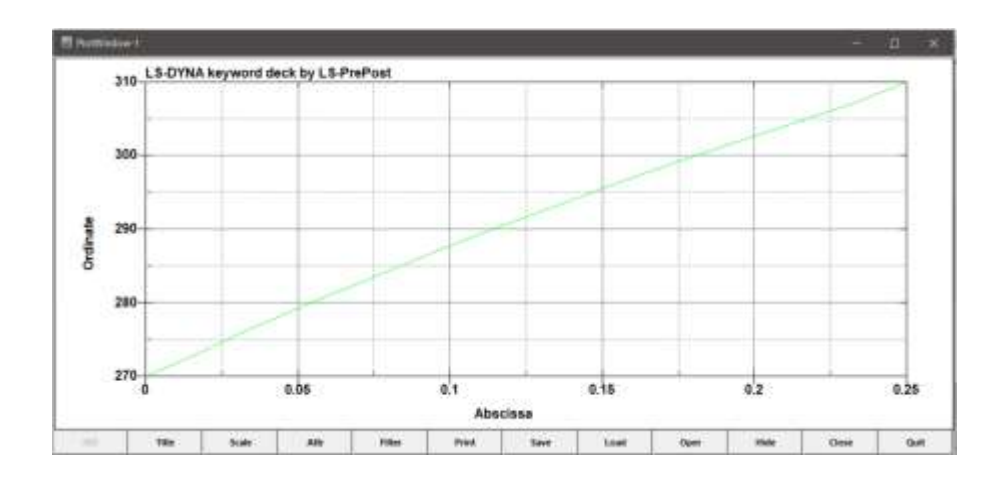

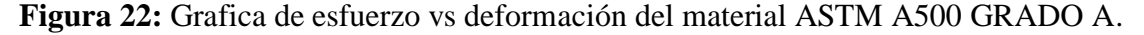

#### **2.3.12. Masa de la estructura**

Determinación de la masa de la estructura del autobús juntamente ensamblada con el chasis y las estructuras de los asientos, luego se determina el centro de gravedad en los tres ejes coordenados como se observa en la Figura 23.

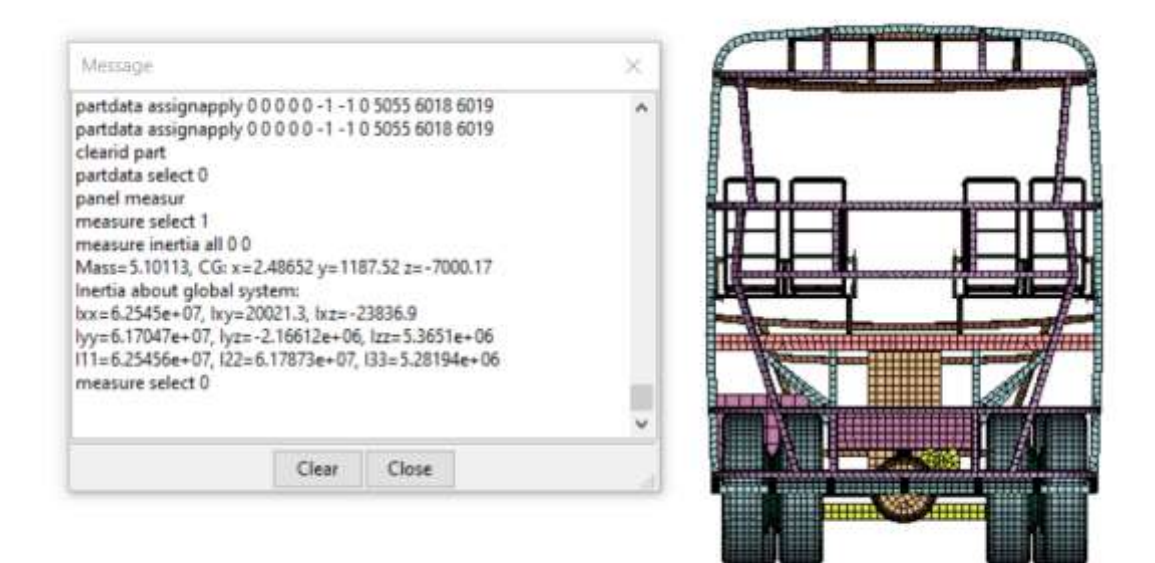

**Figura 23:** Masa de la superestructura y la ubicación del centro de gravedad.

#### **2.3.13. Cálculo del centro de gravedad**

En la ubicación del centro de gravedad se toma como referencia los ejes coordenados x, y y z se localiza a que distancia de encuentra respecto a cada eje la herramienta que se utiliza para la medición es MEASURE como se observa en la Figura 24, los datos obtenidos son utilizados en el cálculo de grado de inclinación para cada uno de los diseños.

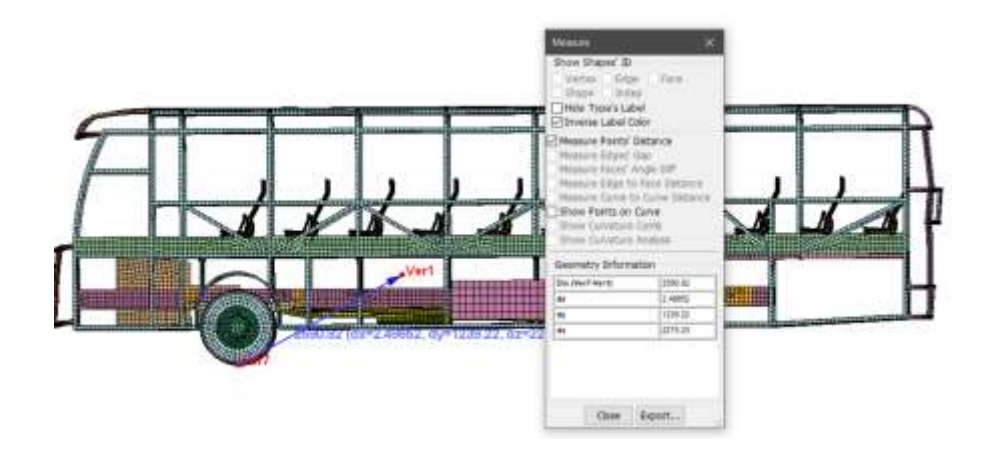

**Figura 24:** Altura del centro de gravedad medido desde la parte inferior de la estructura del autobús (base inferior de la llanta).

### **2.3.14. Cálculo del ángulo de inclinación**

$$
\tan \alpha = \frac{XCG}{YCG}
$$

$$
\tan \alpha = \frac{1300}{1142.25}
$$

$$
\alpha = 48.69^{\circ}
$$

En la Tabla 10 se presenta los grados de inclinación calculados en cada uno de los diseños.

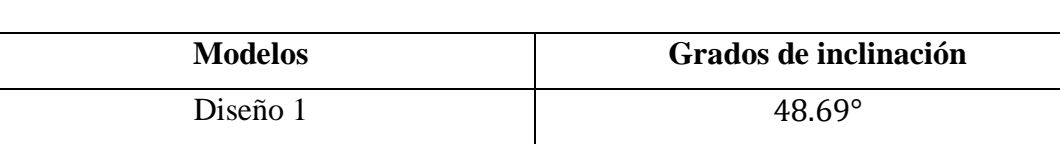

Diseño 2 46.33°

Diseño 3 45.09°

**Tabla 10:** Calculo del grado de inclinación de los diferentes diseños.

### **2.3.15. Cálculo del radio de giro**

El radio de giro se toma como referencia desde la parte extrema del piso respecto al centro de gravedad de la estructura cuando el mismo sufrió en ensayo de vuelco. En el caso del cálculo ∆h se mide la variación en el eje y entre los centros de gravedad desde que la estructura comenzó a sufrir la colisión hasta que le autobús se impacta completamente con el piso como se presenta en la Figura 25.

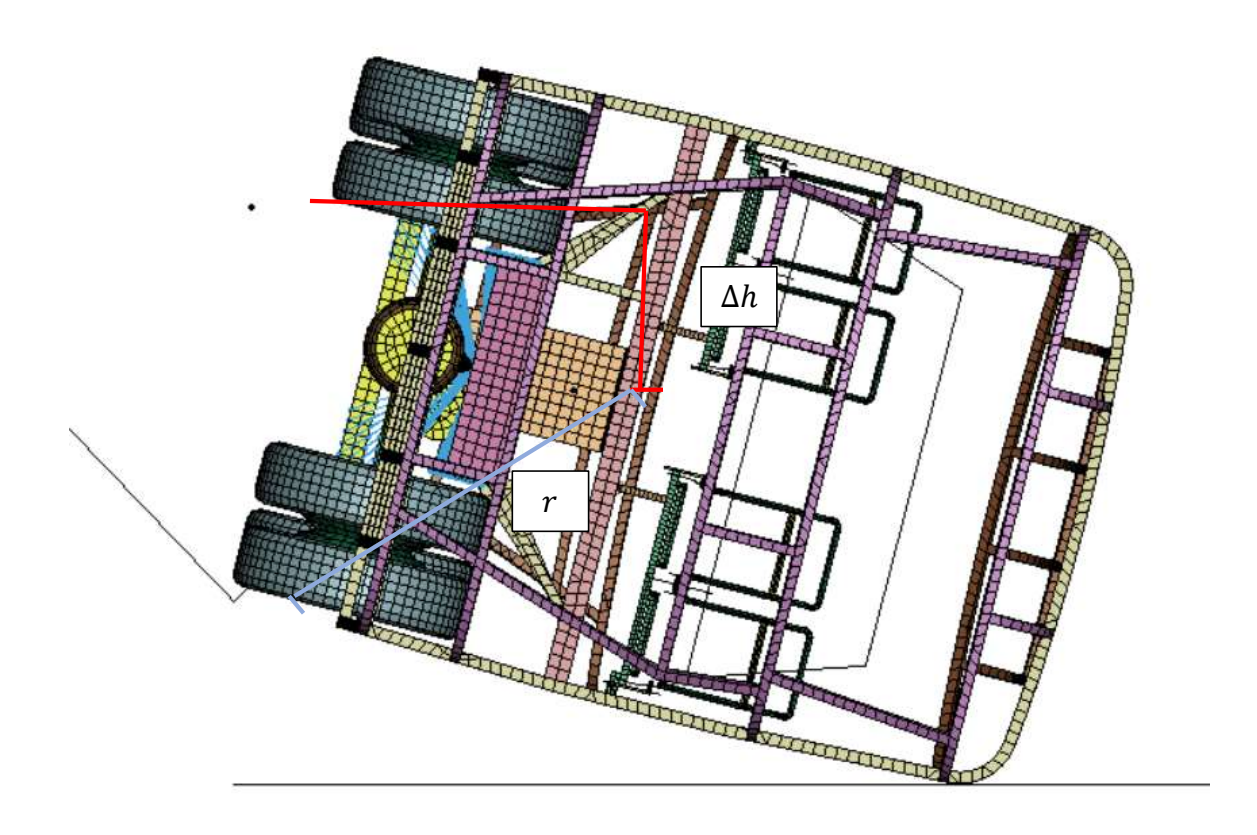

**Figura 25:** Determinación de la distancia del radio de giro.

#### **2.3.16. Cálculo de la velocidad angular**

Es necesario determinar la velocidad con la que la estructura del autobús se impacta contra el piso.

A continuación, se presenta la fórmula para calcular la energía previa al impacto de la estructura según CEPE R66:

$$
E_r = m * g * \Delta h
$$

En donde:

m = representa la masa de total de la estructura

g = constante de la gravedad

 $\Delta h$  = se describe como el movimiento vertical que esta medido desde el centro de gravedad del autobús

Energía cinética = energía de referencia

$$
\frac{1}{2}m\text{vim}^2 = 0.75\text{mg}\Delta h
$$

$$
\text{vim} = \sqrt{1.5\text{g}\Delta h}
$$

$$
\text{vim} = \sqrt{1.5 \times 9800 \times 705}
$$

$$
vim = 3219.39 \; \frac{mm}{s}
$$

Se calcula la velocidad angular con la que la estructura se impacta contra del piso con la formula a continuación.

$$
Wim = \frac{Vim}{r}
$$

En donde:

Wim = definida como velocidad angular de impacto de la estructura del autobús

 $r =$  se establece como radio de giro viene dada por la distancia entre punto final de la rampa respecto al CDG de la estructura del autobús durante el vuelco [2].

$$
Wim = \frac{3219,39 \text{ mm/s}}{1679 \text{ mm}}
$$

$$
Wim = 1.91 \text{ rad/s}
$$

En la Tabla 11 se presenta los valores de la velocidad angular obtenida de cada estructura, para el cálculo de este se debe tomar en cuenta el radio de giro.

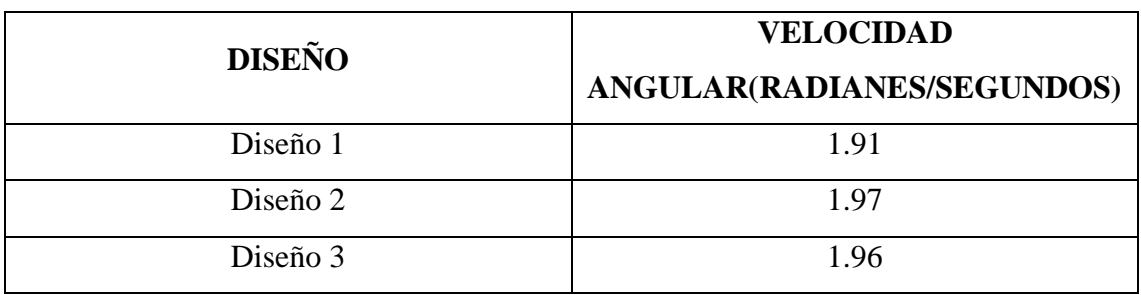

**Tabla 11:** Resultado de la velocidad angular en los diferentes diseños.

#### **2.3.17. Asignación de la velocidad angular**

En la Figura 26 se asigna el valor calculado de la velocidad angular para cada uno de los respectivos diseños para la Figura 27 se observa que la velocidad angular aplicada este en la dirección correcta para la simulación de vuelco.

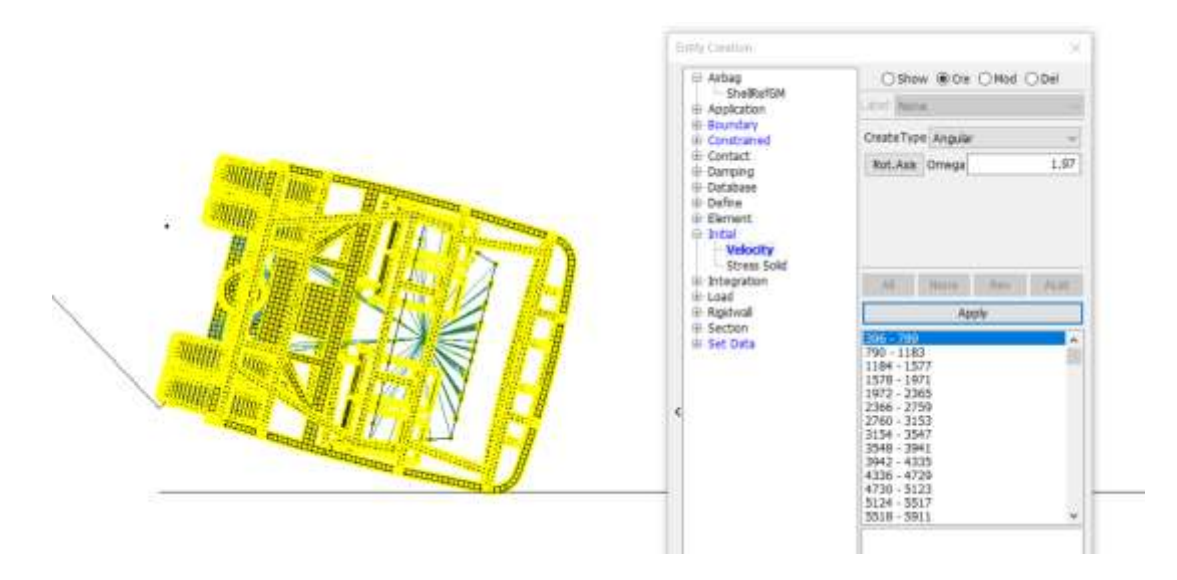

**Figura 26:** Colocación de la velocidad angular seleccionando los componentes que van a sufrir el vuelco.

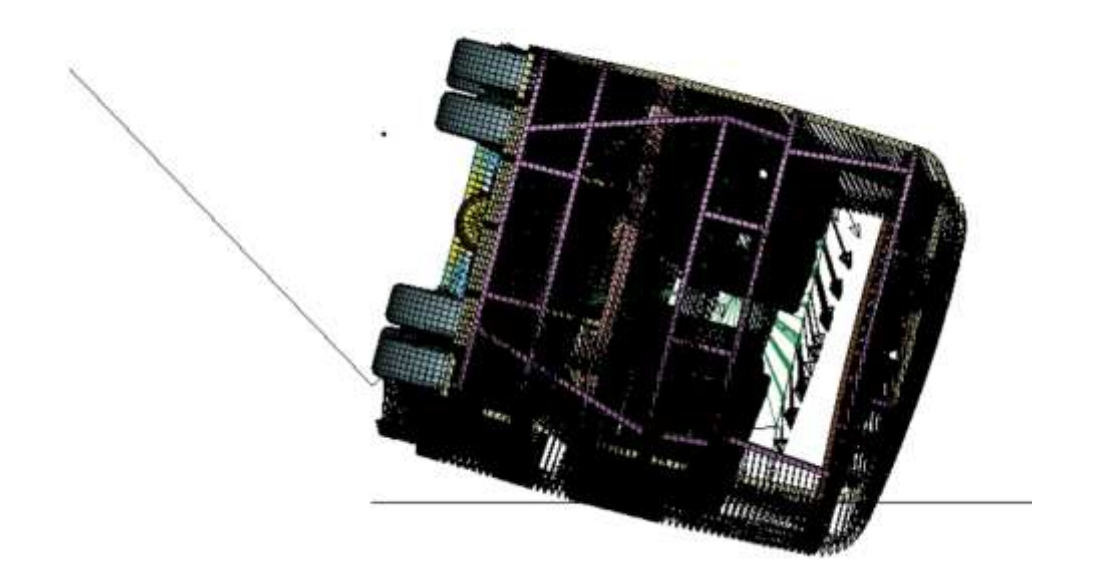

**Figura 27:** Asignación de la dirección de la velocidad angular.

## **2.3.18. Sujeción de la zona de supervivencia con los laterales del chasis**

Aplicación de Nodal Rigid Body (CNRB), tiene la finalidad de sujetar el chasis juntamente con el motor y las ballestas para que al momento de realizar la simulación de vuelco en la Figura 28 y 29 se observa los puntos críticos de los elementos que se seleccionaron para la restricción.

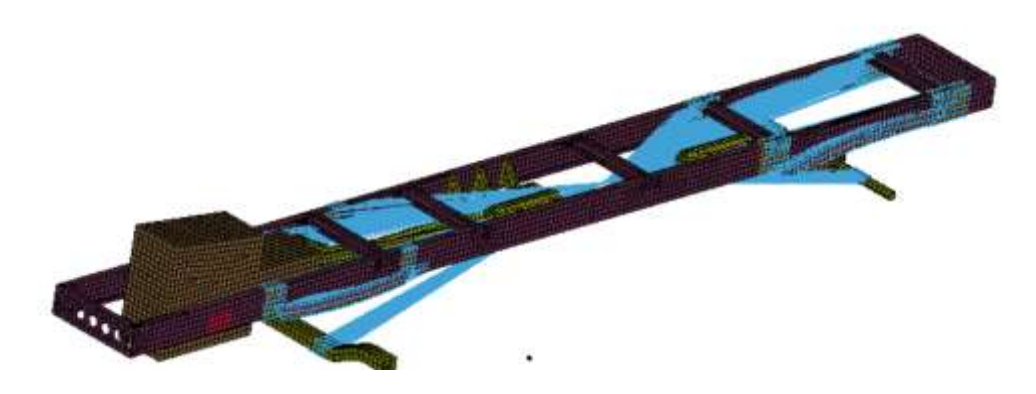

**Figura 28:** Aplicamos restricciones entre la estructura del autobús y el chasis.

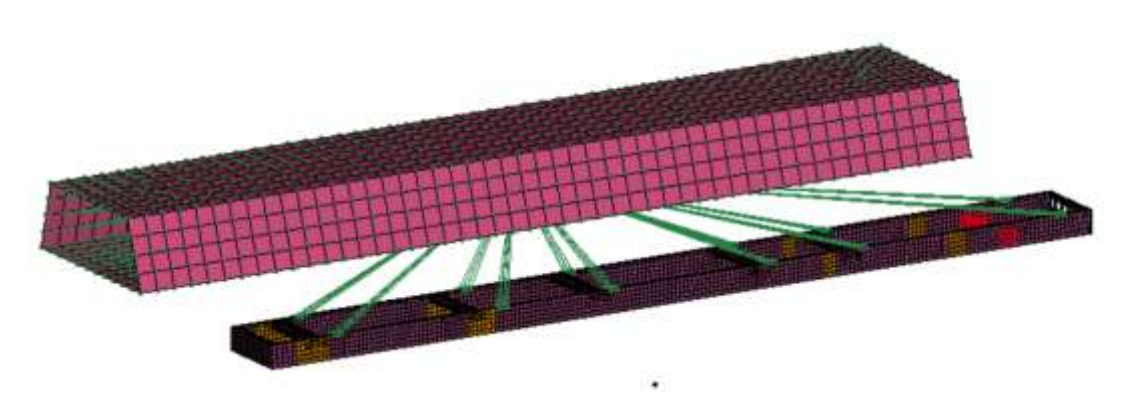

**Figura 29:** Asignamos una restricción a la zona de supervivencia hacia los laterales del chasis.

## **2.3.19. Restricciones y contactos que se utilizaron para la simulación**

AUTOMATIC\_SURFACE\_TO\_SURFACE Se utiliza para hacer un contacto entre el piso y la estructura del autobús. El coeficiente de fricción dinámica y estática fue de acero con acero.

ENERGY Para el cálculo total de energías

HOURGLASS Verificación de la energía interna

TIMESTEP Se establece el valor de ciclos el cual es -1e-3 segundos por ciclo.

BINARY-D3PLOT Determinación del tiempo de los resultados se coloca un valor de 0.5 segundos.

Estos contactos y controles mencionados anteriormente se van a utilizar para llevar a cabo las tres simulaciones con los diferentes modelos de asientos.

# **CAPÍTULO III**

## **RESULTADOS Y DISCUSIÓN**

## **3.1. Analisis y discusión de resultados**

### **3.1.1. Resultados de diseño 1**

En la Tabla 12, 13, 14 se presenta los resultados de las simulaciones que se ejecutaron.

**Tabla 12:** Simulación de colisión de vuelco de la estructura de autobús sin asientos

diseño 1.

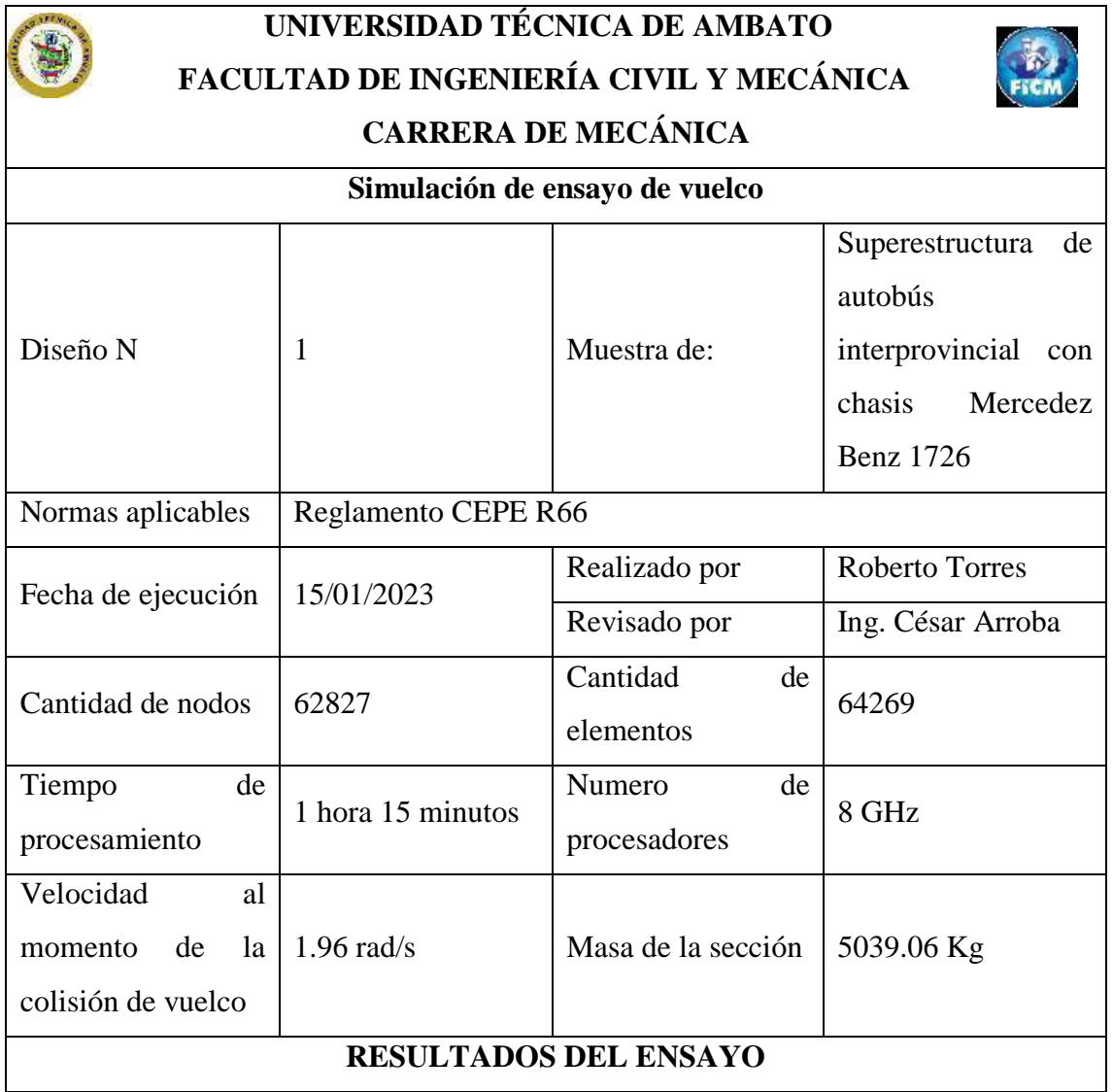

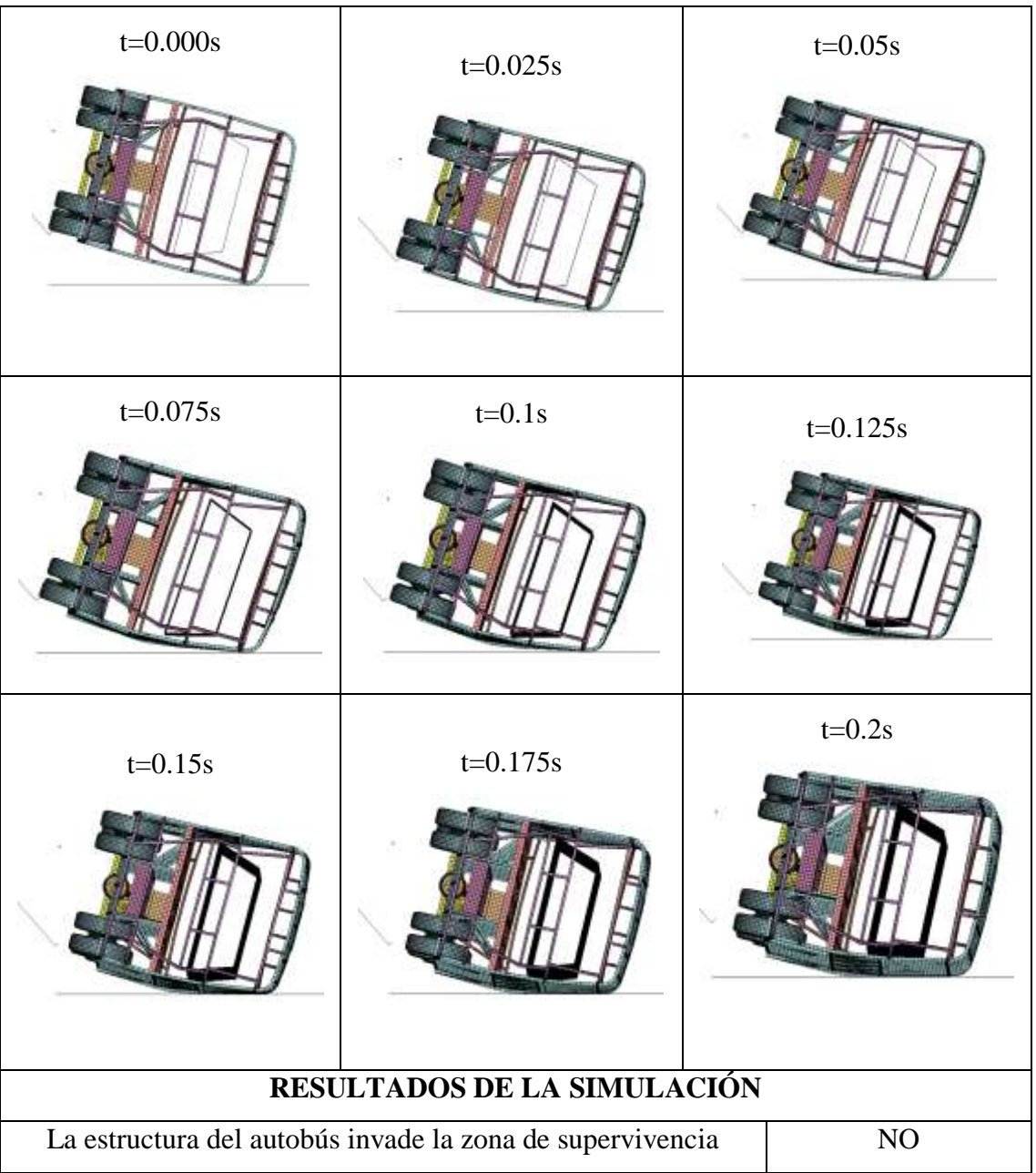

Resultado de la deformación que existe entre la zona de supervivencia y la superestructura según CEPE R66 se analiza los puntos críticos en donde la estructura pueda invadir la zona de supervivencia.

Se presenta el diagrama de desplazamiento que sufre la estructura durante la colisión de vuelco en la Figura 30 se observa a la curva A que representa la estructura del autobús y

la curva b la zona de supervivencia, las mismas que están representadas por nodos de cada respectivo elemento.

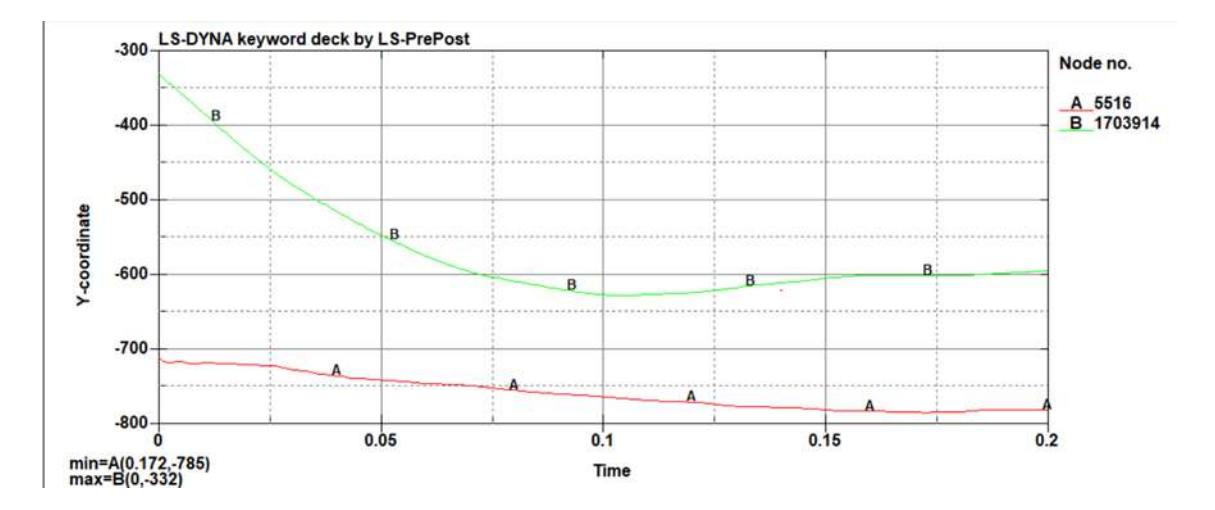

**Figura 30:** Espacio de supervivencia vs superestructura del autobús interprovincial la curva A representa la estructura del autobús y la curva B la zona de supervivencia.

El valor de la distancia de la primera simulación fue de 375 mm y después de a ver realizado el vuelco el valor fue de 137 mm como resultado de la deformación entre la estructura del autobús y la zona de supervivencia.

## **3.1.2. Resultados del diseño 2**

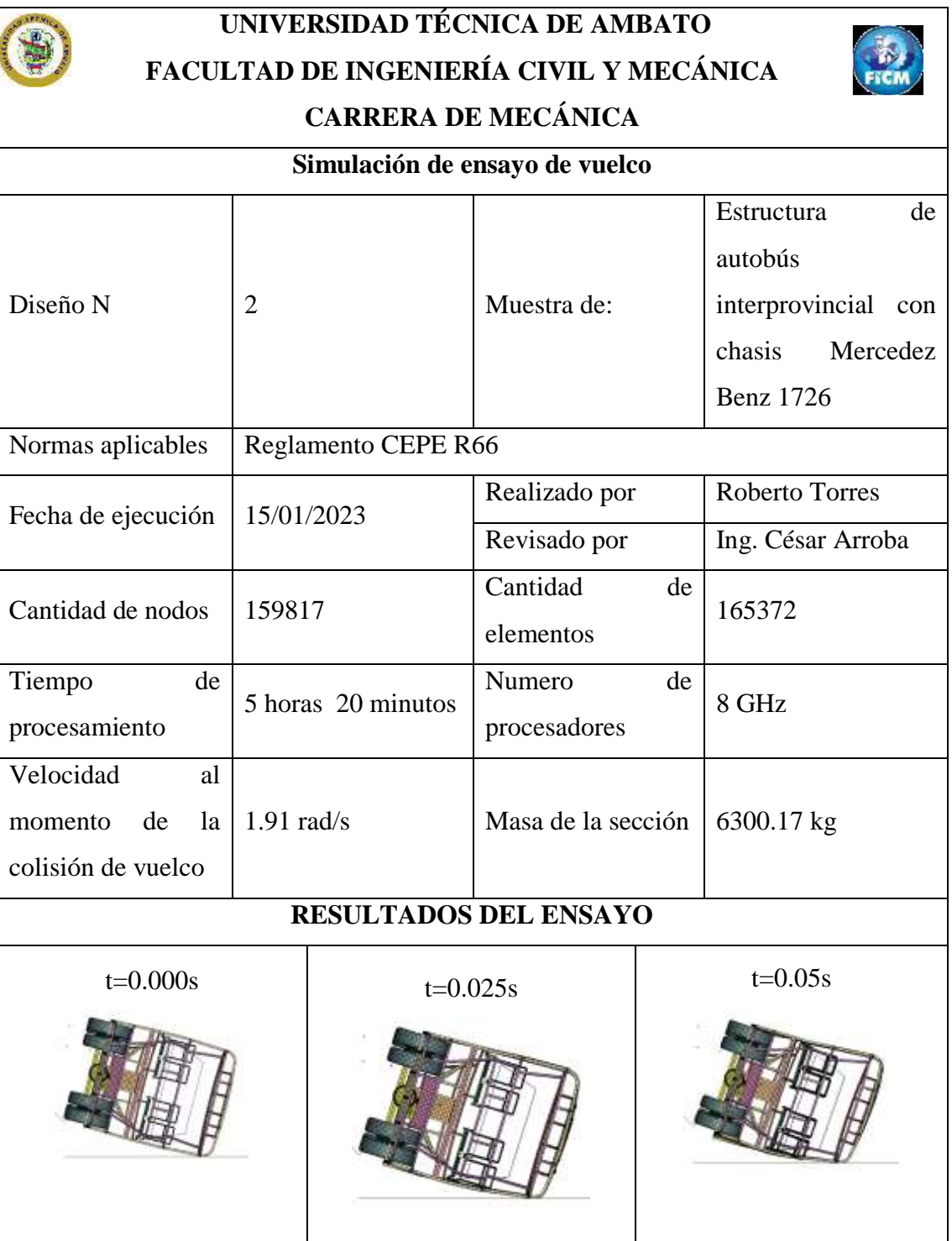

**Tabla 13:** Simulación de ensayo de vuelco diseño 2.

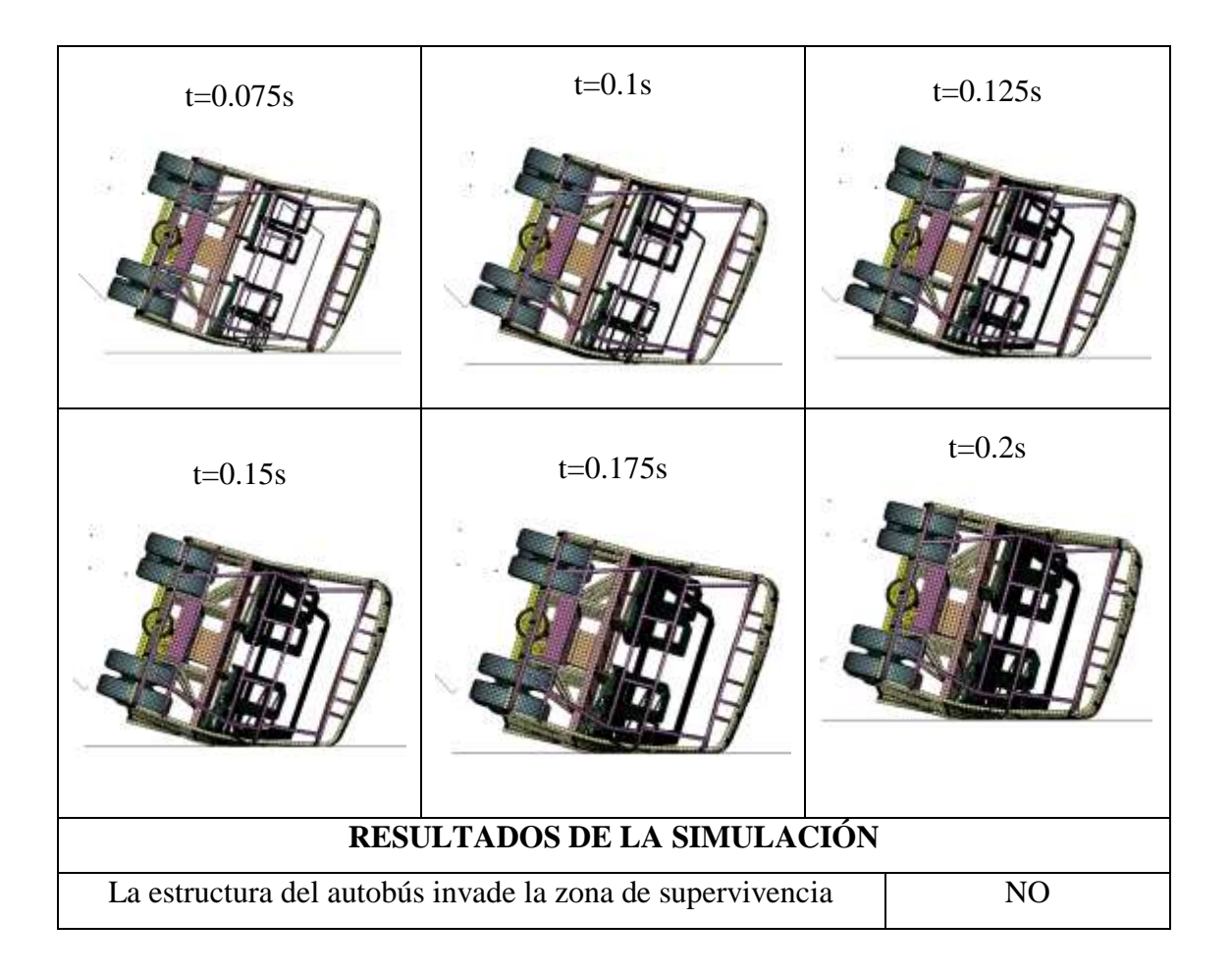

El valor de la distancia antes de la colisión del diseño 2 fue de 375 mm y después de a ver realizado el vuelco el valor fue de 135 mm como resultado de la deformación entre la superestructura del autobús juntamente ensamblada con la estructura de los asientos y la zona de supervivencia como se observa en la Figura 31.

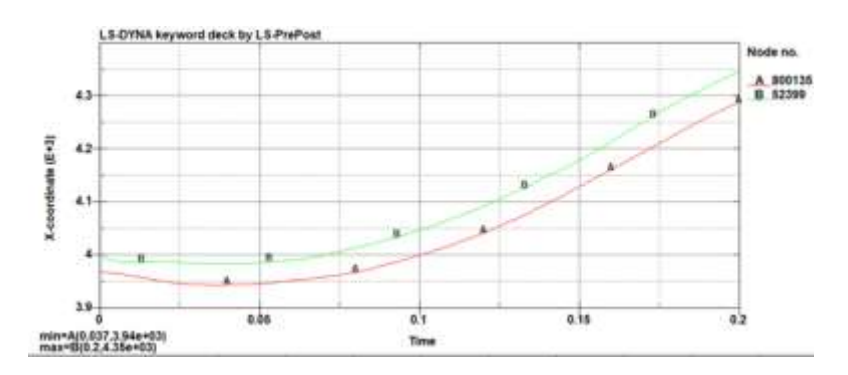

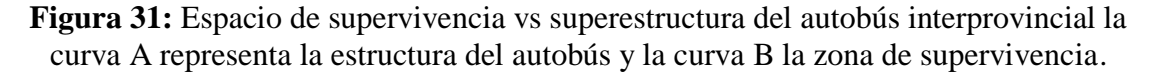

## **3.1.3. Resultados del diseño 3**

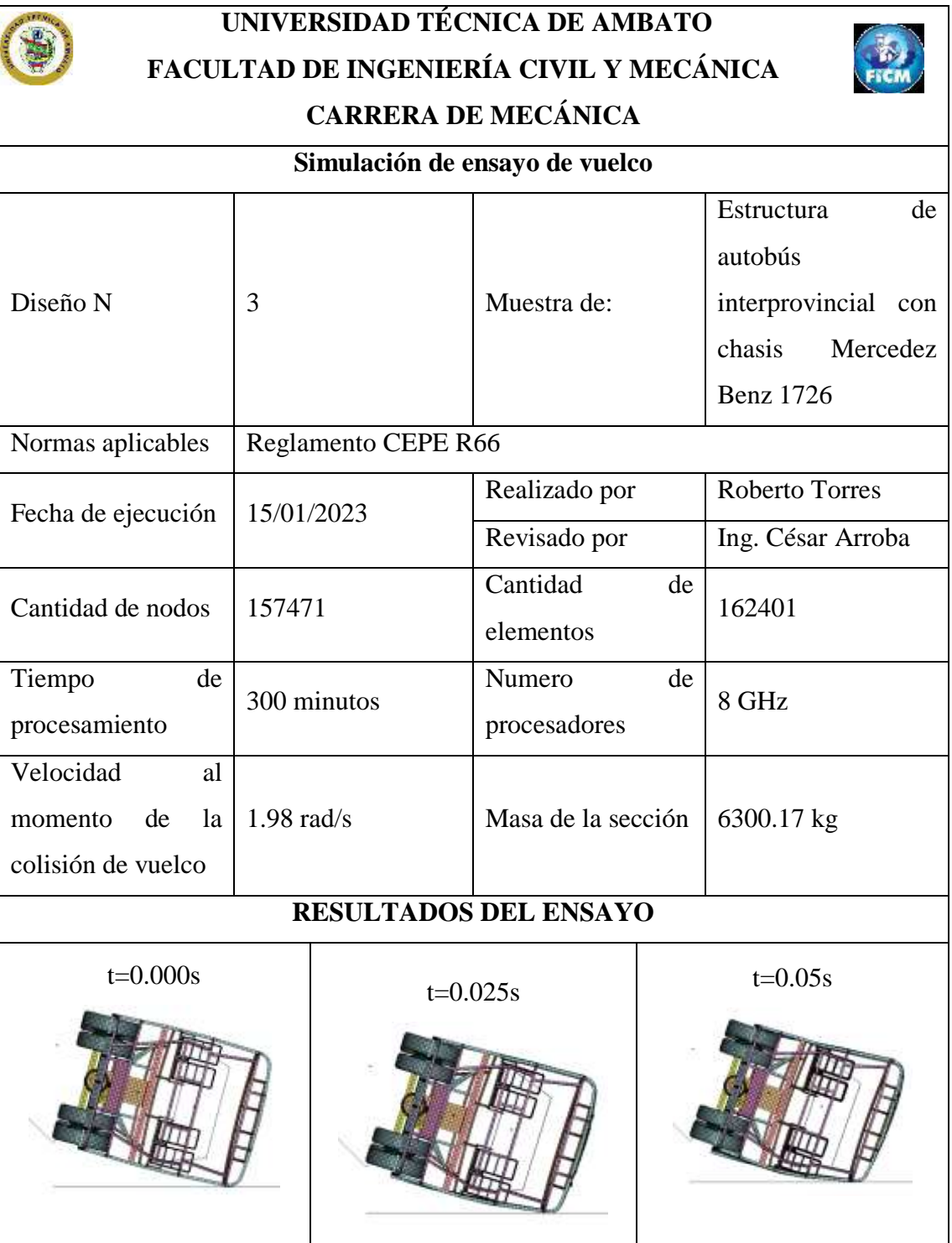

**Tabla 14:** Simulación de ensayo de vuelco diseño 3.

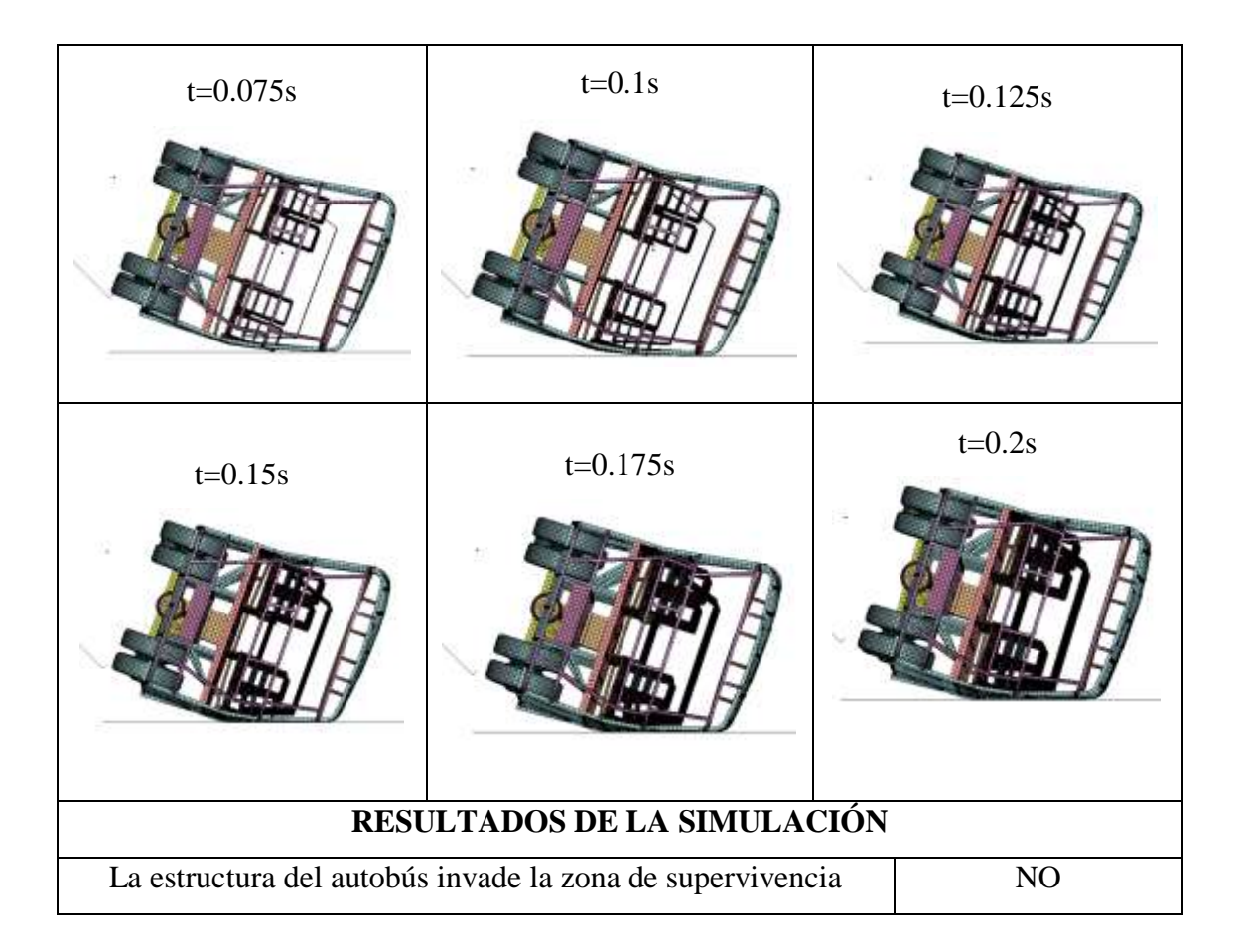

La tercera simulación el valor de la distancia antes de la colisión fue de 375 mm y después de llevar a cabo la simulación el resultado de la deformación entre la estructura del autobús juntamente ensamblada con la estructura de los asientos y la zona de supervivencia fue de 36.7 mm como se observa en la Figura 32.

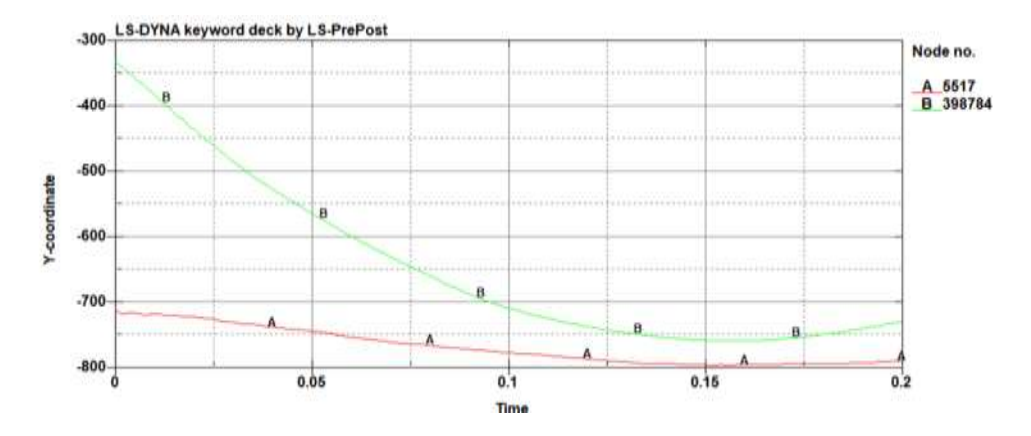

**Figura 32:** Espacio de supervivencia vs superestructura del autobús interprovincial la curva A representa la estructura del autobús y la curva B la zona de supervivencia*.*

### **3.1.4. Resultados de la deformación de los asientos**

Como resultado del análisis de vuelco del autobús ensamblada con los modelos de asiento se analiza la deformación que obtuvo durante la colisión, en la Tabla 15 y 16 se presentan imágenes de la deformación de cada una de las estructuras desde su estado inicial hasta el tiempo que se impacta contra el piso.

### **Modelo de asiento 2**

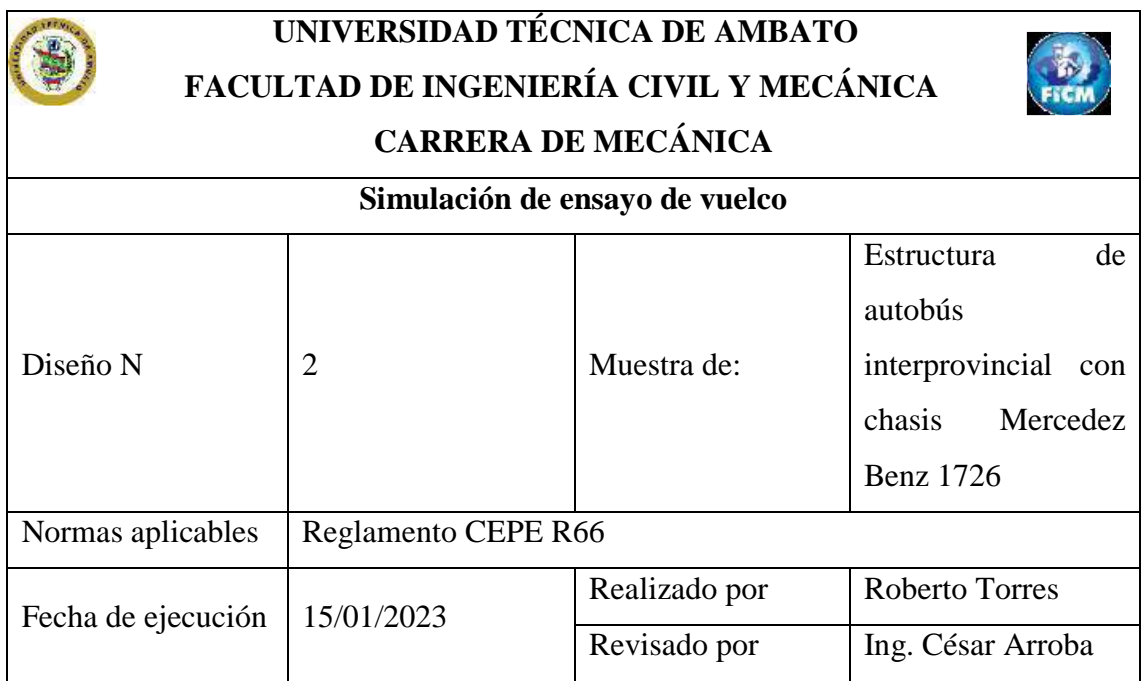

**Tabla 15:** Simulación de ensayo de vuelco diseño 2.

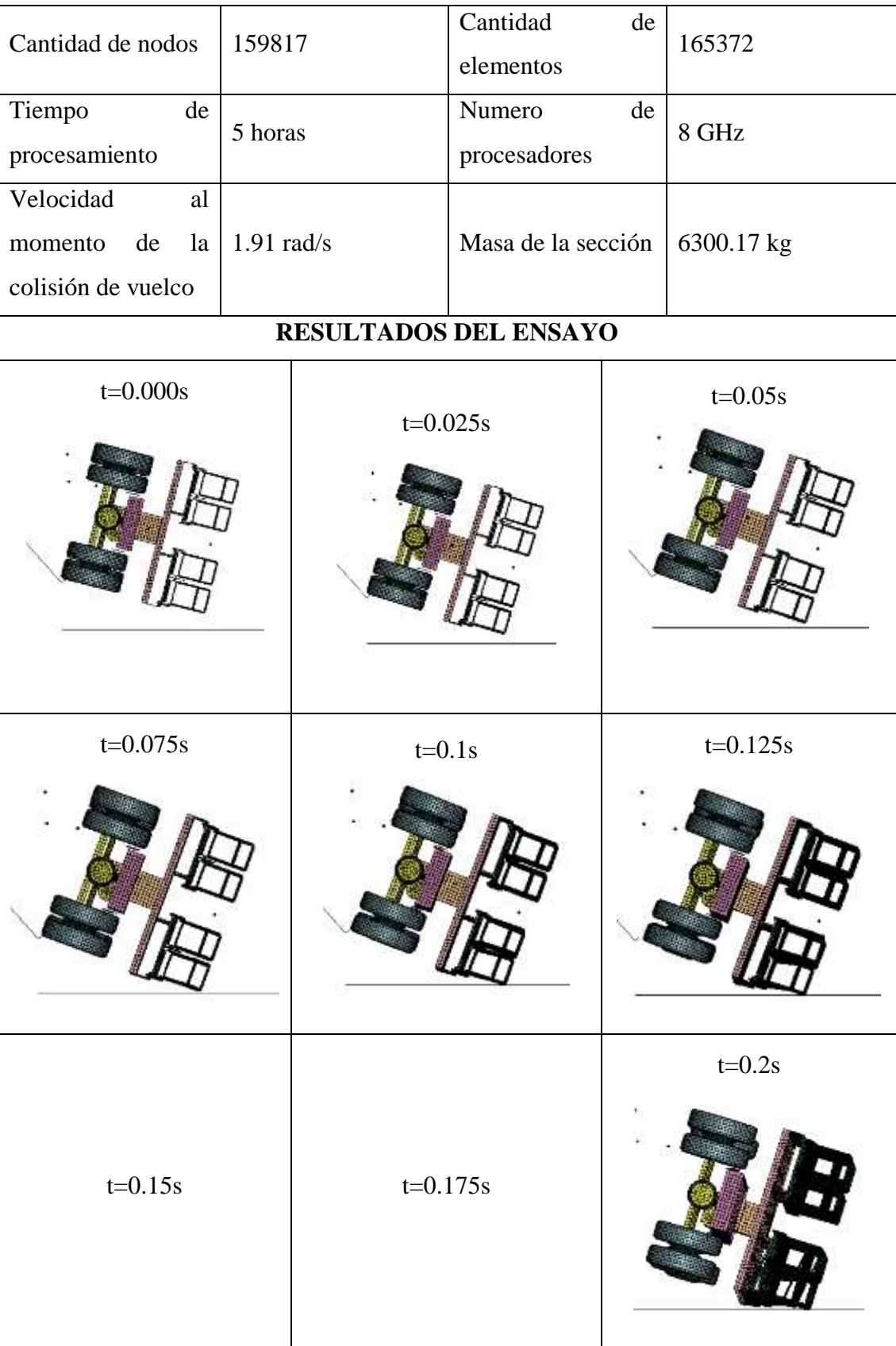

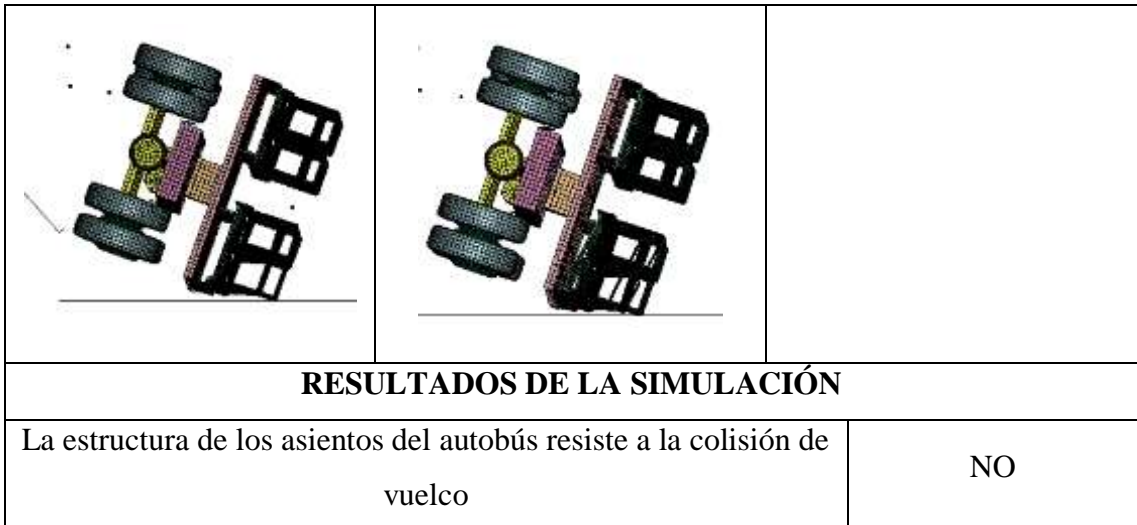

Como se observa en la Tabla 15 se presenta el resultado de la simulación del diseño 2, la cual esta ensamblada con las estructuras de los asientos del modelo 1 los resultados se presentan en diferentes tiempos para tener una mejor visualización de como sucede la deformación durante la simulación de colisión de vuelco. En el tiempo de 0.175 segundos se presenta la estructura del asiento en su estado de máxima deformación se concluye que los elementos que conforman la estructura no se desprenden y resisten al vuelco.

### **Modelo de asiento 2**

**Tabla 16:** Simulación de ensayo de vuelco diseño 3.

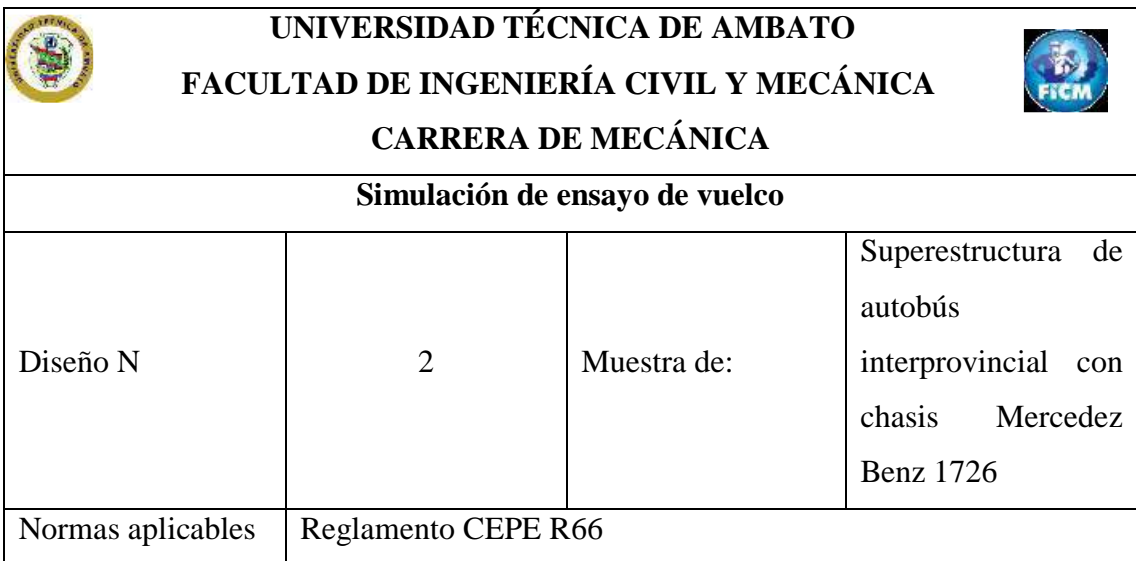

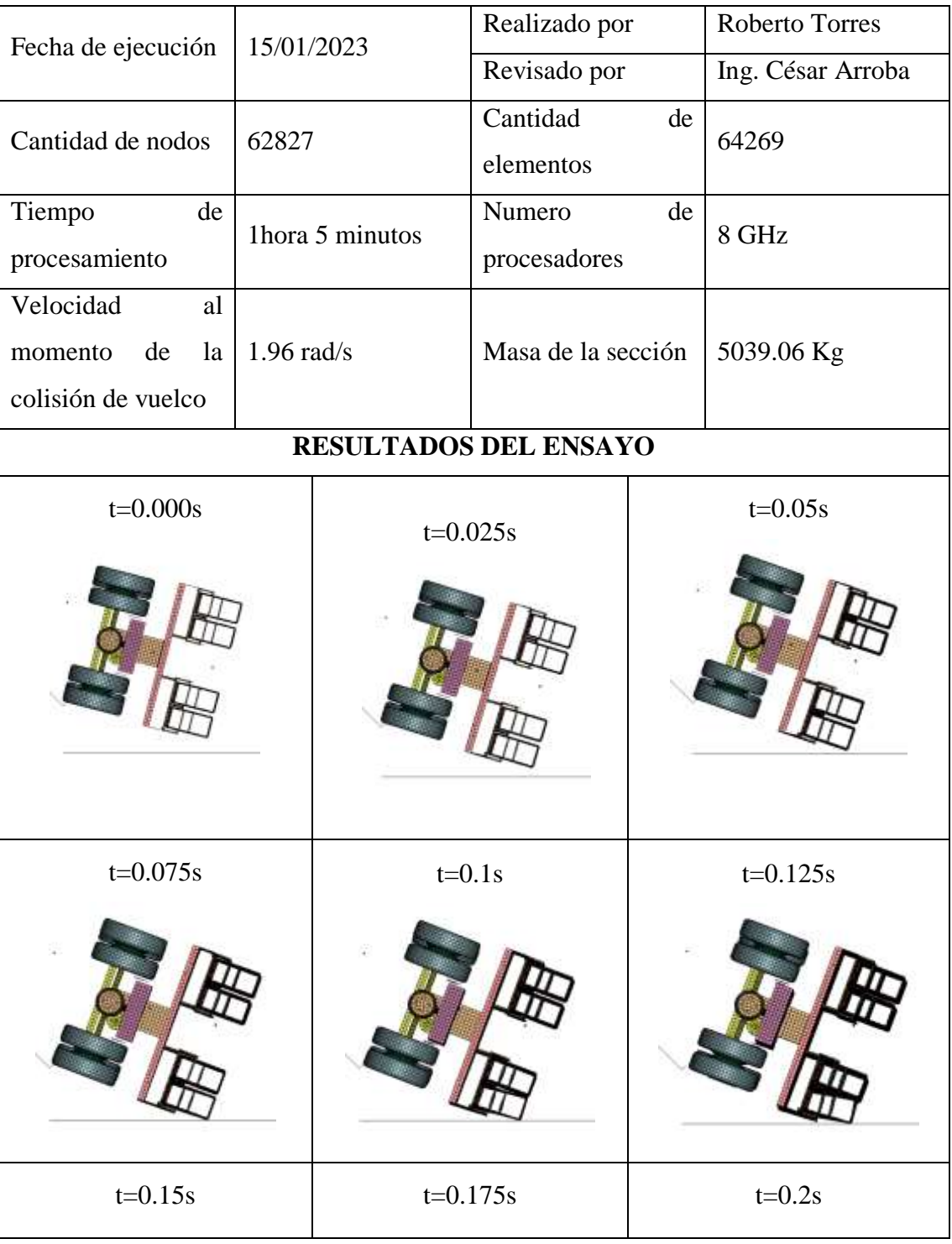

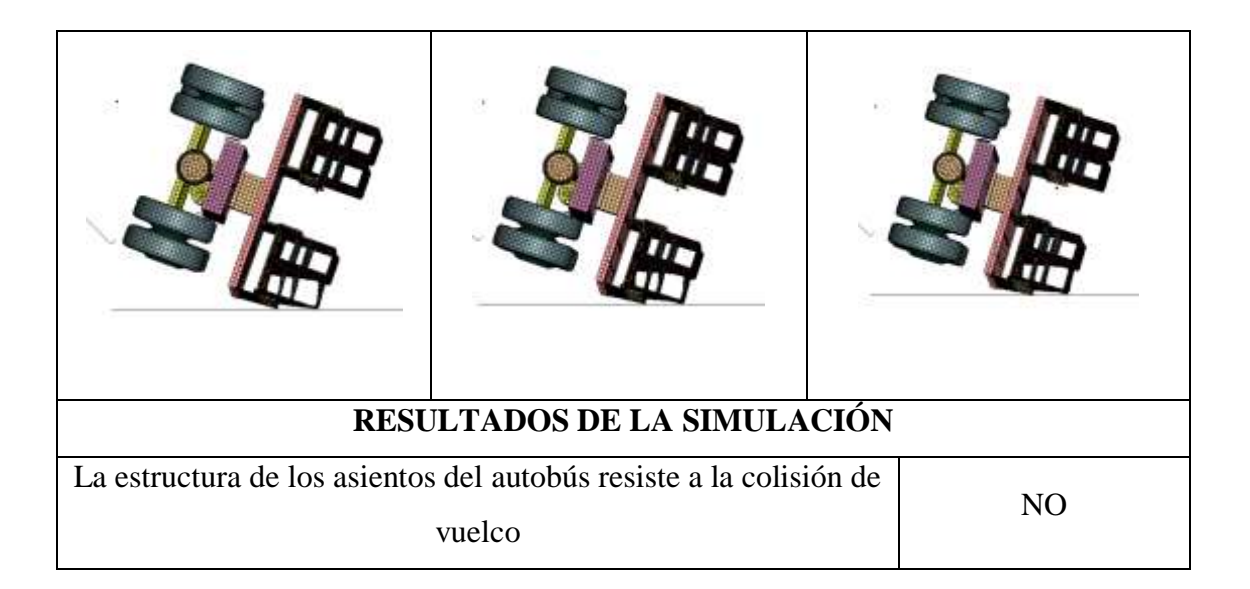

En la Tabla 16 se presenta el diseño 3 la cual está ensamblada con las estructuras de asientos del modelo 2 se presenta los resultados en diferentes tiempos para tener una mejor visualización de como sucede la deformación de estas durante la simulación de colisión de vuelco. En el tiempo de 0.175 segundos se presenta las estructuras de los asientos en su estado de máxima deformación y en la parte extrema superior del espaldar va a sufrir una colisión directa contra el piso.

### **3.1.5. Aprobación de la simulación**

El análisis computacional se debe aprobar bajo un método necesario el cual toma la relación que hay entre la energía de Hourglass vs la energía interna. El análisis de la simulación de vuelco es correcto si la energía de Hourglass obtenida es menor al 10% del valor de la energía interna [14].

A continuación, se obtienen las gráficas correspondientes en LS-DYNA, de la energía interna, la energía cinética, energía total y la energía de Hourglass respectivamente de cada diseño.

## **DISEÑO 1**

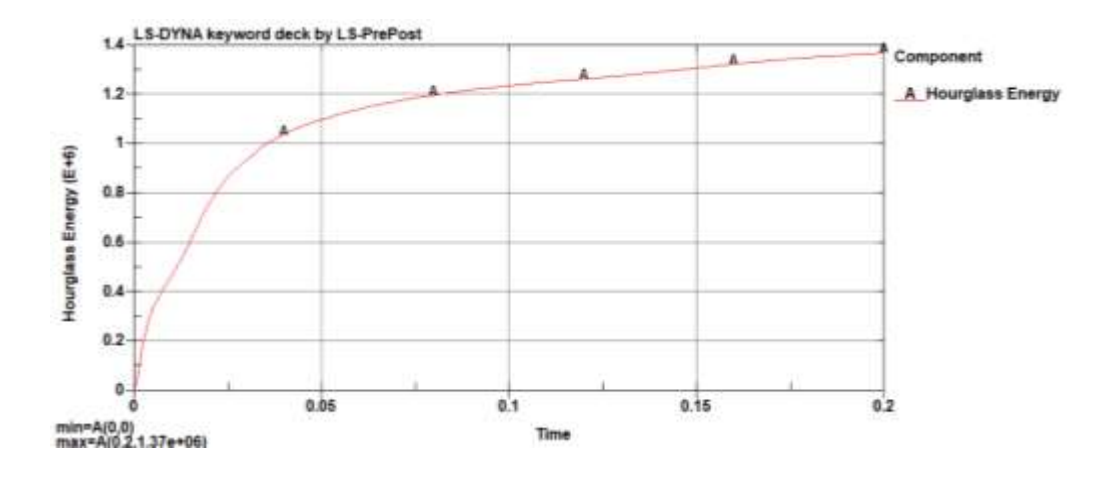

En la Figura 33 se obtiene un valor de energía de Hourglass de 1.37e+06.

**Figura 33:** Energía de Hourglass diseño 1 Ls-Prepost.

En la Figura 34 se observa el valor de energía interna el cual es 1.73e+07 y en la curva A se observa que en el tiempo 0.075 segundos tiende a comportarse de manera casi lineal.

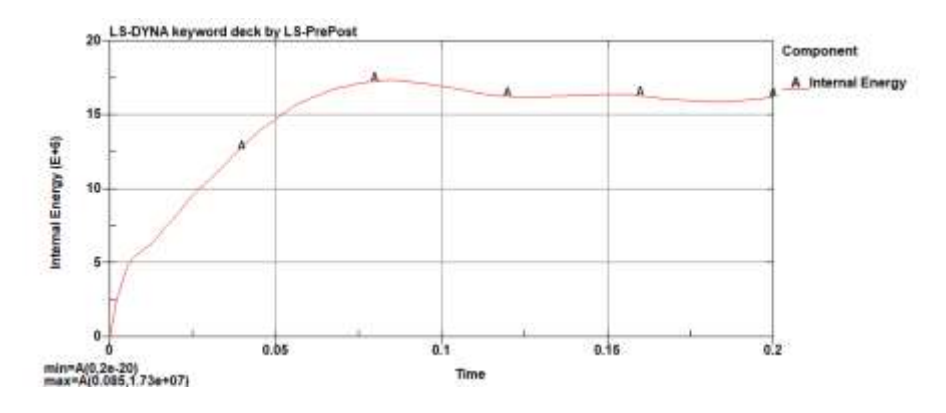

**Figura 34:** Energía interna diseño 1 Ls-Prepost.

A continuación, se calcula con los valores de energía interna y la energía de Hourglass los porcentajes correspondientes:

Hourglass = 
$$
1.37e + 06
$$

\nEnergy Energy:  $1.37e + 07$ 

\nEnergy:  $H = \left(\frac{\text{energia de Hourglass}}{\text{energia interna}}\right) * 100\%$ 

$$
H = \left(\frac{1.37e + 06}{1.73e + 07}\right) * 100\%
$$
  
H = 7.91%

En el fundamento teórico recomienda que la relación del resultado sea menor a 10% lo cual en las 3 simulaciones llevadas a cabo cumplen de manera correcta. En la Figura 35 se presentan el resultado de todas las energías que se obtuvieron durante en el ensayo de vuelco.

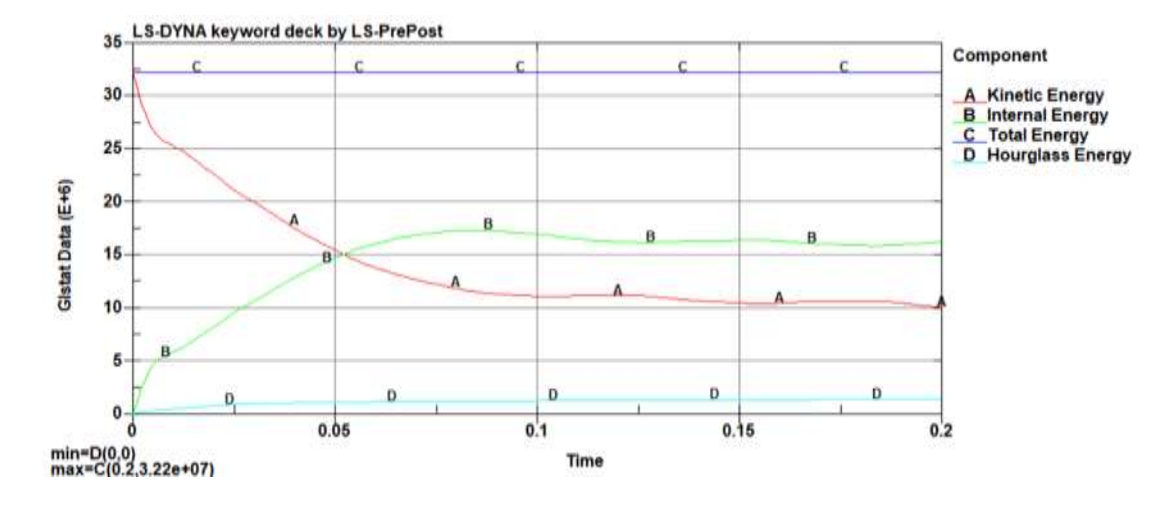

**Figura 35:** Energías que intervienen en la simulación del vuelco diseño 1.

## **DISEÑO 2**

En la figura 36 se obtiene un valor de energía de Hourglass de 1.59e+06.

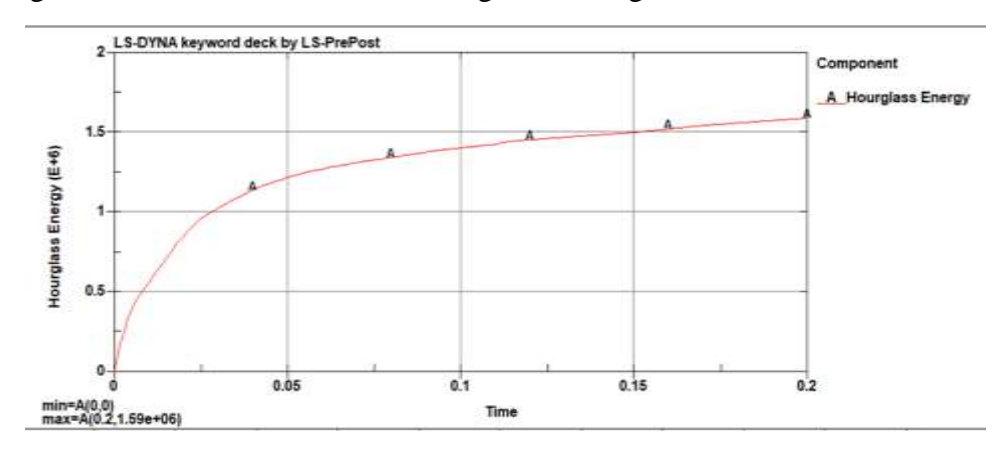

**Figura 36:** Energía de Hourglass diseño 2 Ls-Prepost.

En la Figura 37 se observa el valor de energía interna el cual es 2.61e+07 y en la curva A se observa que en el tiempo 0.01 segundos tiende a comportarse de manera casi lineal.

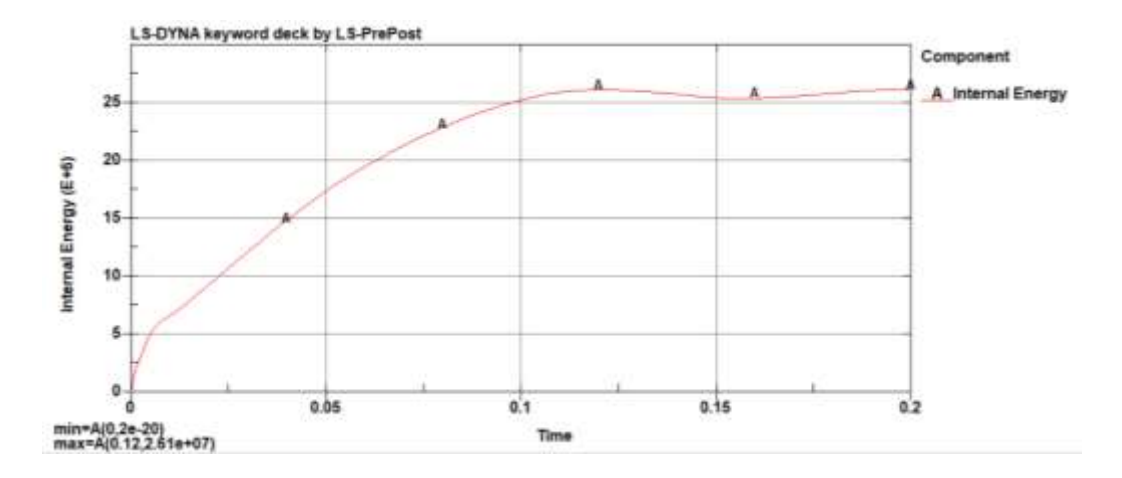

**Figura 37:** Energía interna diseño 2 Ls-Prepost.

A continuación, se calcula con los valores de energía interna y la energía de Hourglass los porcentajes correspondientes:

Having 
$$
1.59e + 06
$$

\nEnergy in terms of the original interval:

\n
$$
H = \left(\frac{\text{Energy in terms of the original interval}}{\text{Energy in terms of the original interval}}\right) * 100\%
$$
\n
$$
H = \left(\frac{1.59e + 06}{2.61e + 07}\right) * 100\%
$$
\n
$$
H = 6.09\%
$$

En el fundamento teórico recomienda que la relación del resultado sea menor a 10% lo cual en las 3 simulaciones llevadas a cabo cumplen de manera correcta. En la Figura 38 se presentan el resultado de todas las energías que se obtuvieron durante en el ensayo de vuelco.

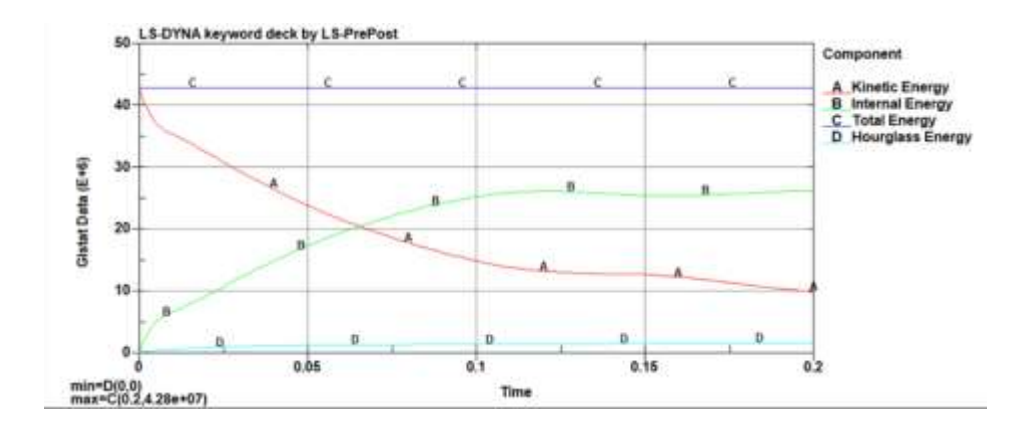

**Figura 38:** Energías que intervienen en la simulación del vuelco diseño 2.

## **DISEÑO 3**

En la Figura 39 se obtiene un valor de energía de Hourglass de 1.92e+06.

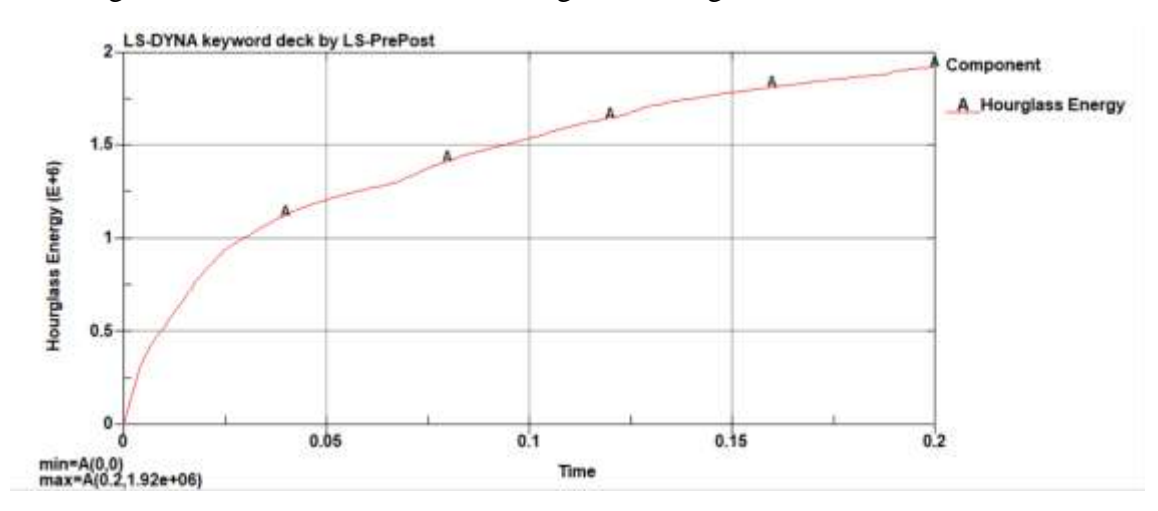

**Figura 39:** Energía de Hourglass diseño 3 Ls-Prepost.

En la Figura 40 se observa el valor de energía interna el cual es 2.94e+07 y en la curva A se observa que en el tiempo 0.0125 segundos tiende a comportarse de manera casi lineal.

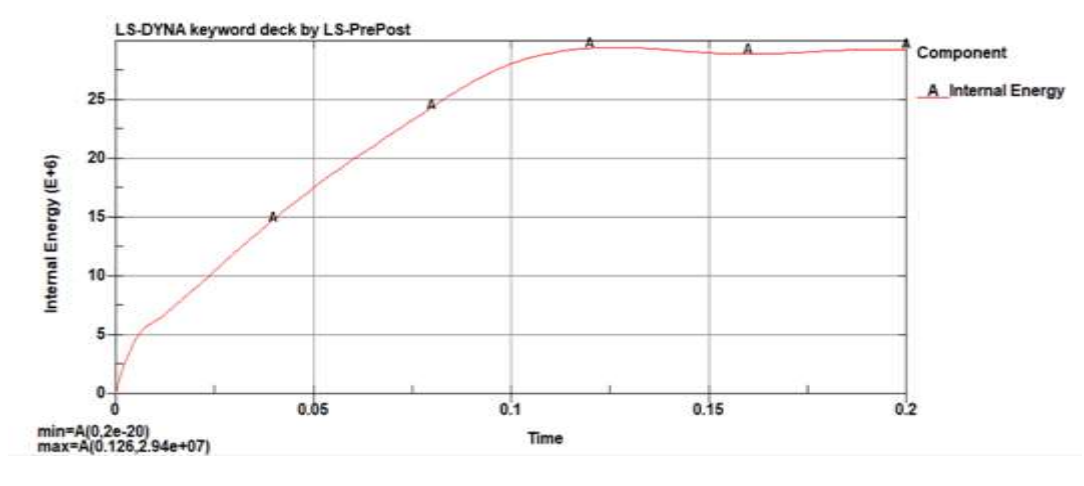

**Figura 40:** Energía interna diseño 3 Ls-Prepost.

A continuación, se calcula con los valores de energía interna y la energía de Hourglass los porcentajes correspondientes:

Hourglasss =  $1.92e + 06$  J

Energia interna =  $2.94e + 07$  J

$$
H = \left(\frac{\text{Energia de Hourglass}}{\text{Energia interna}}\right) * 100\%
$$

$$
H = \left(\frac{1.92e + 06}{2.94e + 07}\right) * 100\%
$$

$$
H = 6.53\%
$$

En el fundamento teórico recomienda que la relación del resultado sea menor a 10% lo cual en las 3 simulaciones llevadas a cabo cumplen de manera correcta. En la Figura 41 se presentan el resultado de todas las energías que se obtuvieron durante en el ensayo de vuelco.

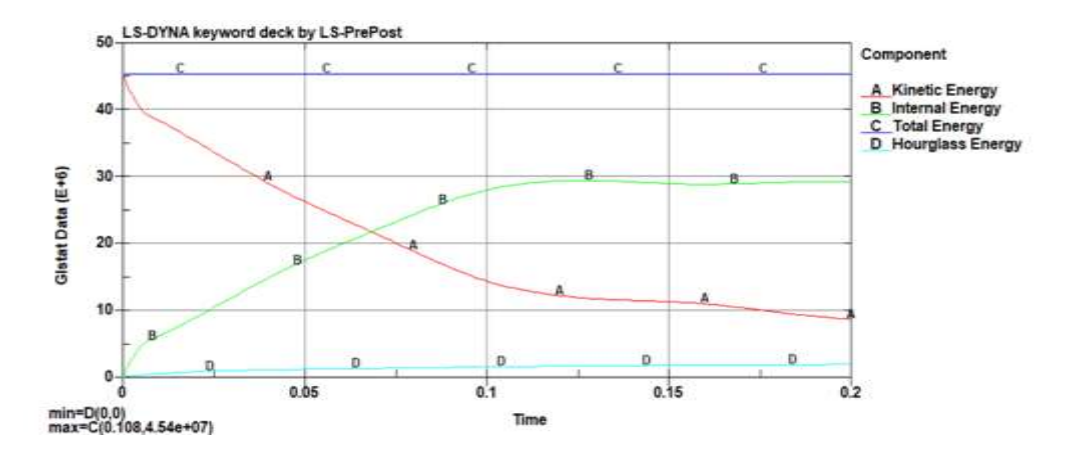

**Figura 41:** Energías que intervienen en la simulación del vuelco diseño 3.

### **3.1.6. Visualización de la estructura del autobús por secciones**

En la Figura 42 se observa al autobús dividido en 9 secciones, el objetivo de analizar sección por sección es determinar observar cual sufre más deformación en comparación a la estructura en su estado cero cuando esta se encuentra ensamblada las estructuras de los asientos respectivamente.

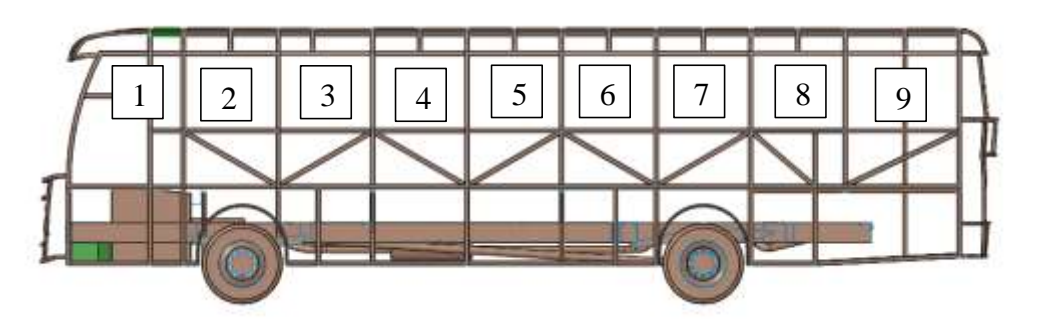

**Figura 42:** División de la estructura por secciones.

## **3.1.7. Resultados de simulación representada por secciones**

Se presentan las vistas de las 9 secciones que conforman la estructura en la Tabla 18 cada una está representada por un color diferente para la identificación, como se puede observar en la Tabla 17.

| <b>Color</b> | Descripción                      |
|--------------|----------------------------------|
| Verde        | Estructura en estado inicial     |
| Azul         | Estructura sin asientos          |
| Rojo         | Estructura con asientos modelo 1 |
| Violeta      | Estructura con asientos modelo 2 |

**Tabla 17:** Descripción de la representación de cada color.

## **Tabla 18:** Resultado de las simulaciones presentadas por secciones.

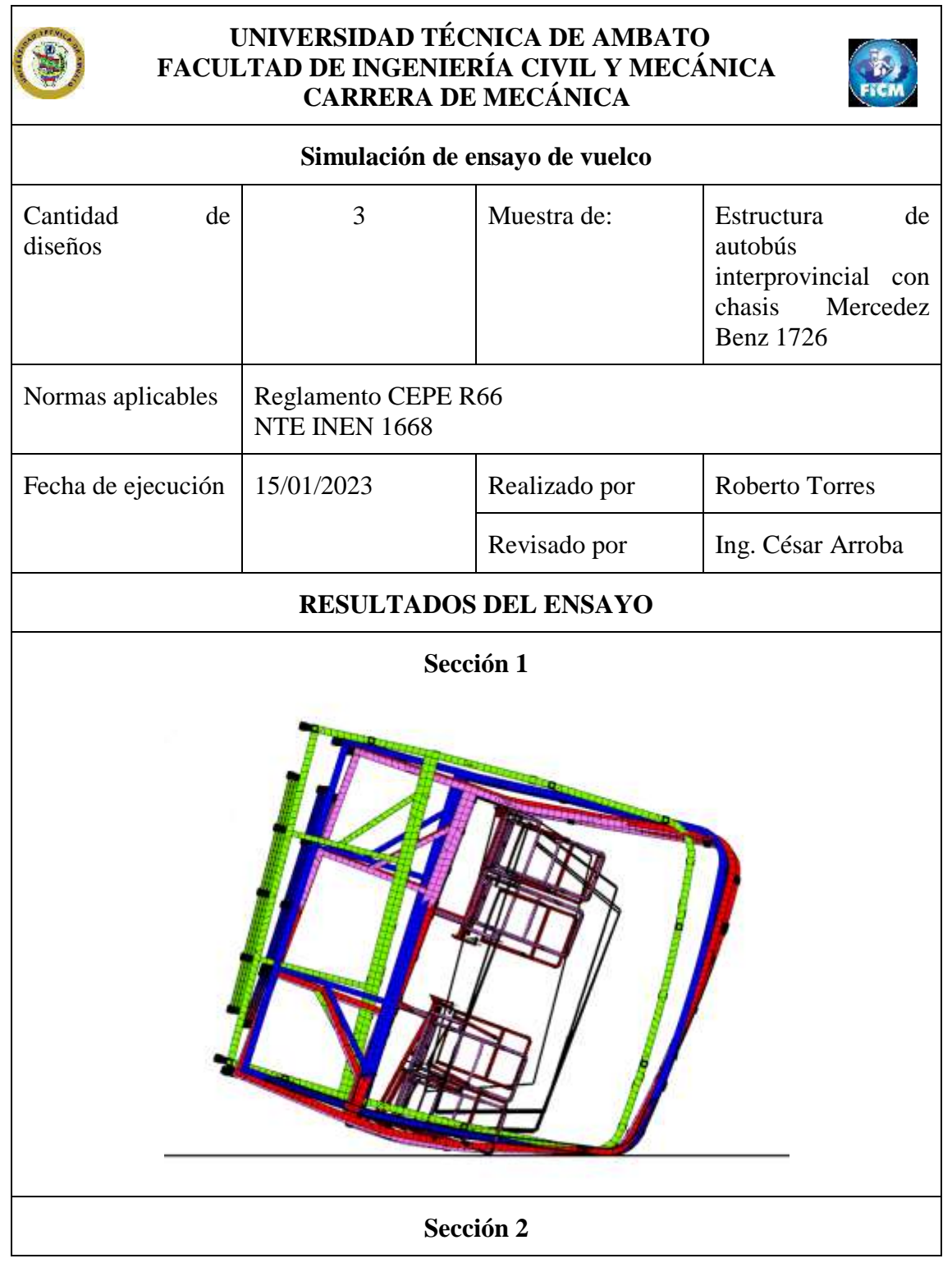

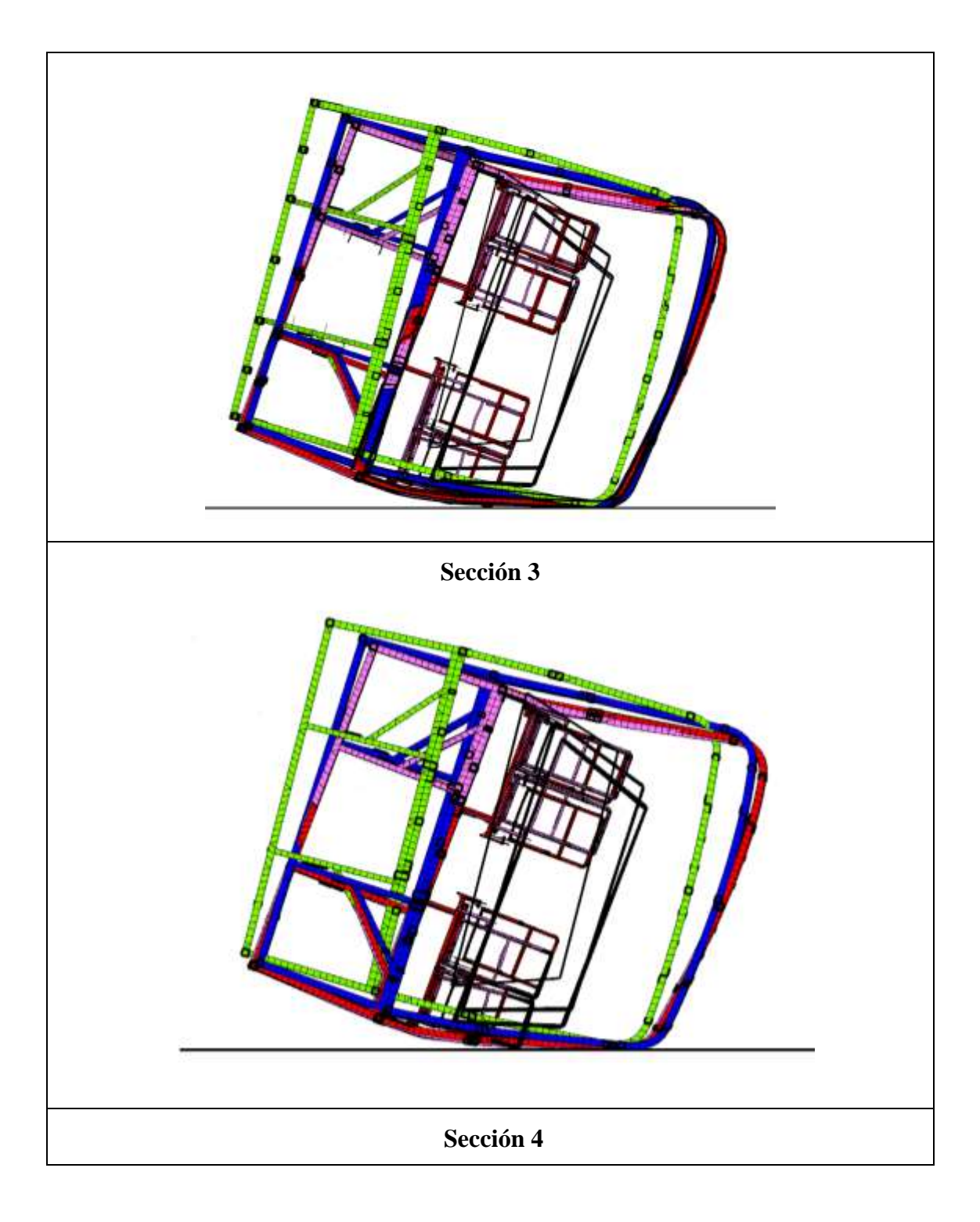

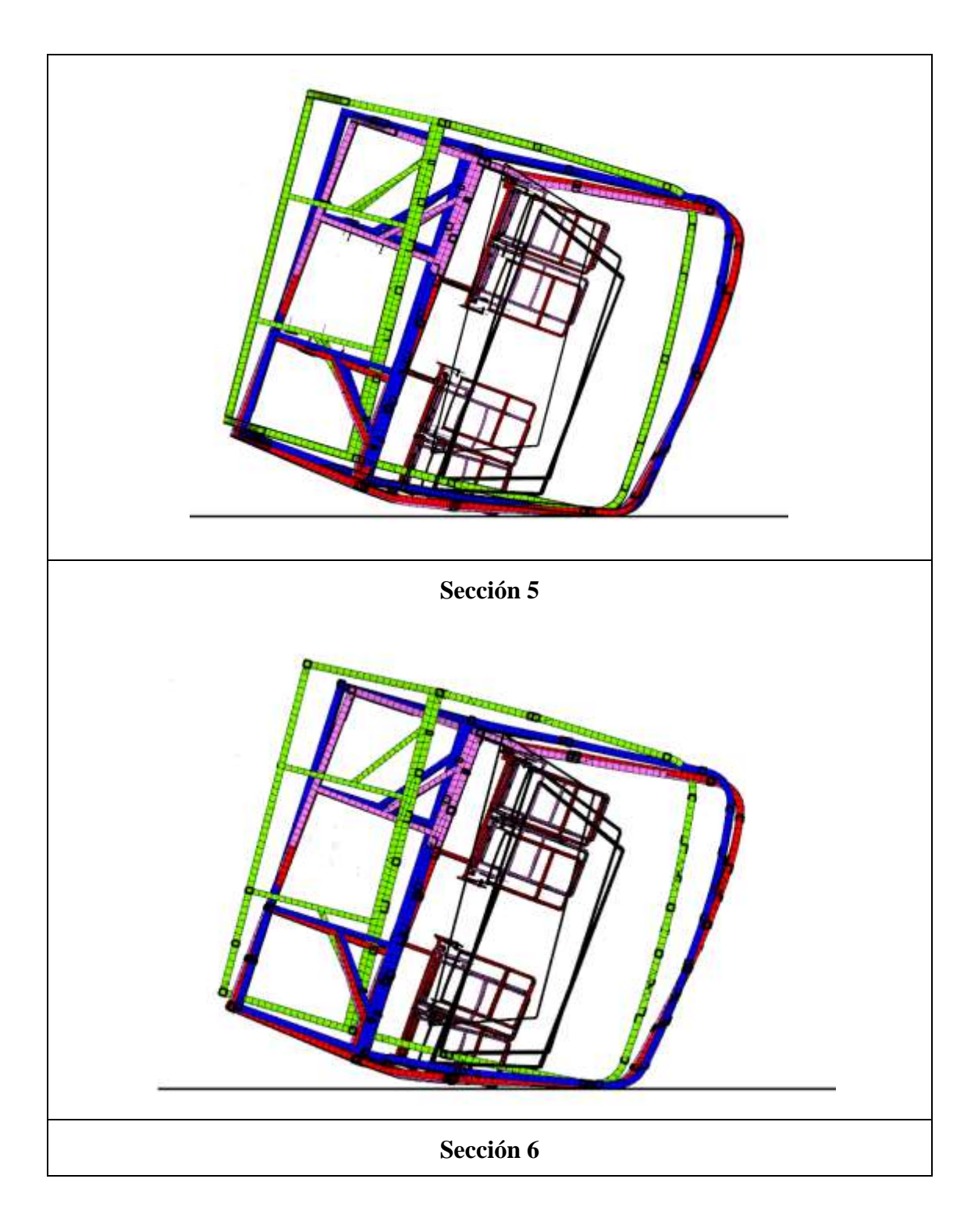

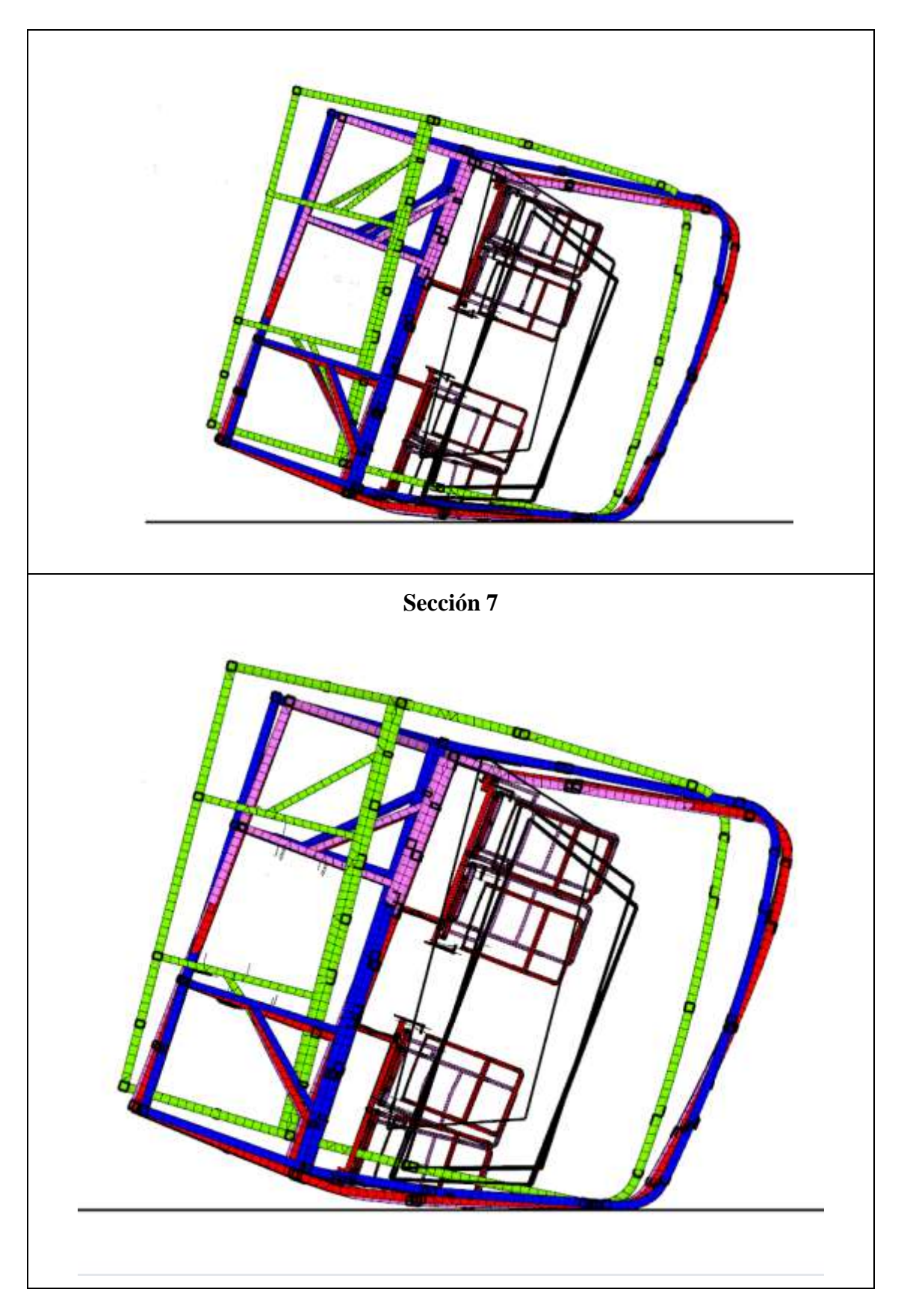
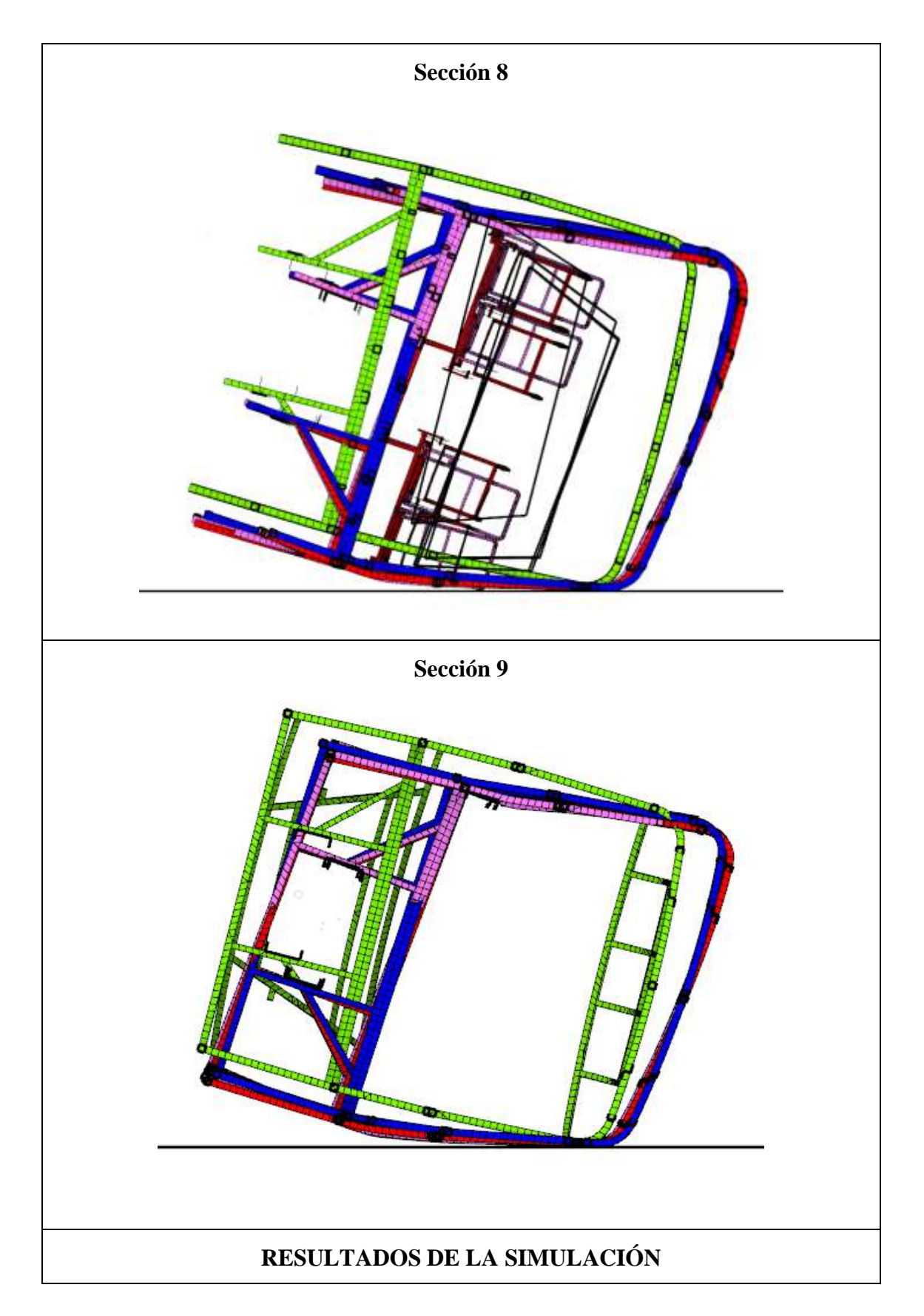

La deformación en las secciones 1, 2, 3 es notoria ya que elementos que influyen en la misma son el peso de motor, la caja de cambios, los rines, ejes; todos estos van a provocar una mayor deformación en toda la estructura. Para las secciones 4, 5, 6 los elementos que influyen en la deformación de la estructura son el chasis, el tanque de combustible y otros componentes que ayudan al movimiento del autobús. Para la deformación de la sección 7, 8 y 9 va a estar vinculada los ejes, el chasis y las llantas. En la parte posterior de autobús se observa que el desplazamiento de la deformación es menor significantemente que en la parte frontal.

La estructura de los asientos influye en la deformación de la bisagra plástica ya que al estar ensamblada con la estructura del autobús el peso aumenta con relación al número de filas de asientos que se coloquen. En el ensayo de vuelco se observó que las estructuras del modelo 2 tienen la estructura del espaldar una diferencia de altura respecto al modelo 1 por lo que se afirma que si el peso de las estructuras de los asientos se encuentra concentrados en la parte inferior del mismo la deformación de la superestructura del autobús se reduciría en un valor significativo.

## **3.2. Verificación de hipótesis**

Para llevar a cabo la demostración de la hipótesis se aplica una prueba de normalidad llamada Shapiro test para muestras de menores a 30 datos.

En la Tabla 19 se presenta los valores obtenidos en la simulación de vuelco de cada diseño respectivamente.

| Tipo de Diseño     | Deformación (mm) |
|--------------------|------------------|
| Diseño_1 sección 1 | 141              |
| Diseño 1 sección 2 | 144              |
| Diseño 1 sección 3 | 156              |
| Diseño_1 sección 4 | 160              |
| Diseño 1 sección 5 | 159              |
| Diseño_1 sección 6 | 165              |

**Tabla 19:** Deformación después de la colisión de vuelco.

| Tipo de Diseño     | Deformación (mm) |
|--------------------|------------------|
| Diseño_1 sección 7 | 171              |
| Diseño_1 sección 8 | 168              |
| Diseño_1 sección 9 | 170              |
| Diseño_2 sección 1 | 42               |
| Diseño_2 sección 2 | 55,7             |
| Diseño_2 sección 3 | 69,5             |
| Diseño_2 sección 4 | 74,3             |
| Diseño_2 sección 5 | 84,4             |
| Diseño_2 sección 6 | 90,6             |
| Diseño_2 sección 7 | 104              |
| Diseño_2 sección 8 | 108              |
| Diseño_2 sección 9 | 115              |
| Diseño_3 sección 1 | 36,7             |
| Diseño_3 sección 2 | 47,5             |
| Diseño_3 sección 3 | 63,5             |
| Diseño_3 sección 4 | 74,3             |
| Diseño_3 sección 5 | 81,5             |
| Diseño_3 sección 6 | 87,9             |
| Diseño_3 sección 7 | 98,8             |
| Diseño_3 sección 8 | 99,7             |
| Diseño_3 sección 9 | 106              |

A continuación, se establece la hipótesis nula y la hipótesis alternativa

HO = Los datos se distribuyen normalmente

Ha = los datos no se distribuyen normalmente

p-valor < 0.05 se rechaza la hipótesis nula

p-valor > se acepta la hipótesis nula

Solución:

- > # Datos de DISEÑO 1
- $>$  shapiro.test(c(141, 144, 156, 160, 159, 165, 171, 168, 170))

Shapiro-Wilk normality test

data: c(141, 144, 156, 160, 159, 165, 171, 168, 170)

 $W = 0.89715$ , p-value = 0.2359

> # Datos con DISEÑO 2

 $>$  shapiro.test(c(42, 55.7, 69.5, 74.3, 84.4, 90.6, 104, 108, 115))

Shapiro-Wilk normality test

data: c(42, 55.7, 69.5, 74.3, 84.4, 90.6, 104, 108, 115)

 $W = 0.96585$ , p-value = 0.8571

> # Datos con DISEÑO 3

 $>$  shapiro.test(c(36.7, 47.5, 63.5, 74.3, 81.5, 87.9, 98.8, 99.7, 106))

Shapiro-Wilk normality test

data: c(36.7, 47.5, 63.5, 74.3, 81.5, 87.9, 98.8, 99.7, 106)

 $W = 0.93636$ , p-value = 0.5442

En la Tabla 20 se presentan los valores de significancia de cada diseño.

**Tabla 20:** Prueba de normalidad.

| <b>Diseño</b> | <b>P-valor</b> | Valor de<br>significancia | <b>Resultado</b>          |
|---------------|----------------|---------------------------|---------------------------|
| Diseño 1      | 0.2359         | 0.05                      | <b>Se</b><br>acepta<br>la |
|               |                |                           | hipótesis nula.           |

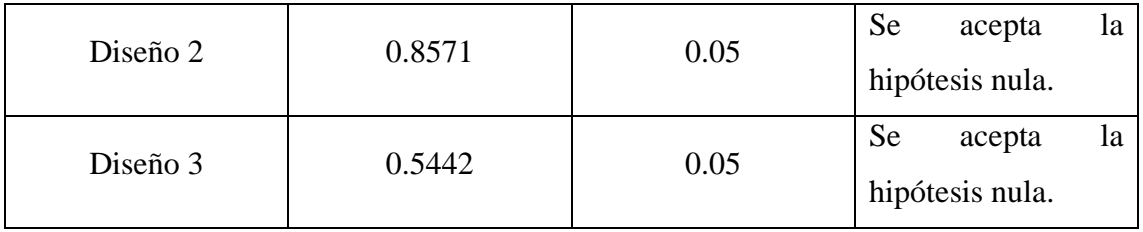

En la Figura 43 se representa el tipo de diseño vs deformación en donde se analiza de forma visual el comportamiento de los datos de cada uno, se observa que el diseño uno que solo está conformada por la superestructura del autobús la normalidad que tiene a los otros diseños es significativa. Se concluye también que los datos del diseño 3 están más próximos a la zona de supervivencia por lo que se afirma que las estructuras de los asientos se debe realizar un estudio en las diferentes configuraciones, buscando como resultado que la superestructura del autobús juntamente ensamblada con las estructuras de los asientos la resistencia sea mayor y que la misma no invada la zona de supervivencia.

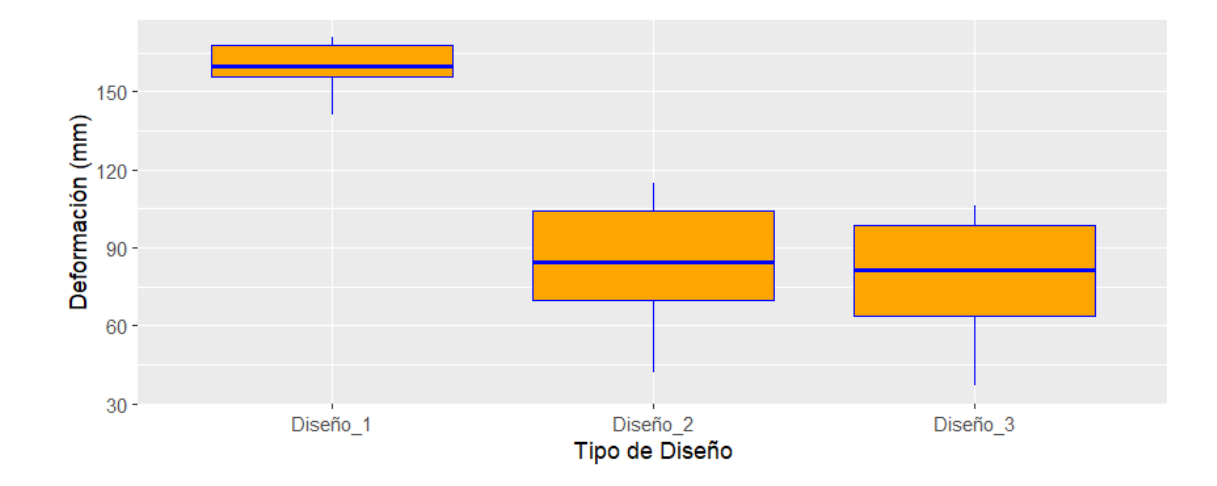

**Figura 43:** Gráficos de caja bigote de tipo de diseño vs deformación.

Se aplica una prueba estadística Anova para analizar el promedio de las deformaciones de los tres tipos de diseño. A continuación, se establece la hipótesis nula.

Ho = Los valores promedios de las deformaciones son iguales para los diferentes diseños. Solución:

> # prueba anova----

> # H0: Los valores promedio de las deformaciones son iguales para las diferentes estructuras reforzadas.

 $>$  anova1<-aov(Deformacion ~ Tipo\_Diseño, data = DataTesis)

> summary(anova1)

Df Sum Sq Mean Sq F value Pr(>F)

Tipo\_Diseño 2 37920 18960 43.65 1.01e-08

Dado que el p-valor=1.01e-08 < 0.05 se rechaza la hipótesis nula.

Para lograr identificar las diferencias entre medias se aplica la prueba estadística de Tukey a continuación se establece la hipótesis nula y la alternativa

 $Ho = Las$  medias son iguales

Ha = Las medias son significativamente diferentes

Solución:

> TukeyHSD(anova1)

Tukey multiple comparisons of means

95% family-wise confidence level

Fit: aov(formula = Deformacion ~ Tipo\_Diseño, data = DataTesis)

\$Tipo\_Diseño

 diff lwr upr p adj Diseño\_2-Diseño\_1 -76.722222 -101.2590 -52.18541 0.0000001 Diseño\_3-Diseño\_1 -82.011111 -106.5479 -57.47430 0.0000000 Diseño\_3-Diseño\_2 -5.288889 -29.8257 19.24792 0.8533435

En la Tabla 21 se compara la normalidad que tiene un diseño respecto a otro en donde se afirma si la medias que tienen cada uno son significativamente iguales.

| <b>Diseño</b>          | <b>P-valor</b> | Valor de<br>significancia | <b>Resultado</b>          |
|------------------------|----------------|---------------------------|---------------------------|
| Diseño <sub>_2</sub> - | 0.0000001      | 0.05                      | Se<br>rechaza<br>la       |
| Diseño 1               |                |                           | hipótesis nula.           |
| Diseño <sub>_3</sub> - | 0.0000000      | 0.05                      | Se<br>la<br>rechaza       |
| Diseño 1               |                |                           | hipótesis nula.           |
| Diseño_3-              | 0.8533435      | 0.05                      | <b>Se</b><br>la<br>acepta |
| Diseño 2               |                |                           | hipótesis nula.           |

**Tabla 21:** Comparación de la prueba de normalidad.

En base a la prueba estadística aplicada para el estudio de investigación se determinó que la hipótesis nula planteada se acepta ya que la normalidad de cada diseño está por arriba del valor de significancia del 5% y se afirma que la estructura de los asientos si influye en la resistencia de la bisagra plástica en colisiones de vuelco.

# **CAPÍTULO IV**

## **CONCLUSIONES Y RECOMENDACIONES**

## **4.1. Conclusiones**

- Como resultado de la investigación realizada, se determinó que las estructuras de los asientos influyen en la resistencia de la superestructura del autobús, en donde las diferentes configuraciones de los asientos aportan directamente al cumplimiento o no de lo solicitado en el ensayo de vuelco según el reglamento CEPE R66.
- La zona más crítica de la superestructura del autobús es la bisagra plástica que sufre la mayor deformación, pudiendo esta reducirse con el aporte de la resistencia de las estructuras de los asientos. Sin embargo, las estructuras del primer modelo de asientos es la que menos aporto a disminuir esta deformación y el segundo modelo de asientos es la que mejores resultados presentó en el ensayo de vuelco.
- El modelado de la superestructura del autobús interprovincial se realizó según la norma NTE INEN 1668 y mediante el software CAD. El desarrollo del modelo matemático se hizo mediante el software LS-PREPOST utilizando elementos shell con tamaños en la superestructura del autobús de 50 mm y 25 mm en la estructura de los asientos, condiciones que facilitaron y optimizaron los tiempos de simulación.

## **4.2. Recomendaciones**

- Se recomienda establecer desde un principio las unidades con las cuales se va a trabajar en el diseño y la simulación ya que los resultados que se obtengan pueden ser los incorrectos.
- Se recomienda en futuros análisis se tome como referencia las soldaduras que tiene cada una de las estructuras de los asientos porque son una parte muy fundamental para analizar ya que algunos fabricantes de asientos aplican diferentes tipos de soldadura.
- Se recomienda que las estructuras de los asientos tengan una conexión entre los diferentes elementos que lo compone ya que en el análisis se corre el riesgo de algunas partes se desprendan de la estructura.
- Se recomienda verificar las diferentes energías que se obtienen después de la simulación de vuelco ya que los resultados que se obtengan va a tener una mayor validez y como también se comprueba que los parámetros ingresados fueron los correctos.

### **MATERIALES DE REFERENCIA**

# **BIBLIOGRAFÍA**

- [1] N. I. 1668, Vehículos de transporte público de pasajeros intrarregional, interprovincial e intraprovincial., Quito , 2015.
- [2] B. P. Atacusí Hidalgo, DISEÑO DE LA ESTRUCTURA DEL AUTOBUS INTERPROVINCIAL MODELO IM9 SOBRE CHASIS MERCEDEZ BENZ 0500 RS 1836 DE MIRAL AUTOBUSES EN BASE A LA SEGURIDAD AL VUELCO, Ambato, 2020.
- [3] C. O. Córdova Aldas , OPTIMIZACIÓN TOPOLOGICA DE UN ASIENTO DE AUTOBUS INTERPROVINCIAL PARA EL CUMPLIMIENTO DEL REGLAMENTO ECE-R80, Ambato, 2020.
- [4] G. Núñez Milán, Simulacion de un ensayo de vuelco de una autobus mediante LS-DYNA, Universidad Carlos III de Madrid. Departamento de Ingeniería Mecánica, 2016.
- [5] A. Garcia Villegas , Analisis mediante simulacion computacional del ensayo de vuelco en superestructura para autobuses, Pereira , 2016.
- [6] K. Ozgun , Rollover crashworthinness of a multipurpose coach, Instanbul: Istanbul Technical University, 2015.
- [7] «EL UNIVERSO,» [En línea]. Available: https://www.eluniverso.com/noticias/ecuador/conductor-de-bus-que-se-volco-ydejo-nueve-fallecidos-portaba-una-licencia-fraudulenta-segun-fiscalia-nota/. [Último acceso: 22 Octubre 2022].
- [8] M. A. Guler , Elitok K., B. Bayram y U. Stelzmann, The influence of seat structure and passenger weight on the rollover crashworthiness of an intercity coach, vol. 12, International Journal of Crashworthiness, 2007, pp. 567-580.
- [9] «LA-DYNA Support,» [En línea]. Available: https://www.dynasupport.com/howtos/general/consistent-units. [Último acceso: 28 Enero 2023].
- [10] J. J. Niachima Muñoz , Analisis de lesiones producidas en el vuelco de autobuses interprovinciales evaluadas segun los criterios del reglamento N 95 de la comision economica para europa (CEPE) de las naciones unidas utlizando el modelo computacional antropometrico del maniqui, Ambato , 2021.
- [11] D. H. Acosta Ramón, Análisis de los efectos del airbag del conductor de autobús en colisiones frontales mediante simulación, Ambato , 2022.
- [12] L. L. Guananga Guevara , Análisis de los efectos de las cargas dinámicas durante el impacto frontal de autobuses sobre los pasajeros, Ambato, 2022.
- [13] L. Villafuerte Buñay, Análisis estrutural de una carrocería autoportante para un bus interprovincial mediante elementos finitos para la producción en serie, Latacunga: Universidad de las Fuerzas Armadas ESPE, Latacunga , 2017.
- [14] C. R66, Comisión Económica de las Naciones Unidas para Europa, 2005.
- [15] J. E. Cepeda Andrade y A. S. Barragan Garcia, Diseño y simulación estructural frontal del bus alfa 700 en la empresa metálicas pillapa para transporte interprovincial en el campo no lineal mediante ANSYS, Riobamba, 2016.
- [16] N. I. 2415, Tubos de acero al carbono soldados para aplicaciones, Quito, 2016.
- [17] L. S. Alcoser Naula y E. E. Morales Villarroel , Diseño y construción de los anclajes de asientos de un autobús interprovincial bajo condiciones de impacto frontal y lateral en la empresa metálica pillapa, Riobamba, 2017.

# **ANEXOS**

6.12.2007 ES Diarjo Oficial de la Unión Europea

 $1.321/55$ 

Solo los tentos OFPI/ONE originales tienen efecto jurídico en el marco del Derecho internacional público. La situación y la fecha de estruda<br>en vigor del presente Reglamento deben consultarse en la última versión del docum

Reglamento n° 66 de la Comisión Económica de las Naciones Unidas para Europa (CEPE/ONU) —<br>Prescripciones técnicas uniformes relativas a la homologación de vehículos de grandes dimensiones<br>para el transporte de pasajeros po

Adenda 65: Reglamento nº 66

Revisión 1

#### Inchrye todos los textos válidos hasta:

el suplemento 1 de la versión original del Reglamento, con fecha de entrada en vigor: el 3 de septiembre  $de 1997$ 

la serie 01 de modificaciones, con fecha de entrada en vigor: el 9 de noviembre de 2005.

ÍNDICE

#### REGLAMENTO

- 1. Ámbito de aplicación
- 2. Términos y definiciones
- 3. Sobicitud de homologación
- 4. Homologación
- 5. Específicaciones y requisitos generales
- 6. Modificación y extensión de la homologación de un tipo de vehículo
- 7. Conformidad de la producción
- 8. Sanciones por no conformidad de la producción
- 9. Cese definitivo de la producción
- 10. Disposiciones transitorias
- 11. Nombres y direcciones de los servicios técnicos responsables de la realización de los ensayos de homologación, y de los departamentos administrativos

#### **ANEX OS**

- Comunicación relativa a un tipo de vehículo en lo que concierne a la resistencia de su superes-Anexo 1 tructura, con arreglo al Reglamento nº 66
- Anexo 2 Ejemplo de marca de homologación
- Anexo 3 Determinación del centro de gravedad del vehículo
- Anexo 4 Perspectivas de la descripción estructural de la superestructura
- Anexo 5 Ensayo de vuelco como método básico de homologación
- Anexo 6 Ensayo de vuelco utilizando secciones de la carrocería como método de homologación equivalente
- Anexo 7 Ensayo de carga cuasiestática de secciones de la carrocería como método de homologación equivalente
	- Apéndice 1: Determinación del movimiento vertical del centro de gravedad durante el vuelco
- Anexo 8 Cálculo cuasjestático basado en el ensayo de componentes como método de homologación equivalente Apéndice 1: Características de las bisagras plásticas
- Anexo 9 Simulación por ordenador del ensayo de vuelco de un vehículo completo como método de homologación equivalente

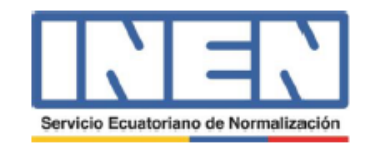

Quito - Ecuador

# **NORMA TÉCNICA ECUATORIANA**

**NTE INEN 1668** Primera revisión 2015-03

# VEHÍCULOS DE TRANSPORTE PÚBLICO DE PASAJEROS INTRARREGIONAL, INTERPROVINCIAL E INTRAPROVINCIAL. **REQUISITOS**

INTRAREGIONAL, INTERPROVINCIAL E INTRAPROVINCIAL PUBLIC TRANSPORT VEHICLES. **REQUIREMENTS** 

Correspondencia:

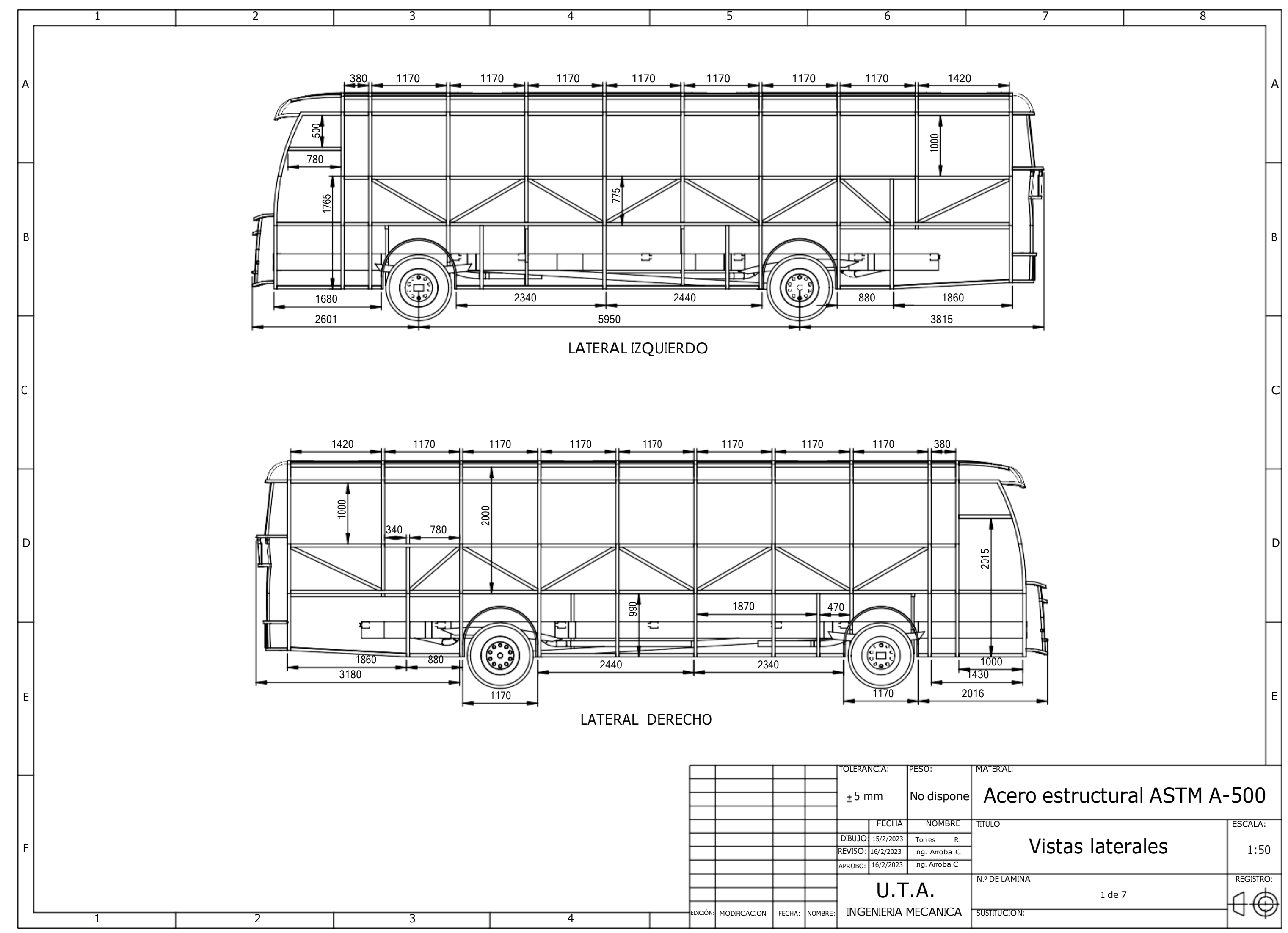

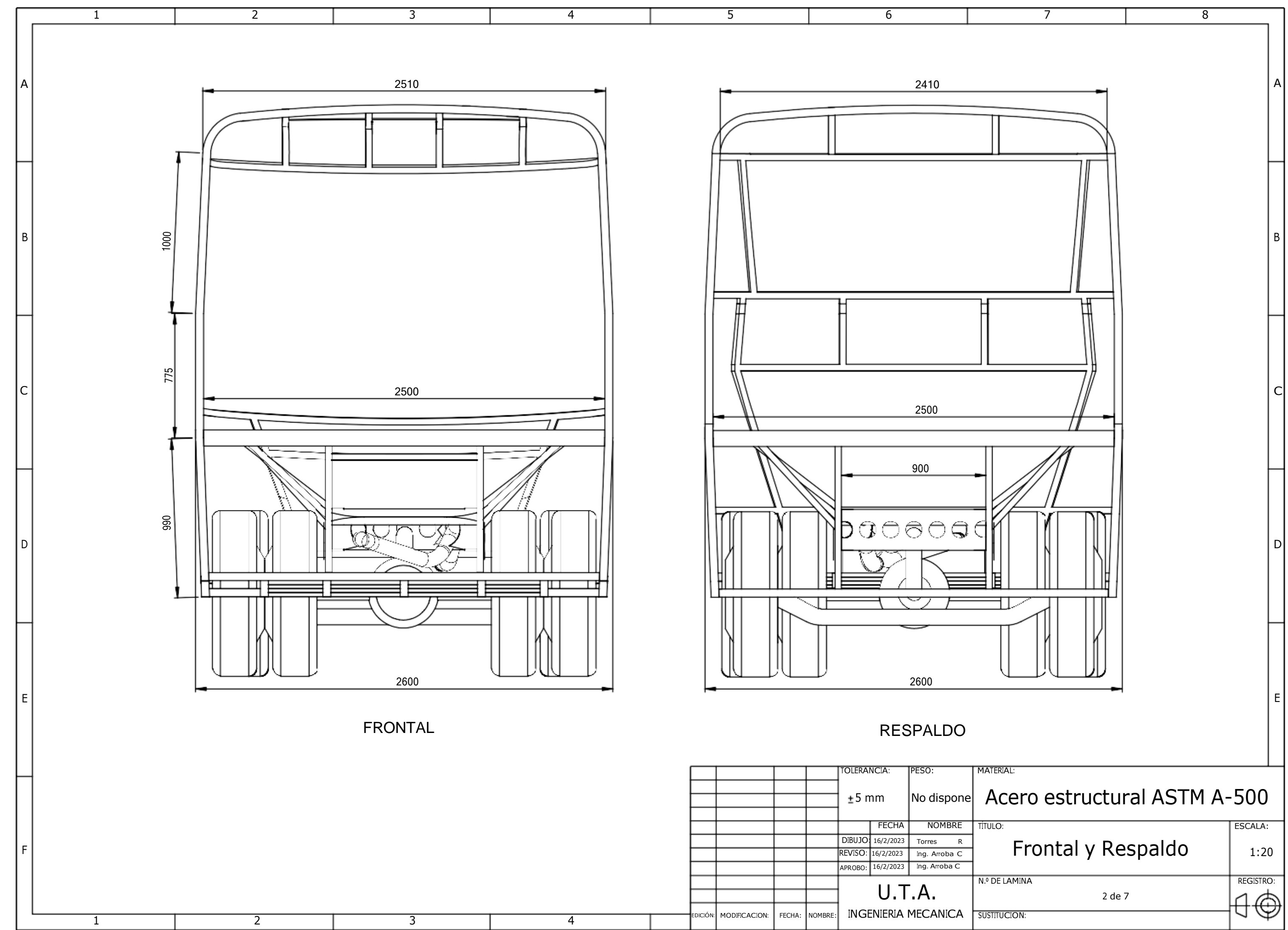

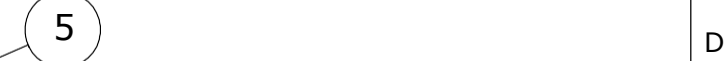

REGISTRO:  $\theta$ 

## TÍTULO:

# $\pm$ 5 mm  $\left|$  No dispone Acero estructural ASTM A-500

# Estructura Autobús

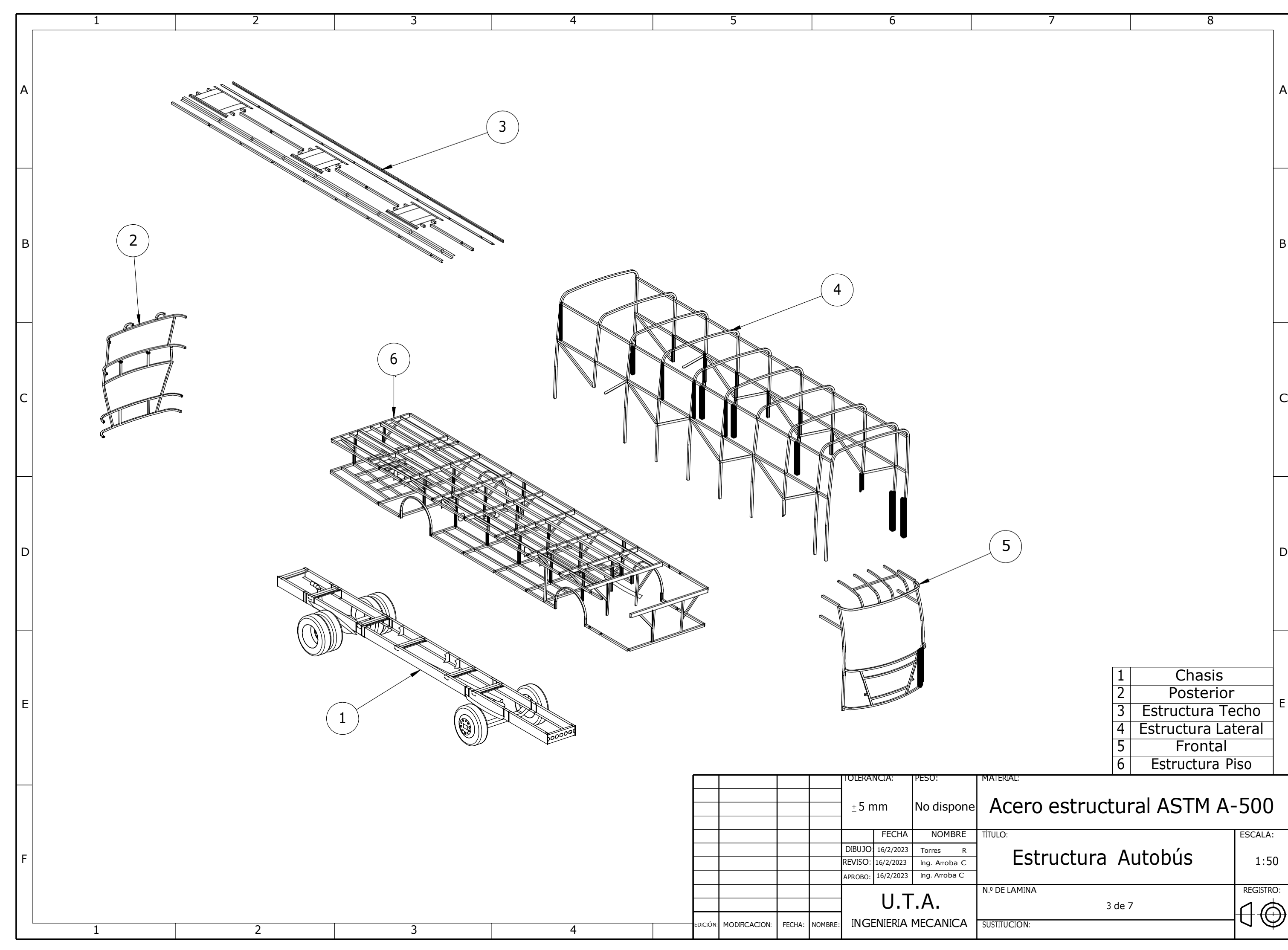

ESCALA: 1:50

3 de 7

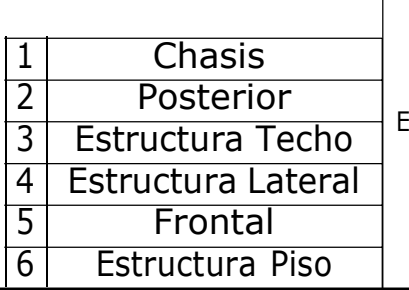

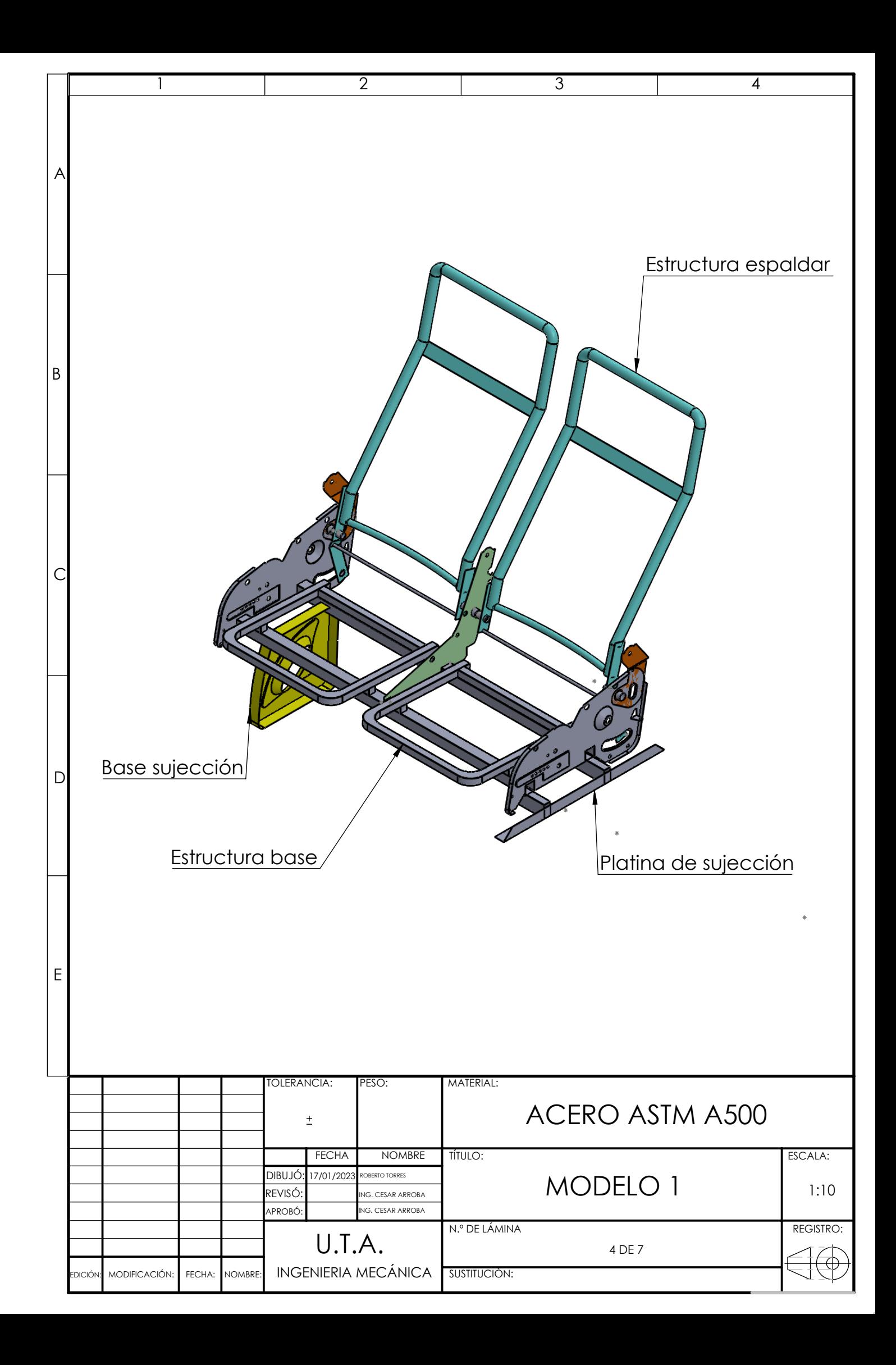

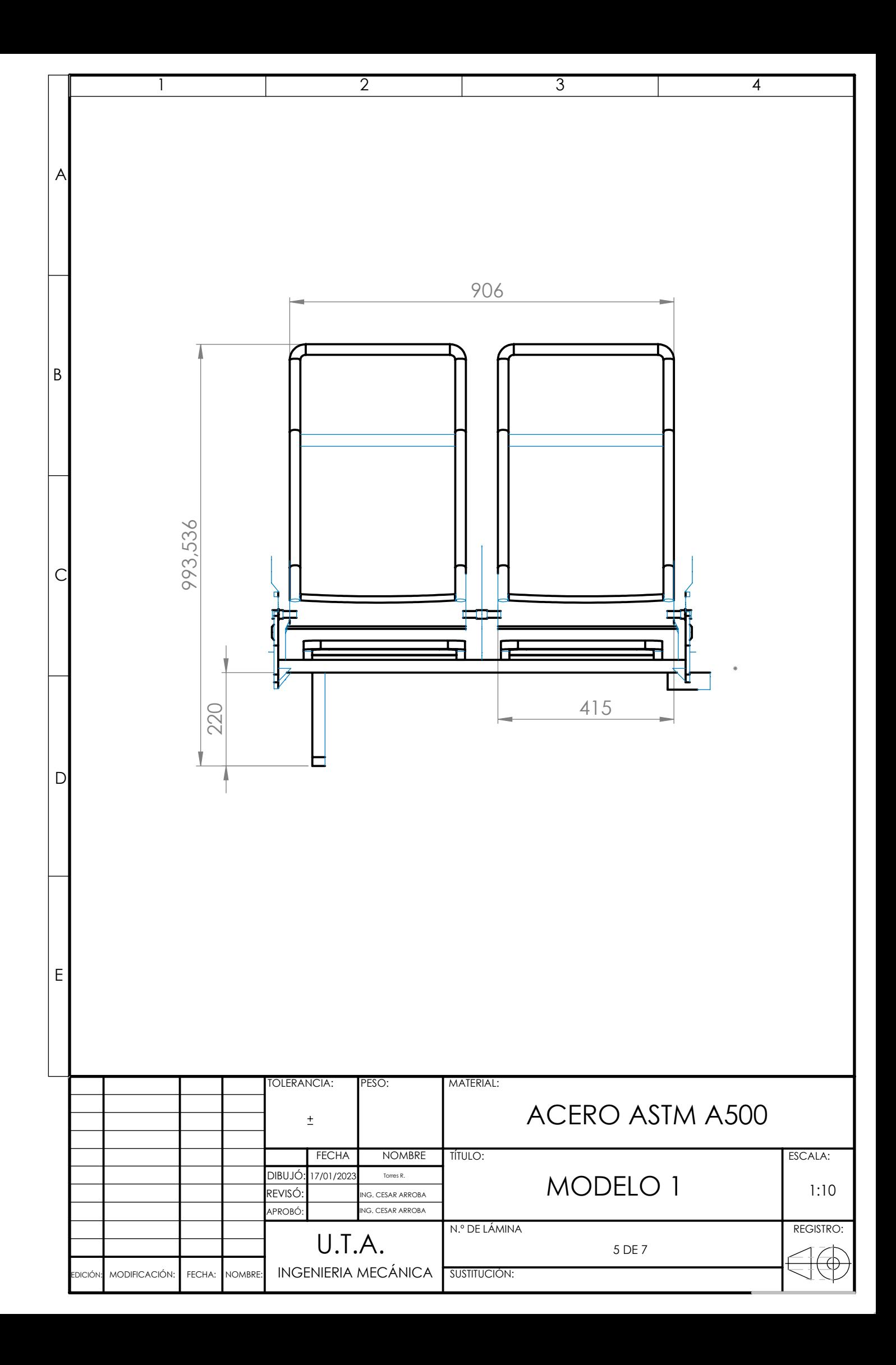

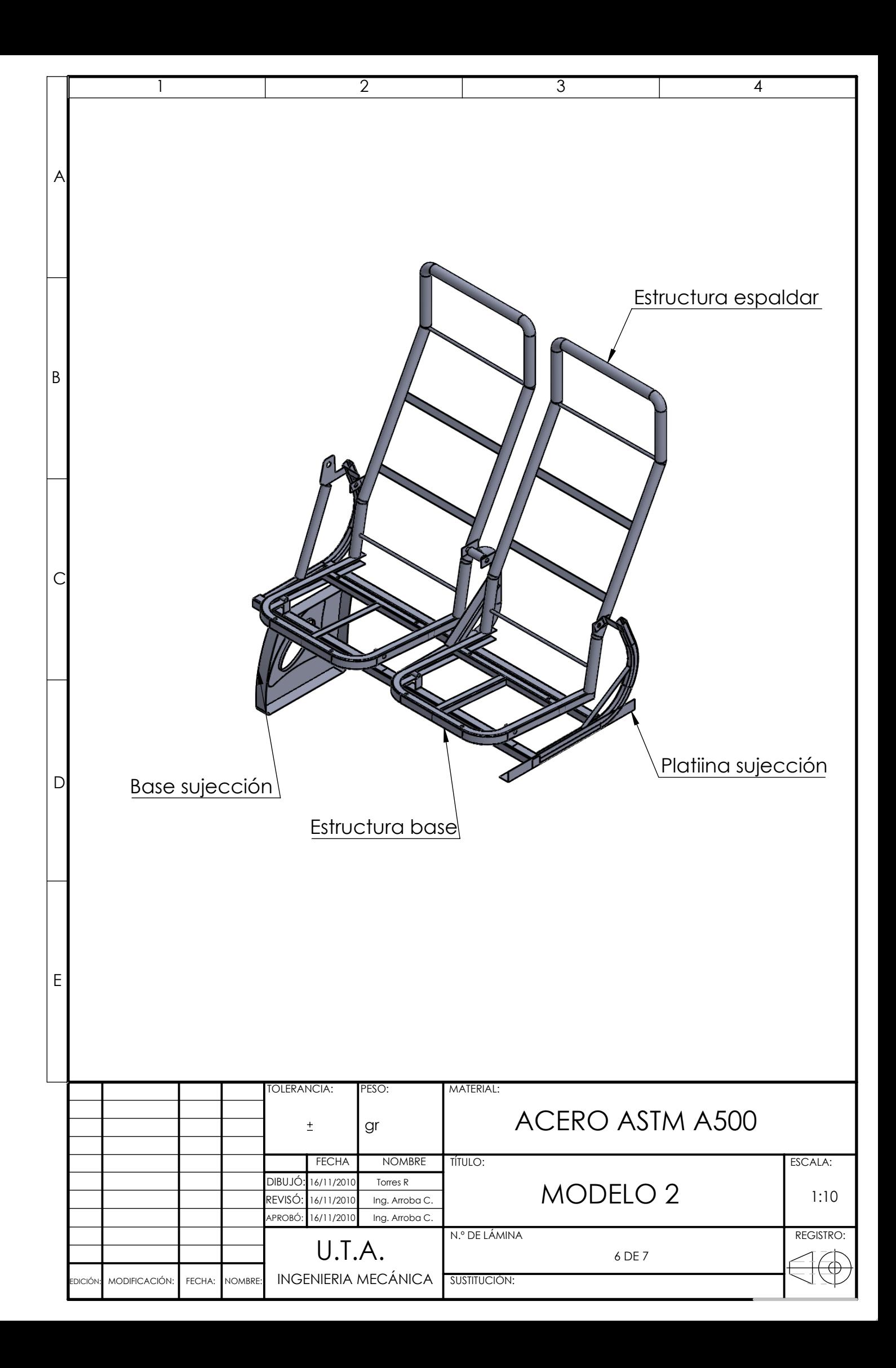

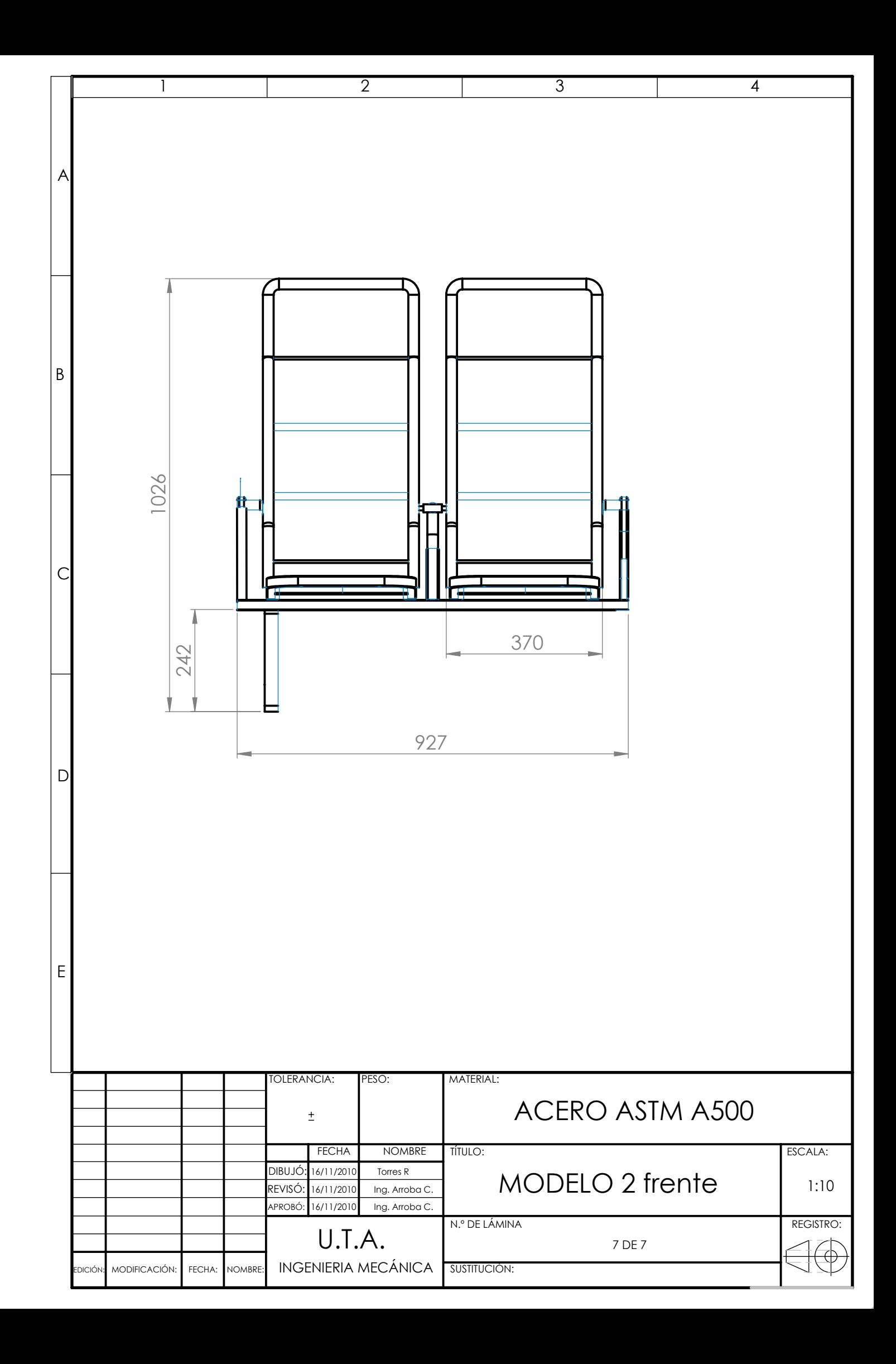